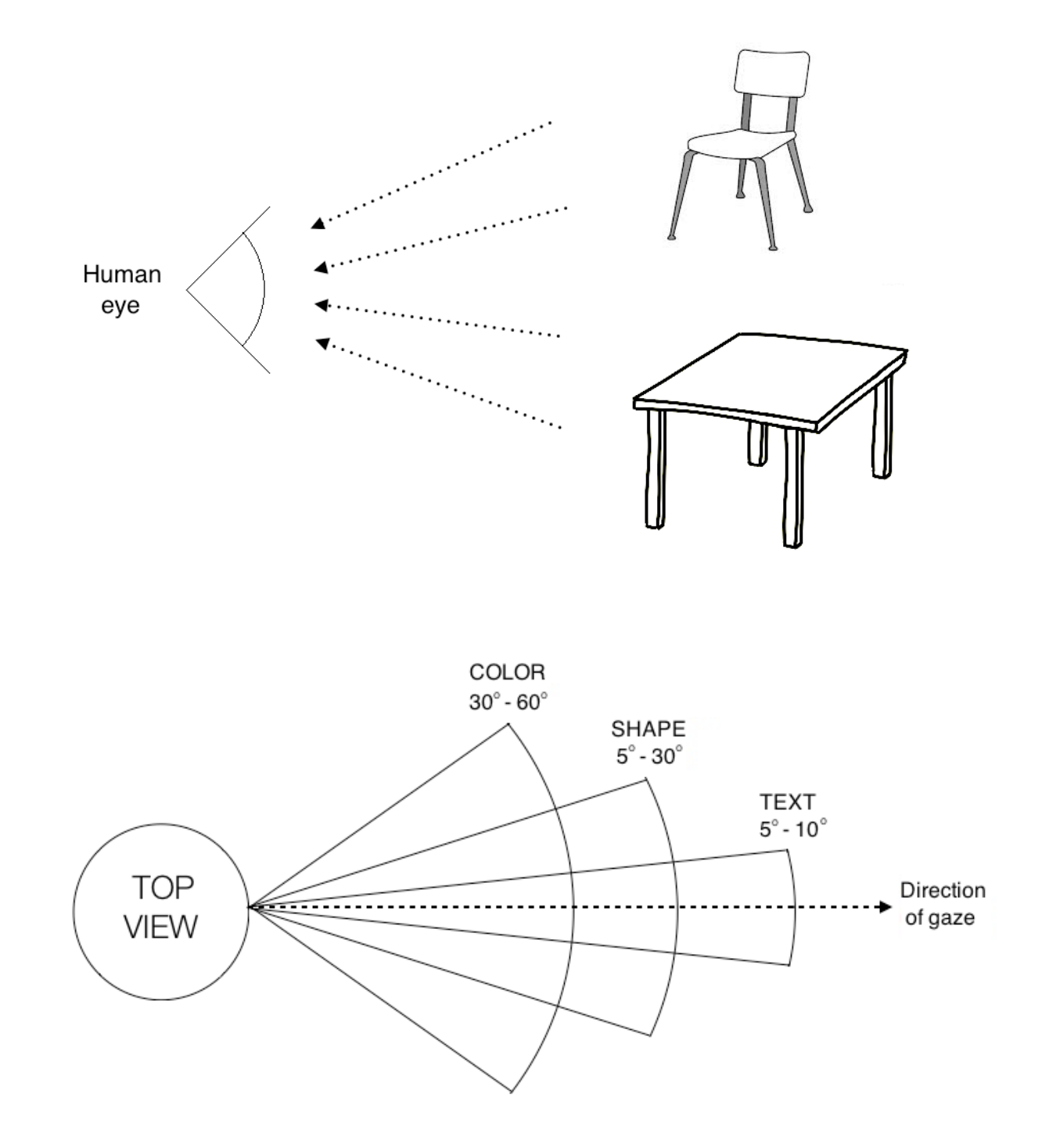

## **Chapter 1: Getting Started with OpenCV**

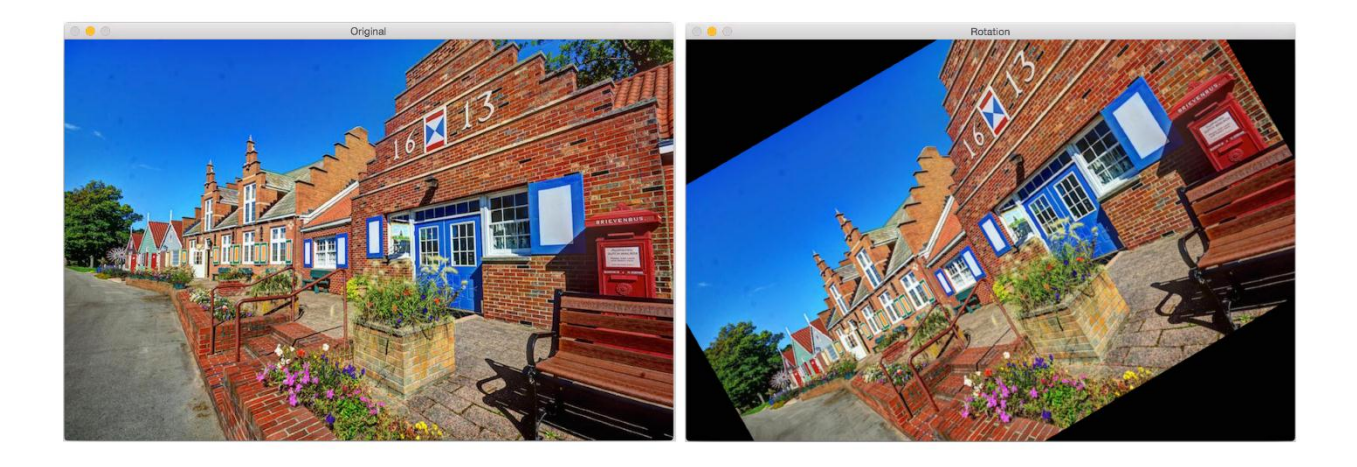

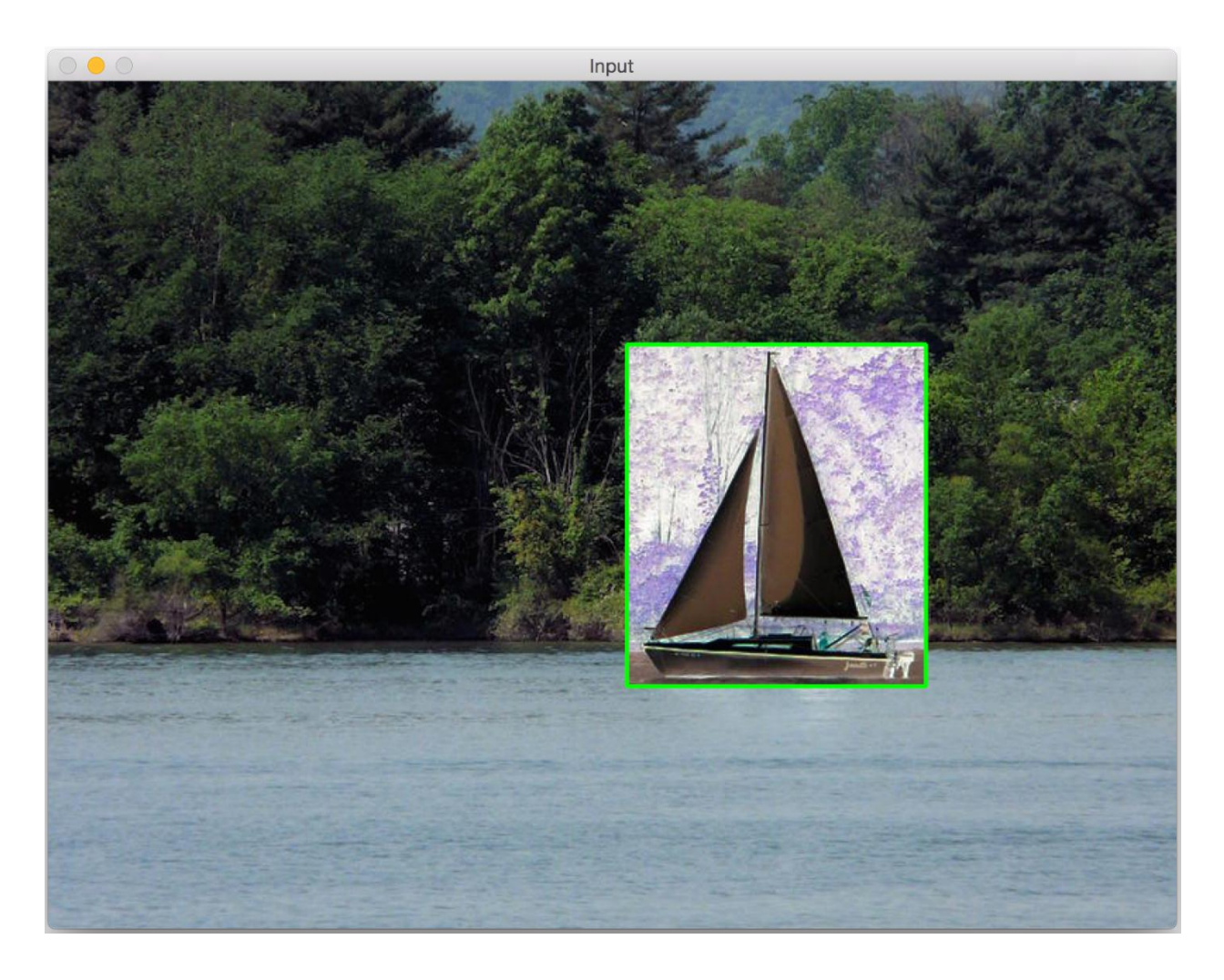

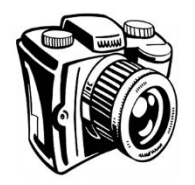

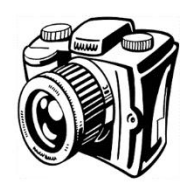

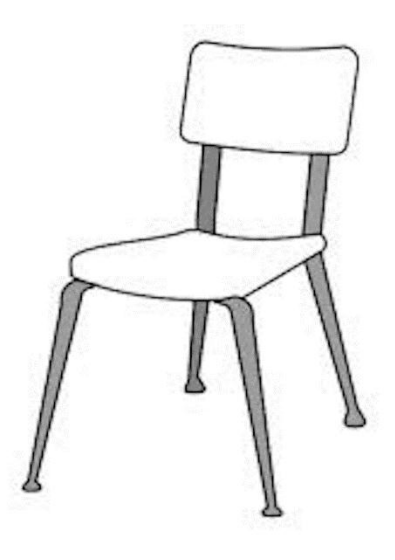

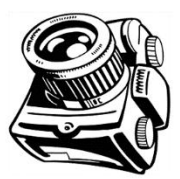

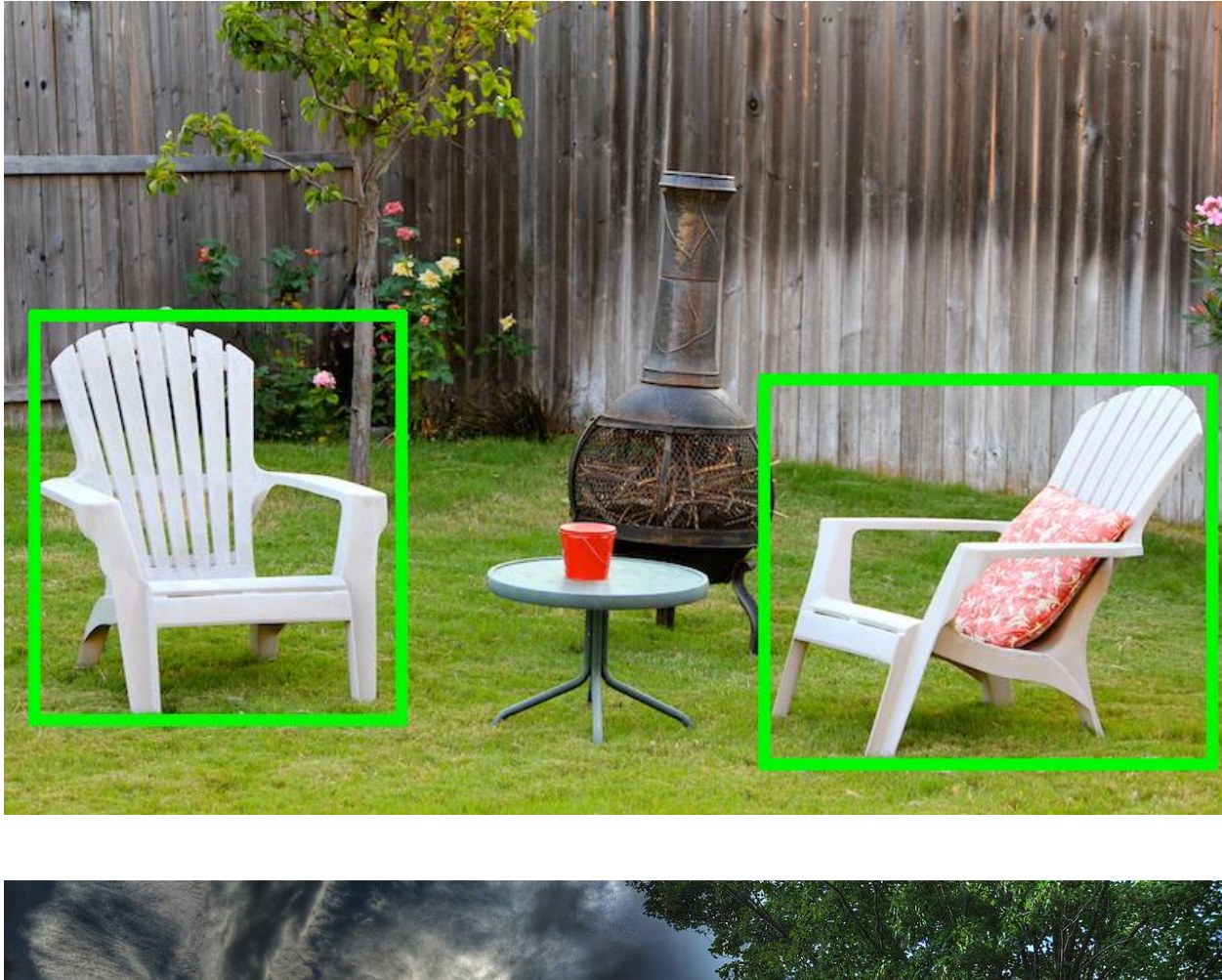

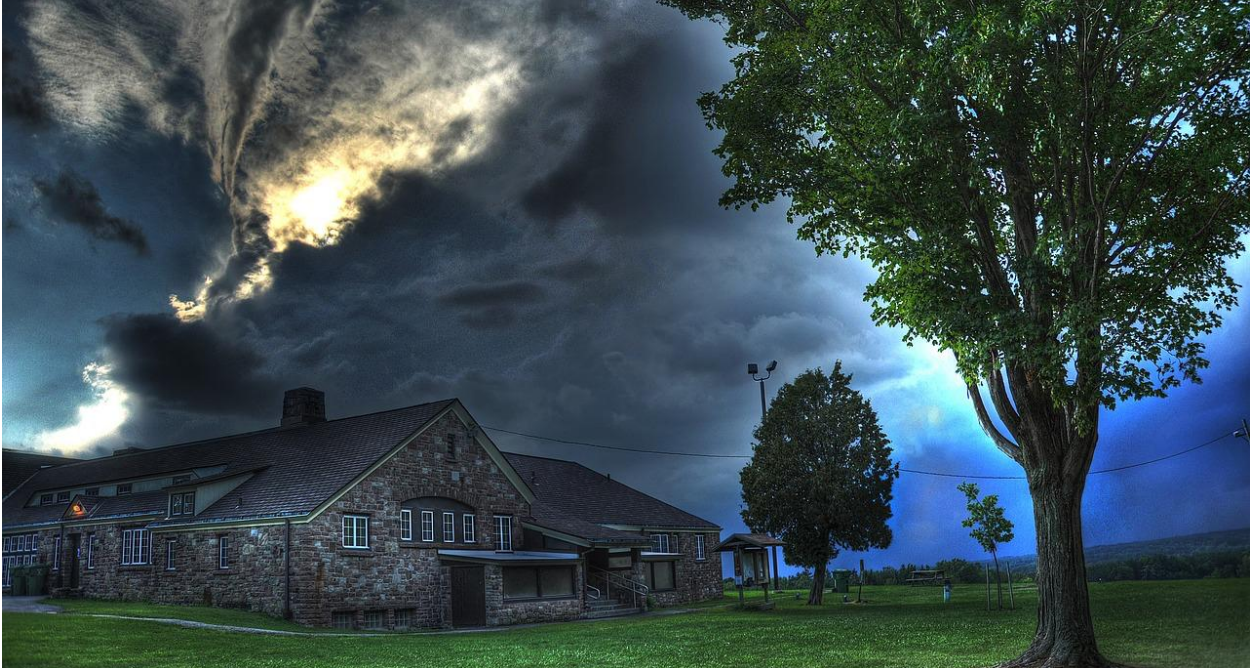

## **Chapter 2: An Introduction to the Basics of OpenCV**

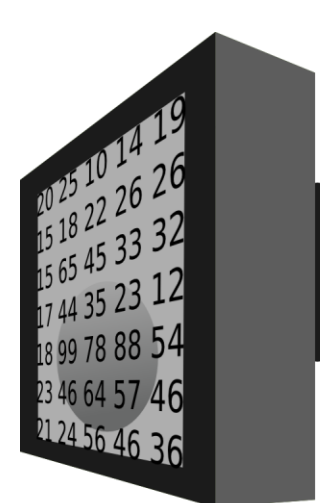

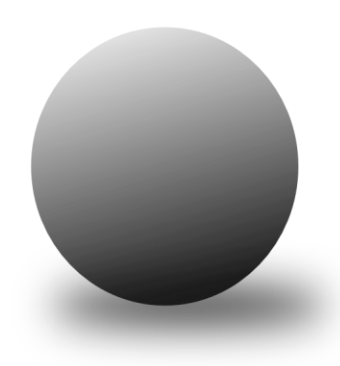

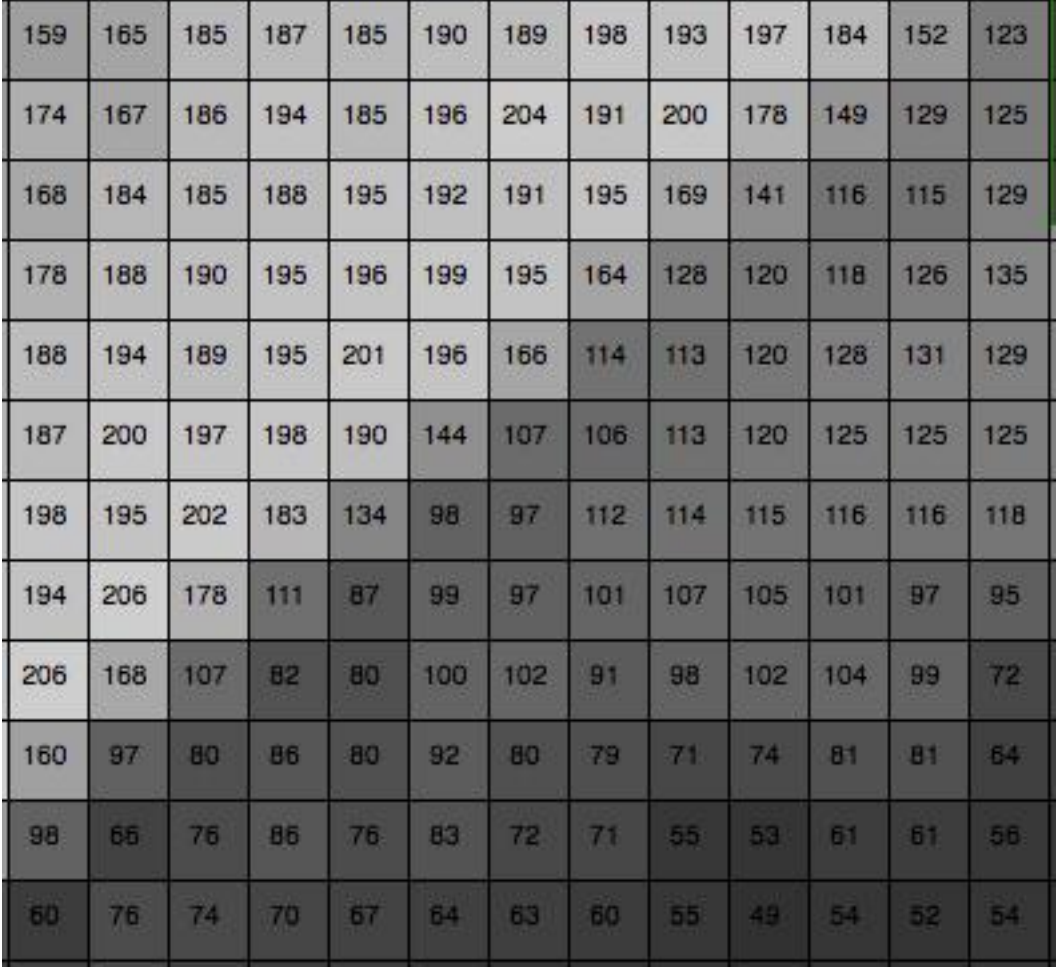

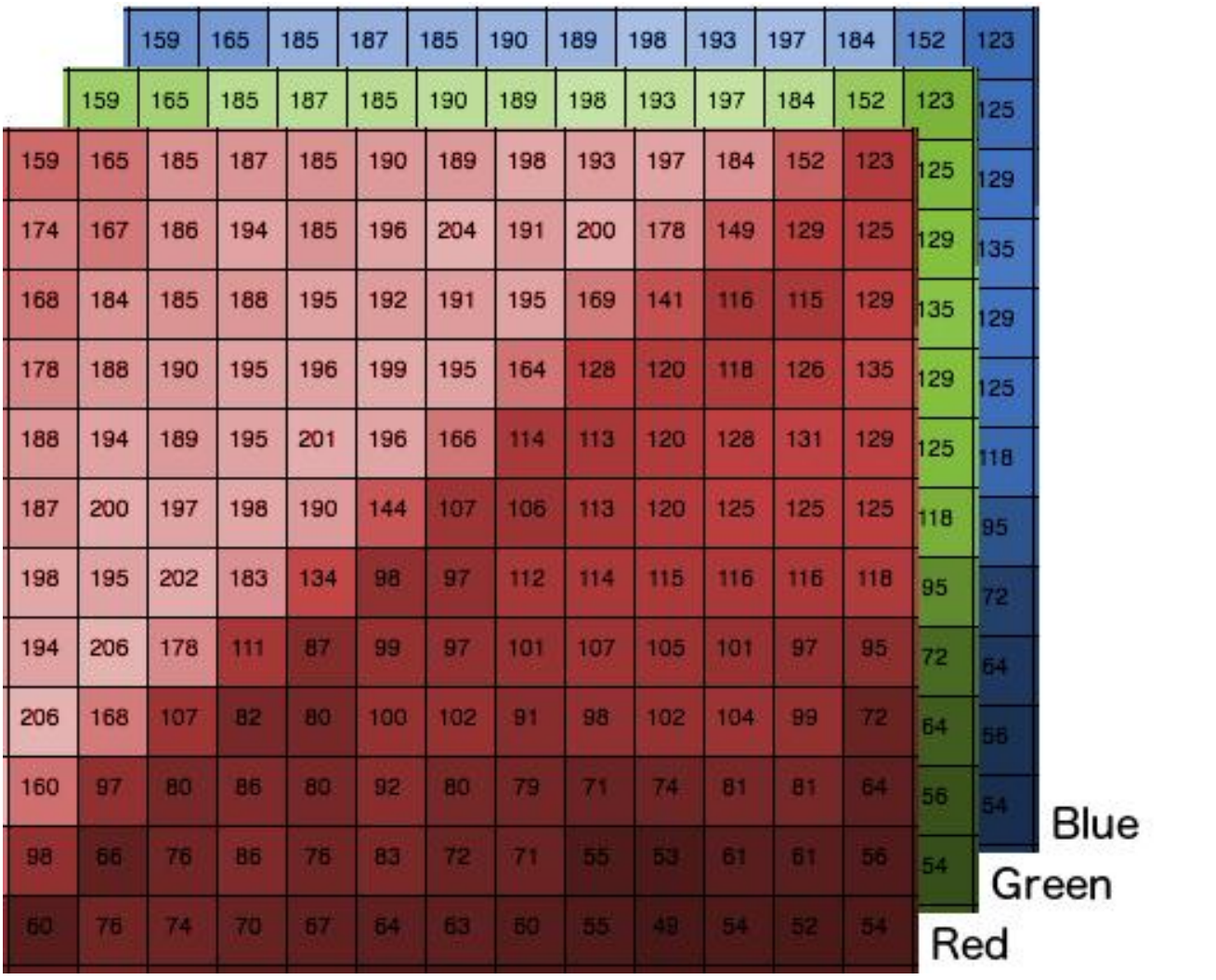

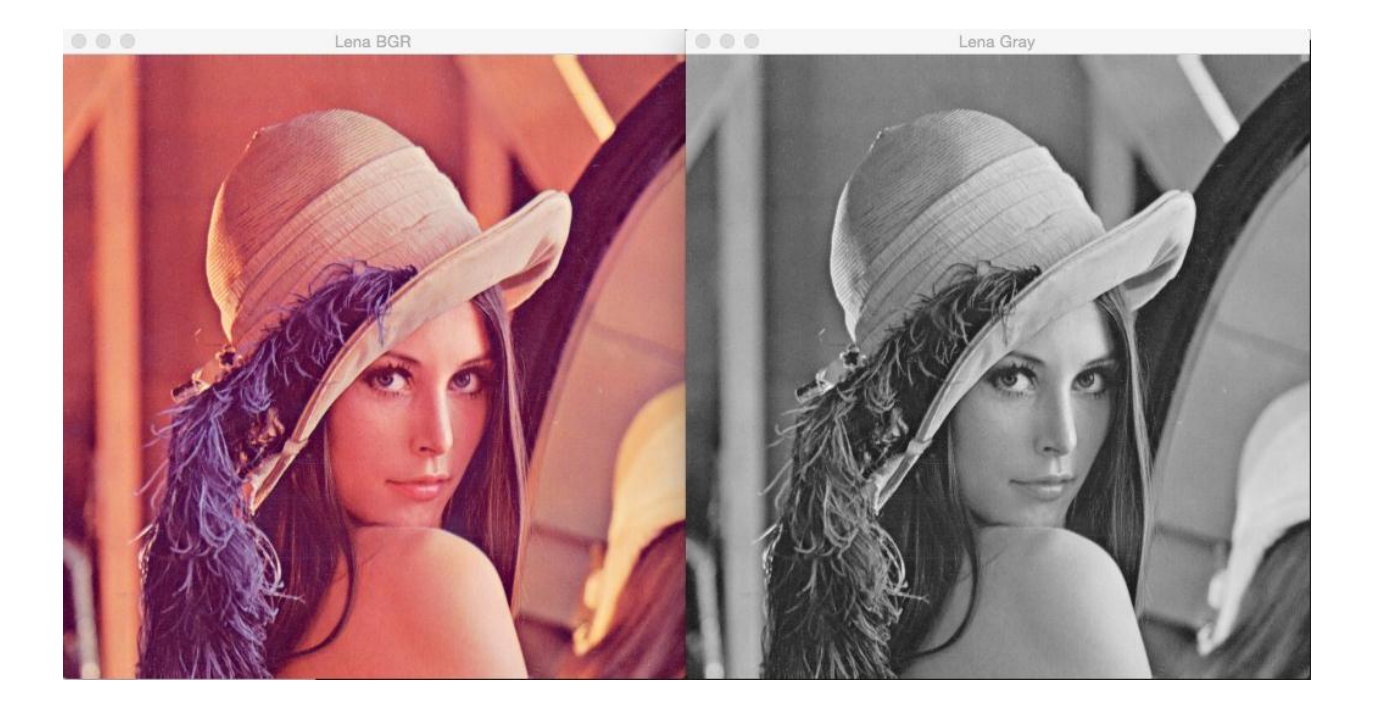

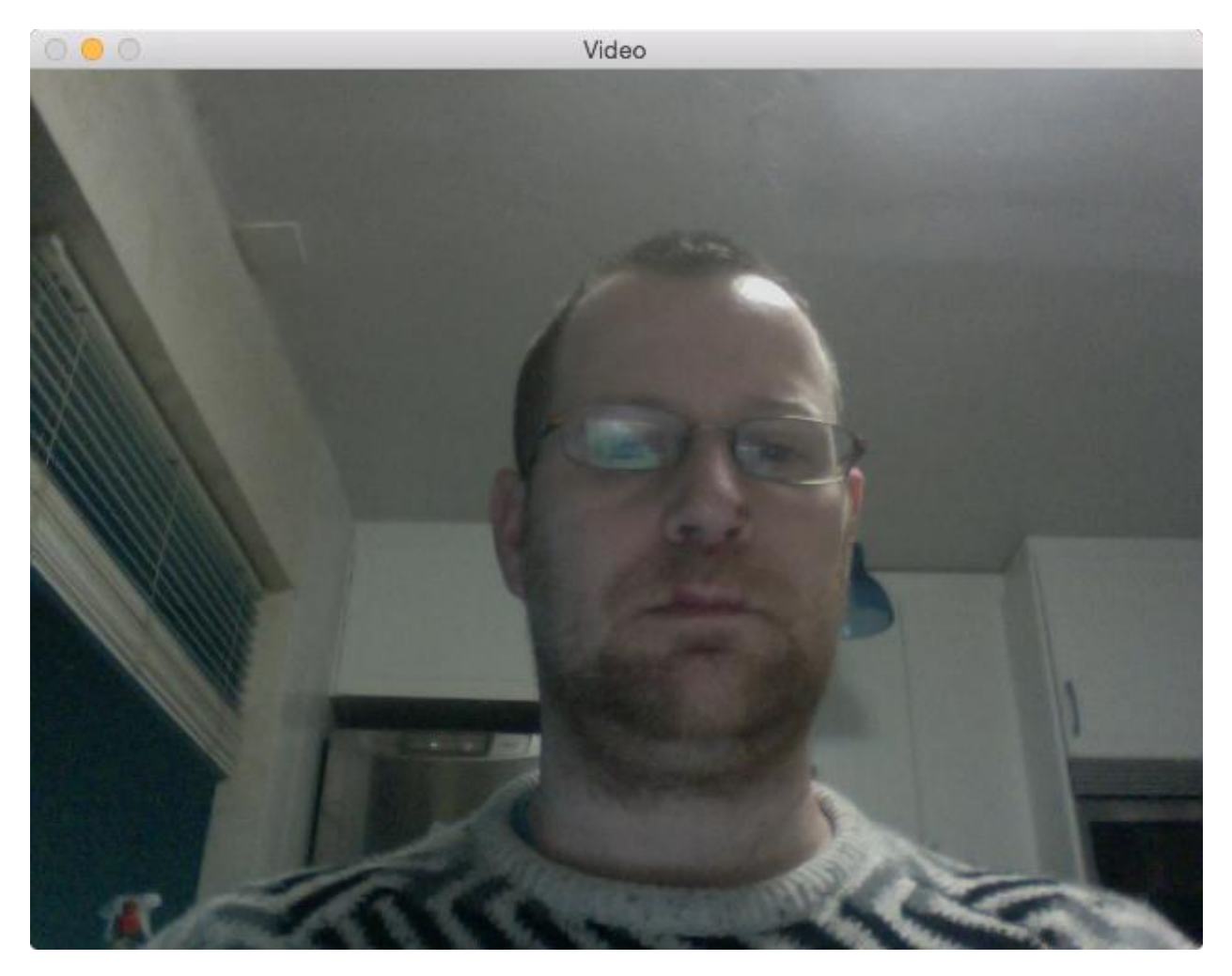

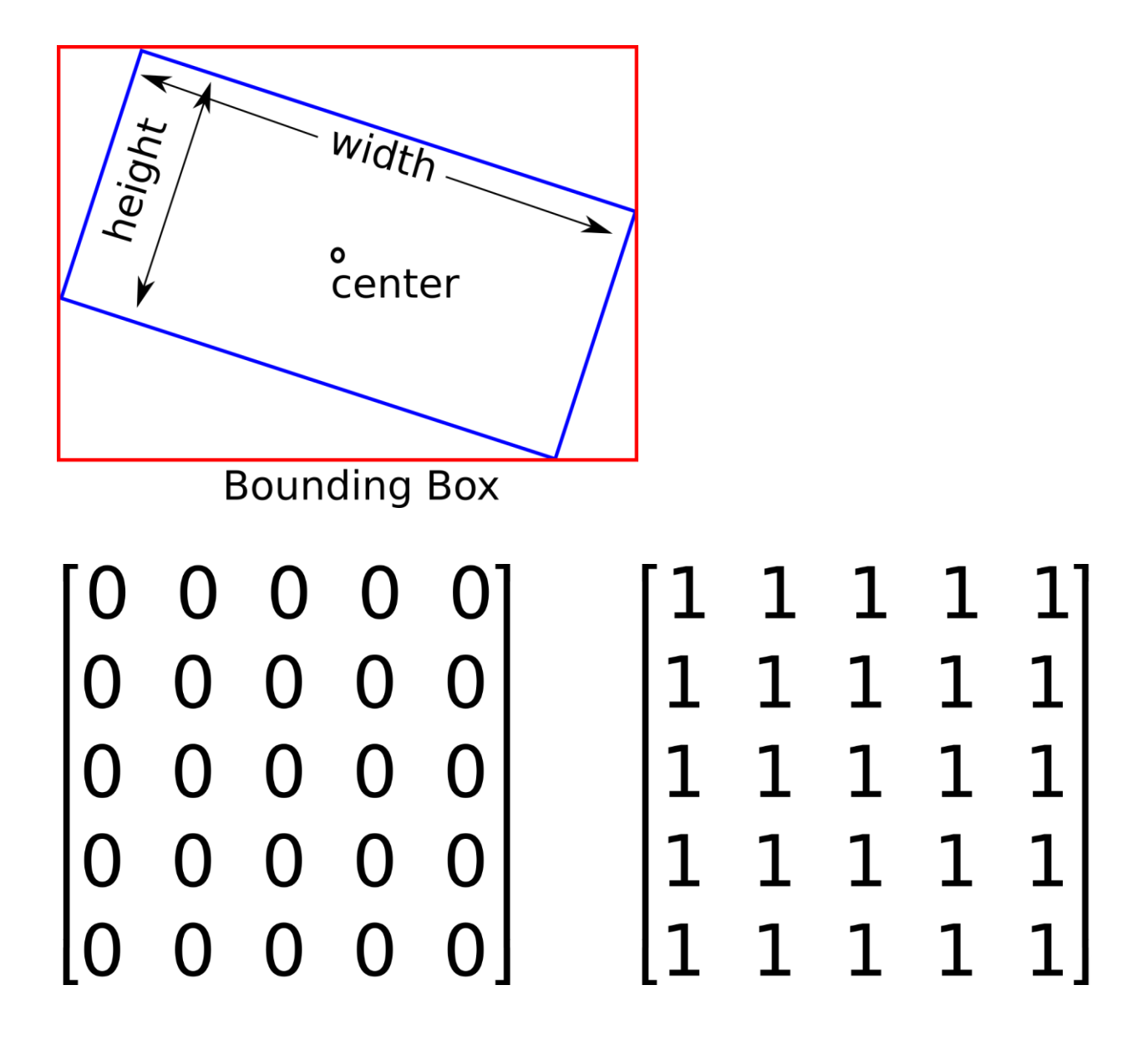

# $\begin{bmatrix} 1 & 0 & 0 & 0 & 0\ 0 & 1 & 0 & 0 & 0\ 0 & 0 & 1 & 0 & 0\ 0 & 0 & 0 & 1 & 0\ 0 & 0 & 0 & 0 & 1\ \end{bmatrix}$  $\begin{bmatrix} 1 & 0 & 0 \\ 0 & 1 & 0 \end{bmatrix} + \begin{bmatrix} 1 & 1 & 1 \\ 1 & 1 & 1 \end{bmatrix} = \begin{bmatrix} 2 & 1 & 1 \\ 1 & 2 & 1 \end{bmatrix}$  $\begin{bmatrix} 1 & 0 & 0 \\ 0 & 1 & 0 \end{bmatrix}$  -  $\begin{bmatrix} 1 & 1 & 1 \\ 1 & 1 & 1 \end{bmatrix}$  =  $\begin{bmatrix} 0 & -1 & -1 \\ -1 & 0 & -1 \end{bmatrix}$

## $\begin{bmatrix} 1 & 0 & 0 \\ 0 & 1 & 0 \end{bmatrix}$  \* 2 =  $\begin{bmatrix} 2 & 0 & 0 \\ 0 & 2 & 0 \end{bmatrix}$  $\begin{bmatrix} 2 & 1 & 1 \\ 1 & 2 & 1 \end{bmatrix} * \begin{bmatrix} 4 & 3 & 3 \\ 3 & 4 & 3 \end{bmatrix} = \begin{bmatrix} 8 & 3 & 3 \\ 3 & 8 & 3 \end{bmatrix}$  $\begin{bmatrix} 1 & 0 & 0 \\ 0 & 1 & 0 \end{bmatrix} * \begin{bmatrix} 1 & 1 \\ 1 & 1 \\ 1 & 1 \end{bmatrix} = \begin{bmatrix} 1 & 1 \\ 1 & 1 \end{bmatrix}$

### **Chapter 3: Learning the Graphical User Interface and Basic Filtering**

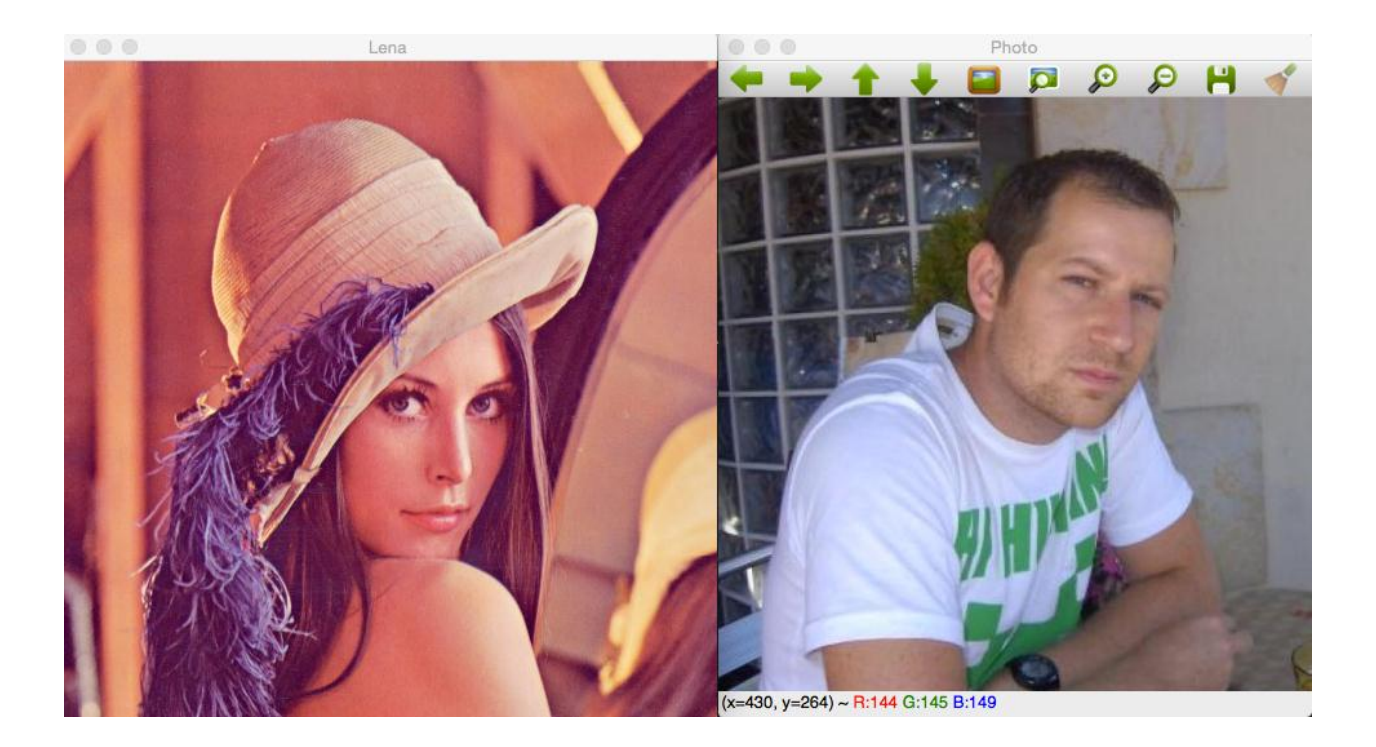

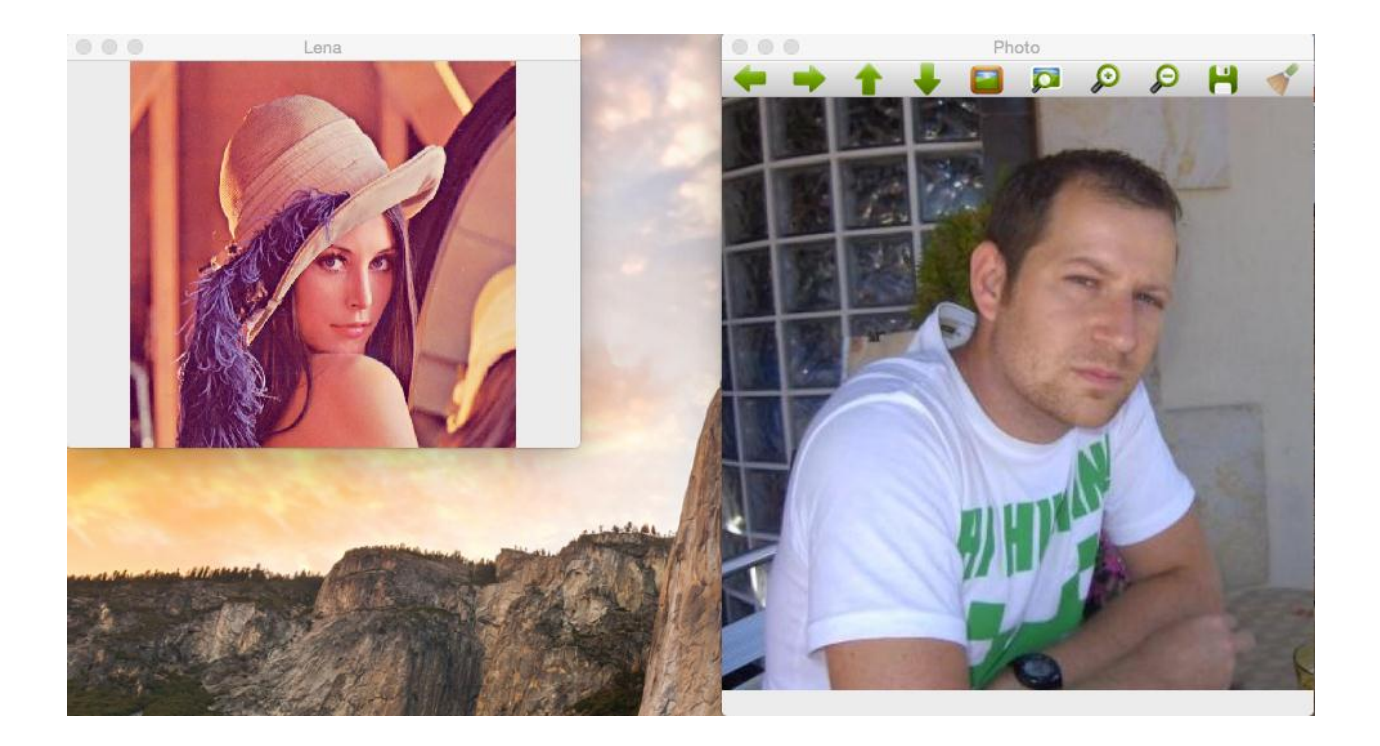

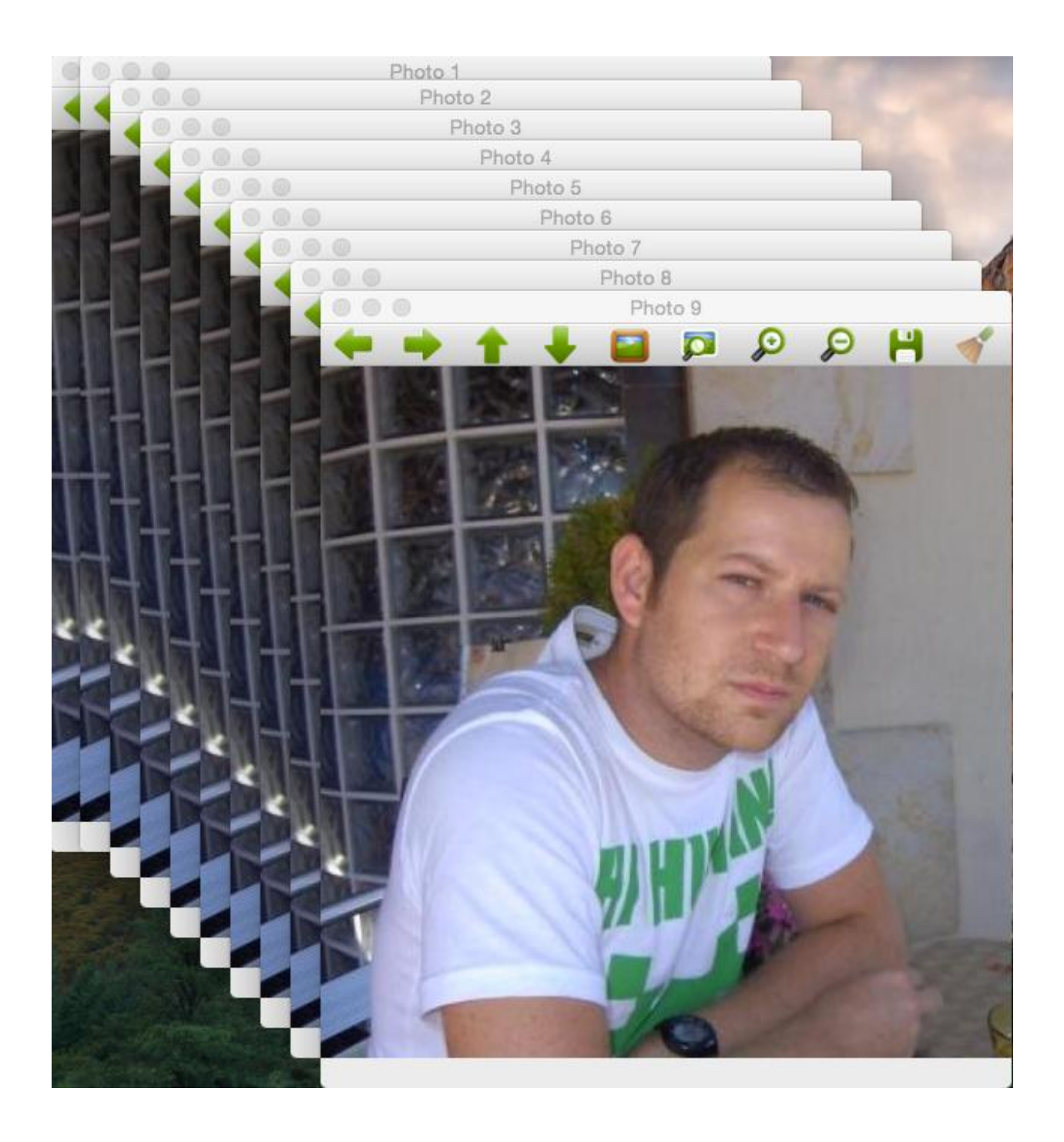

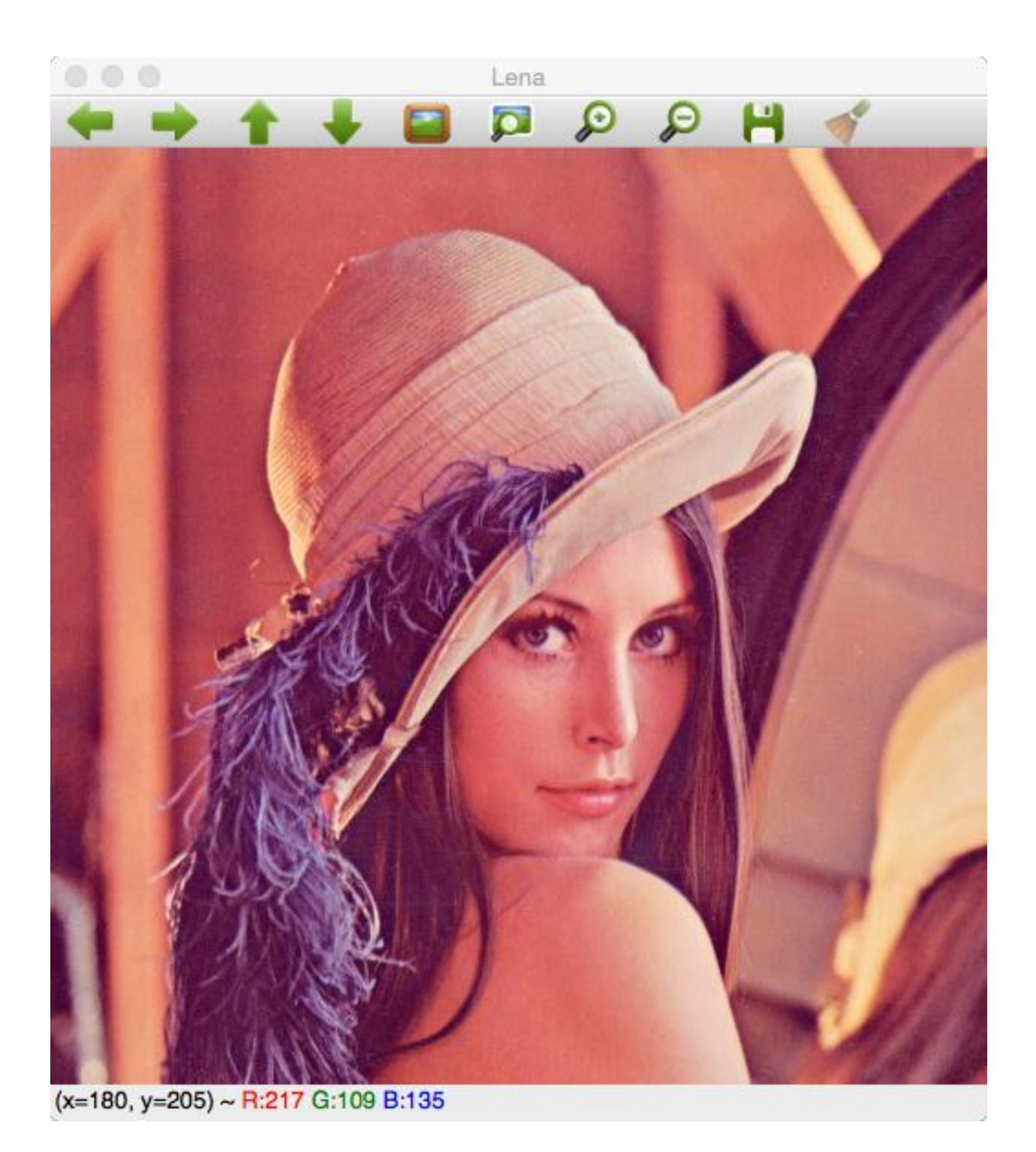

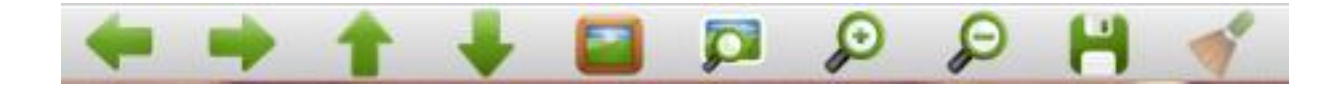

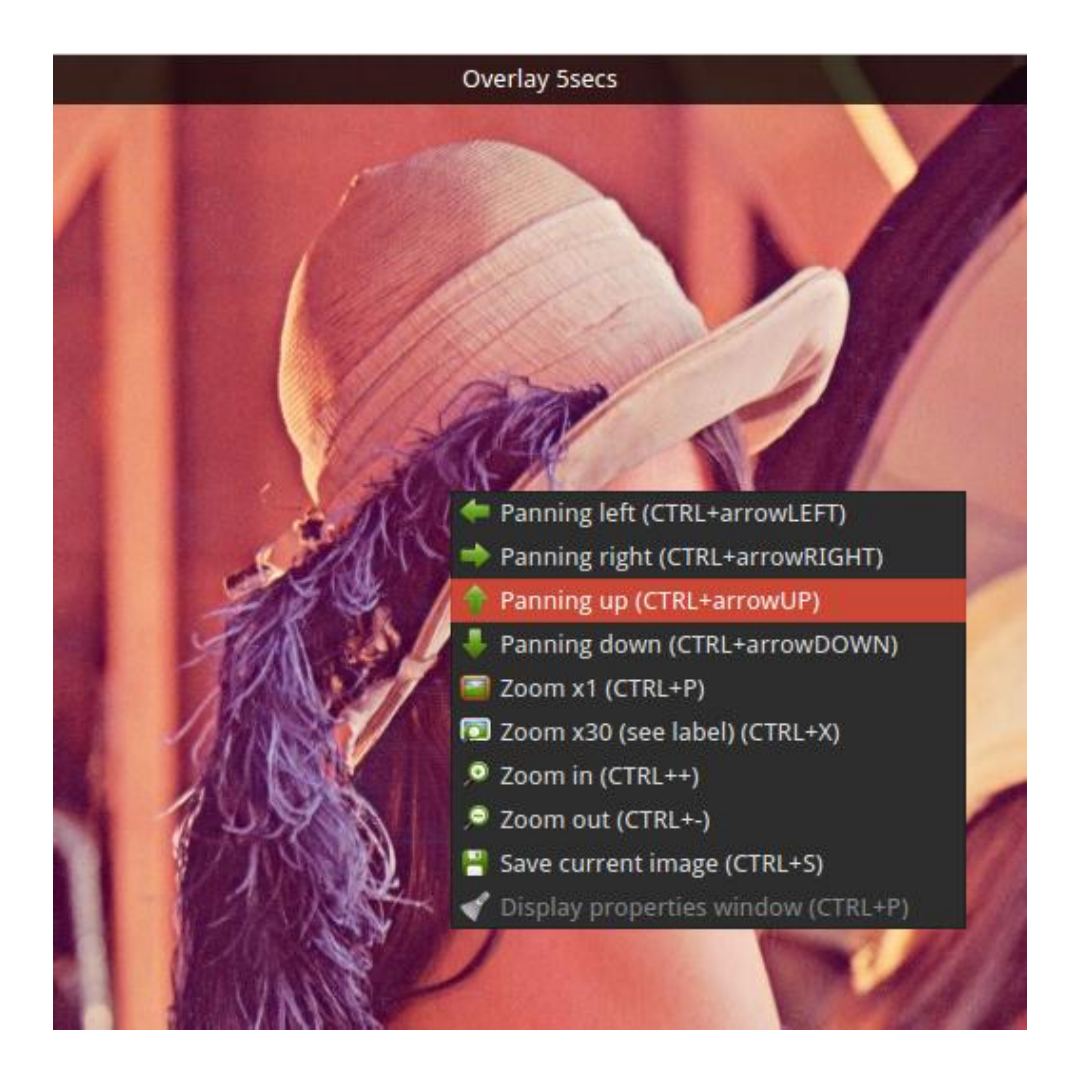

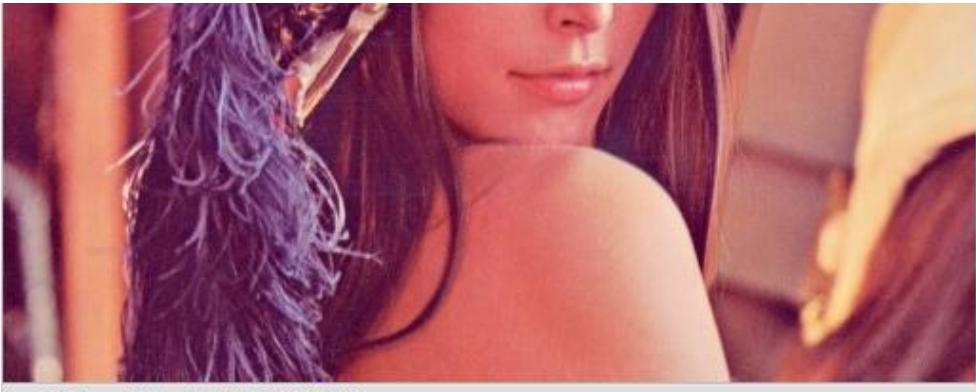

(x=327, y=10) ~ R:194 G:93 B:97

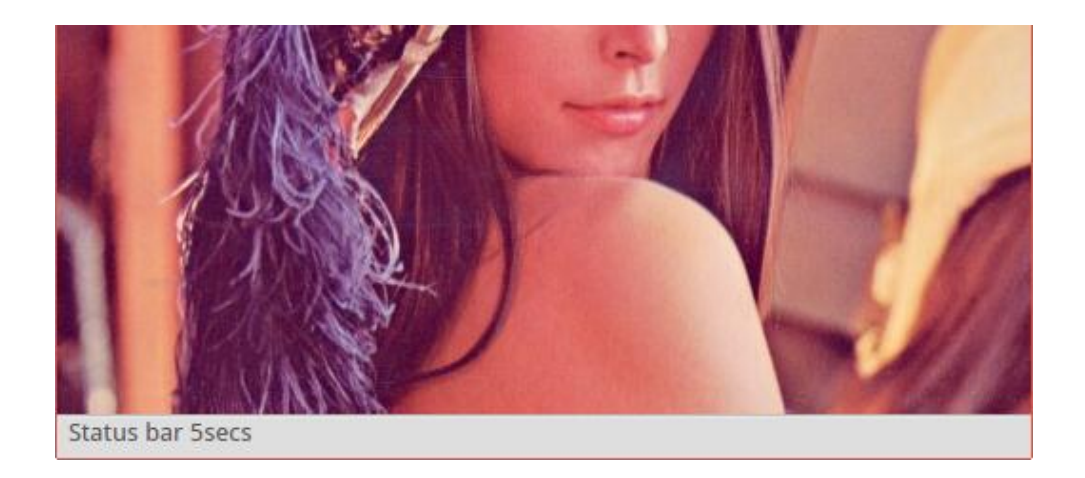

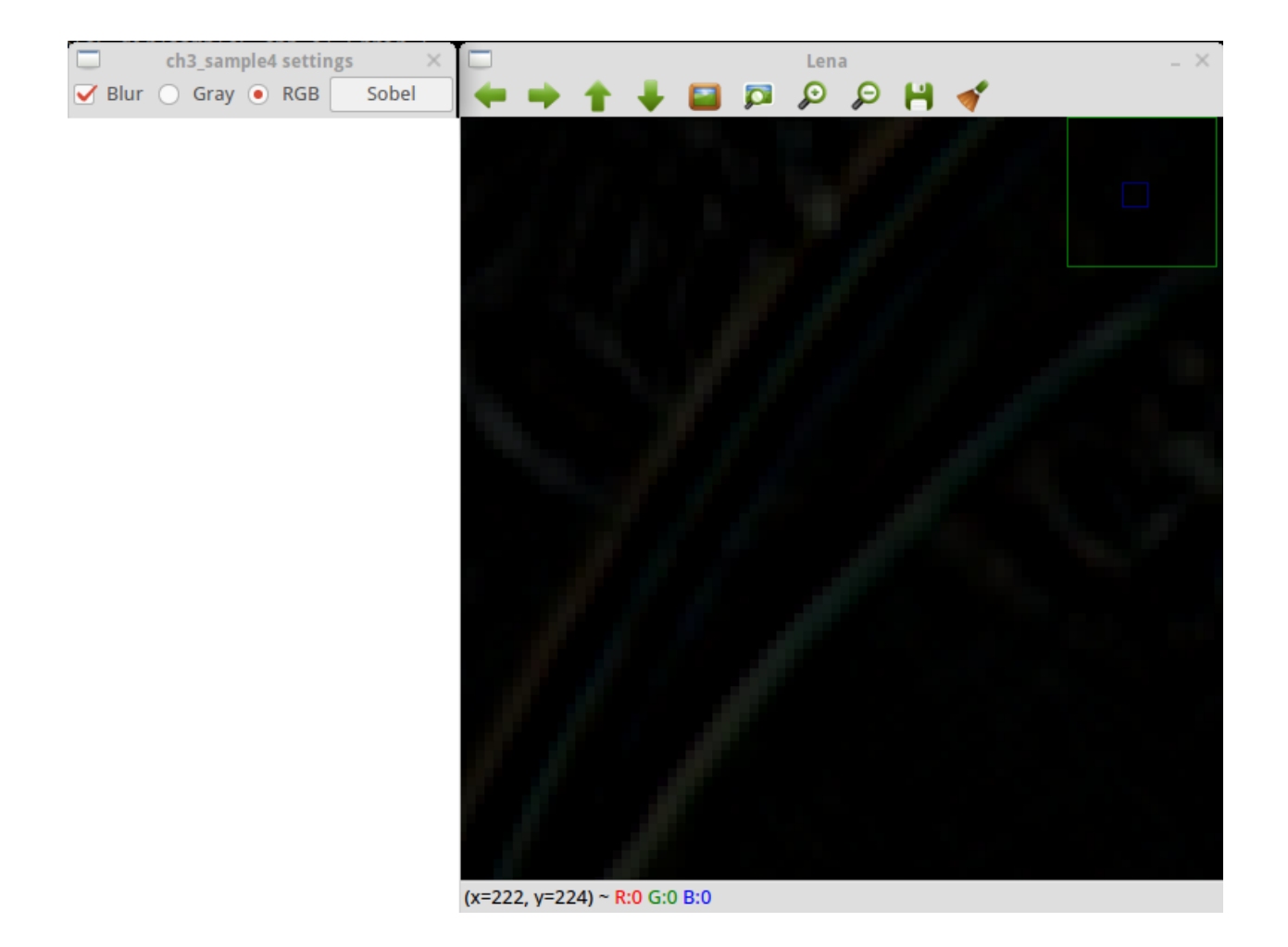

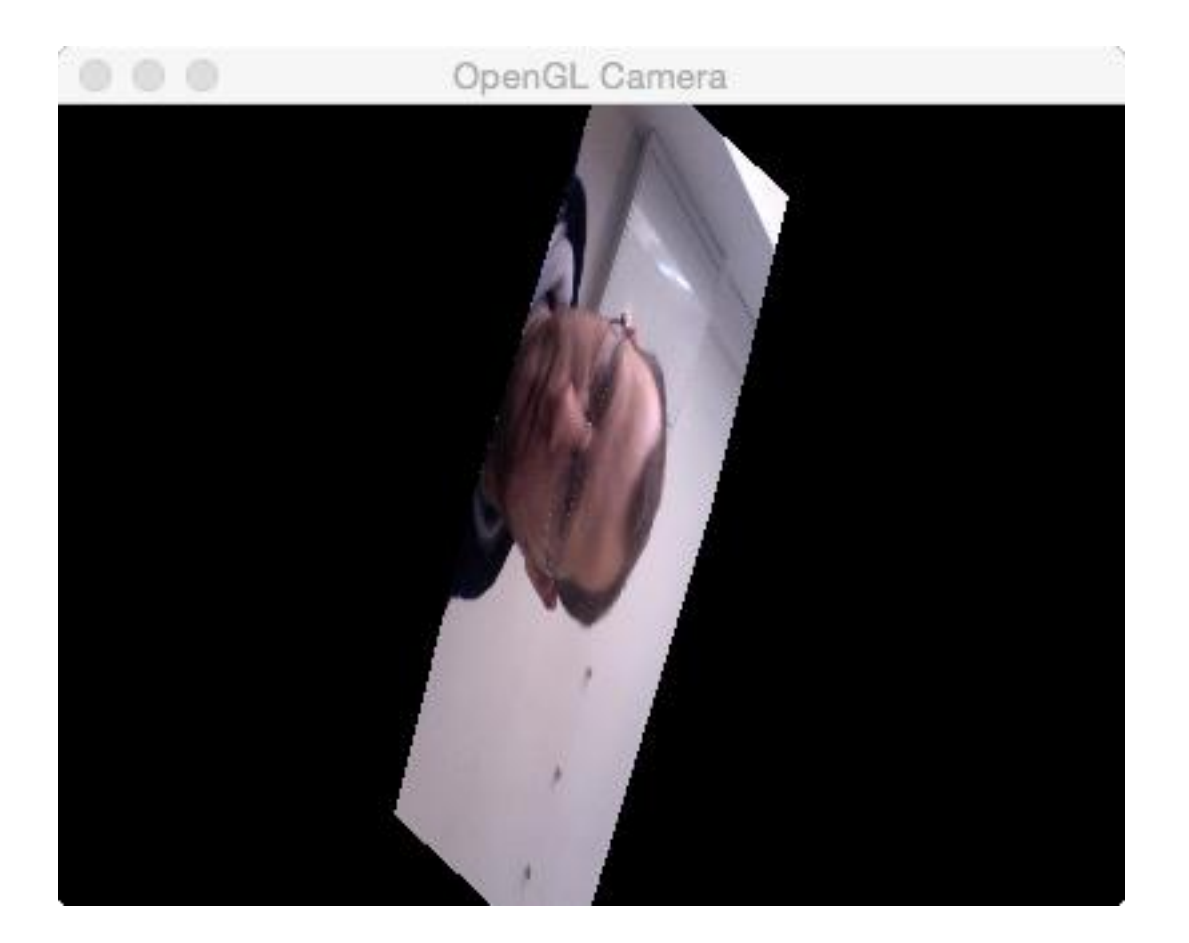

## **Chapter 4: Delving into Histograms and Filters**

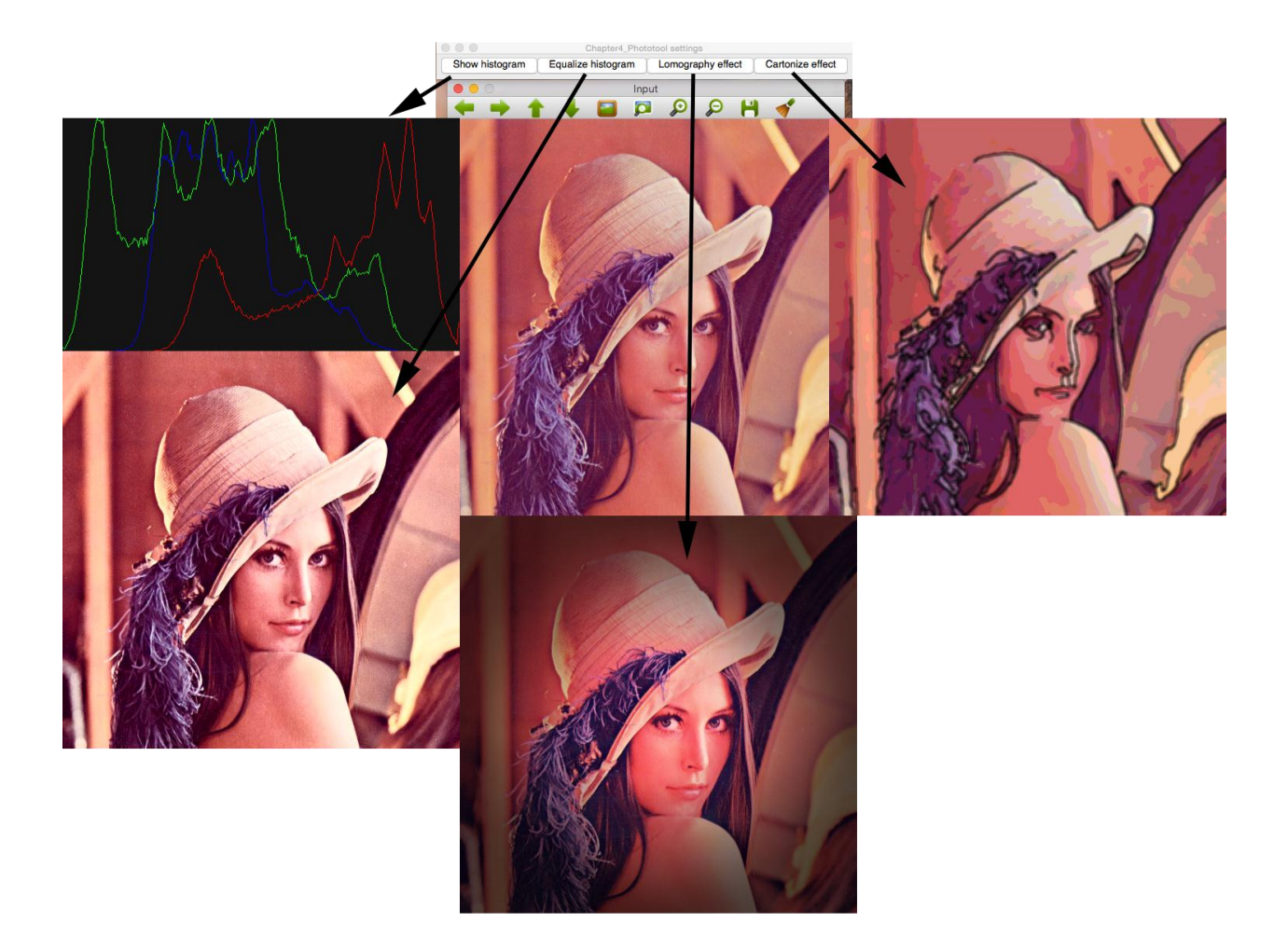

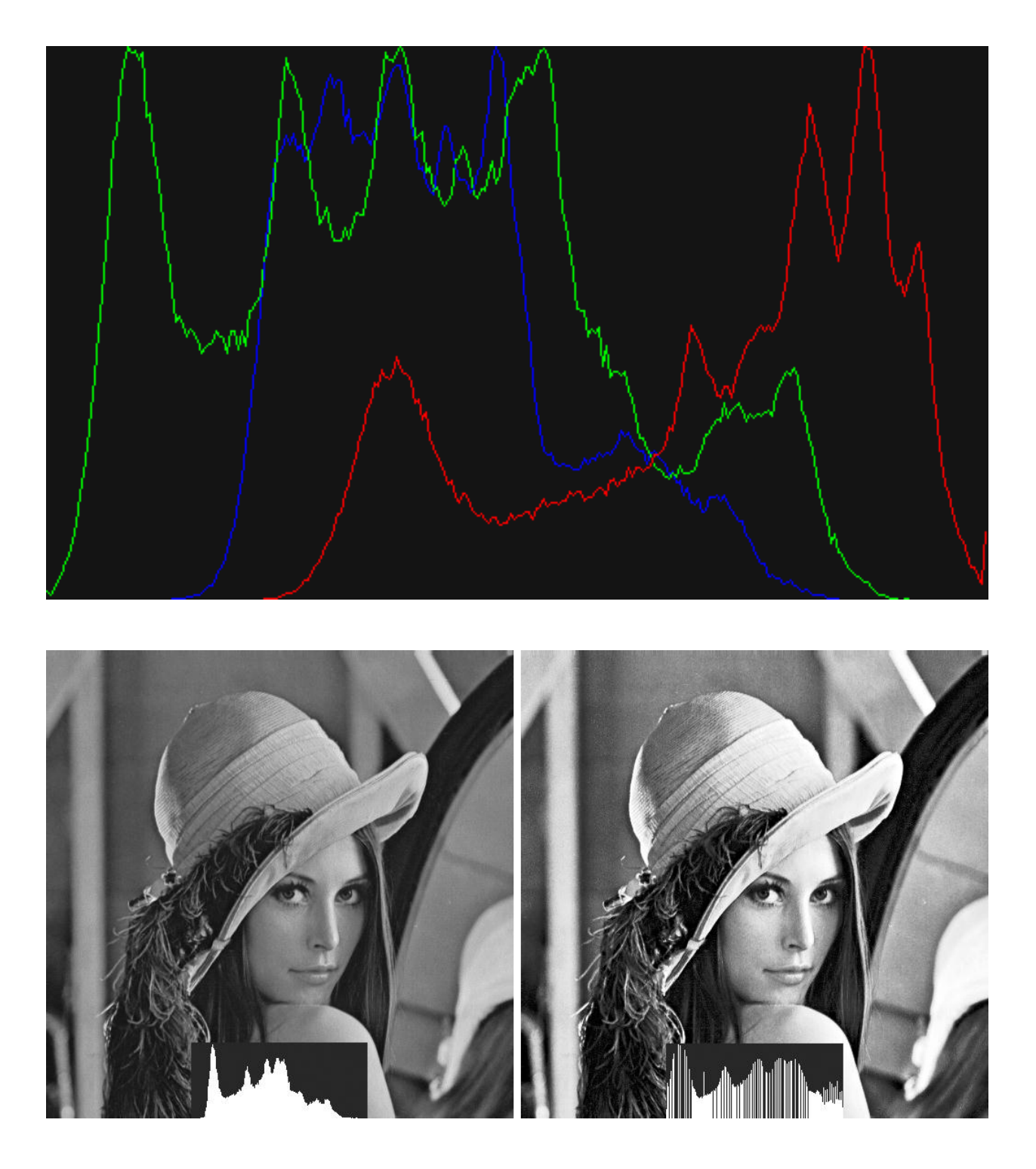

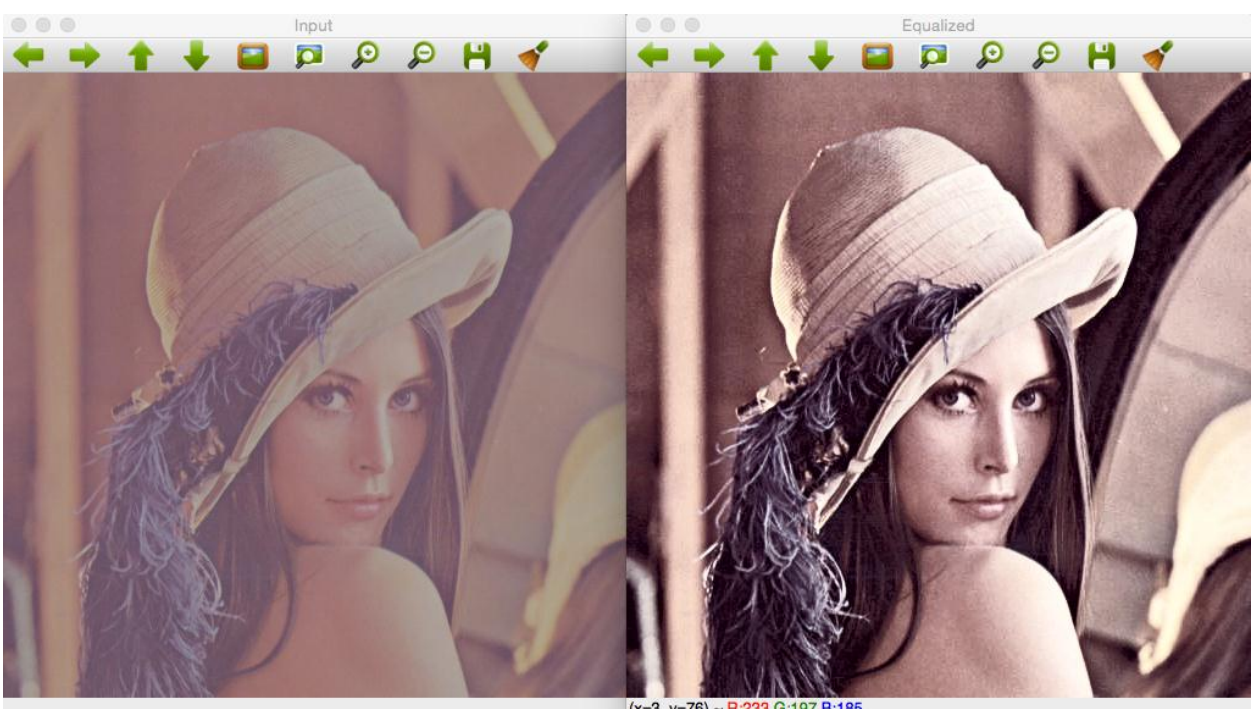

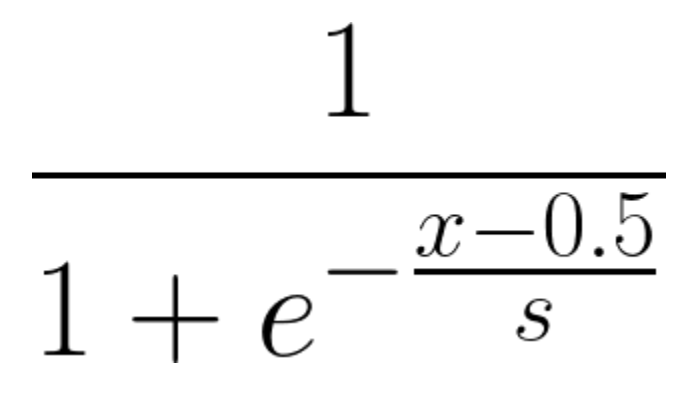

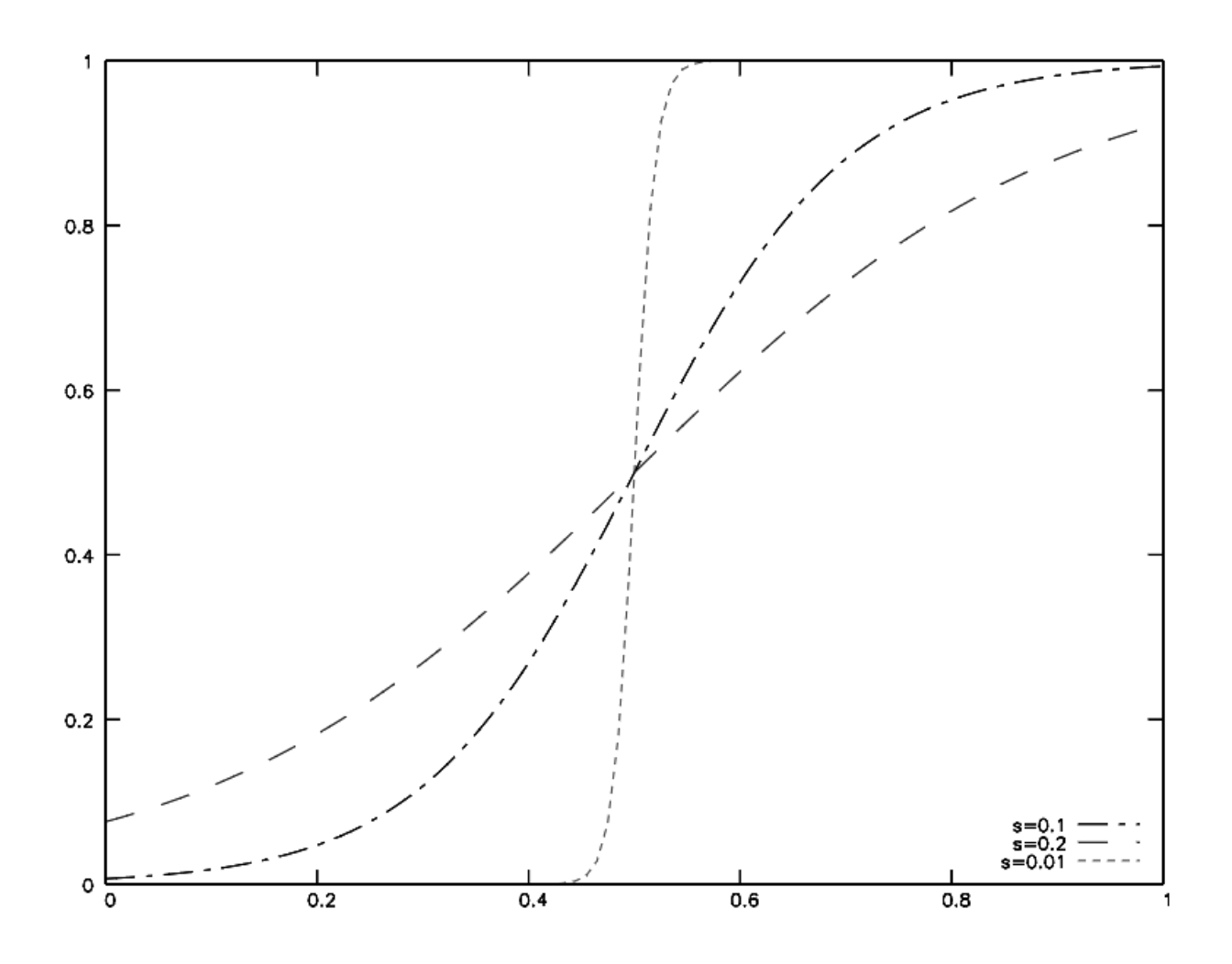

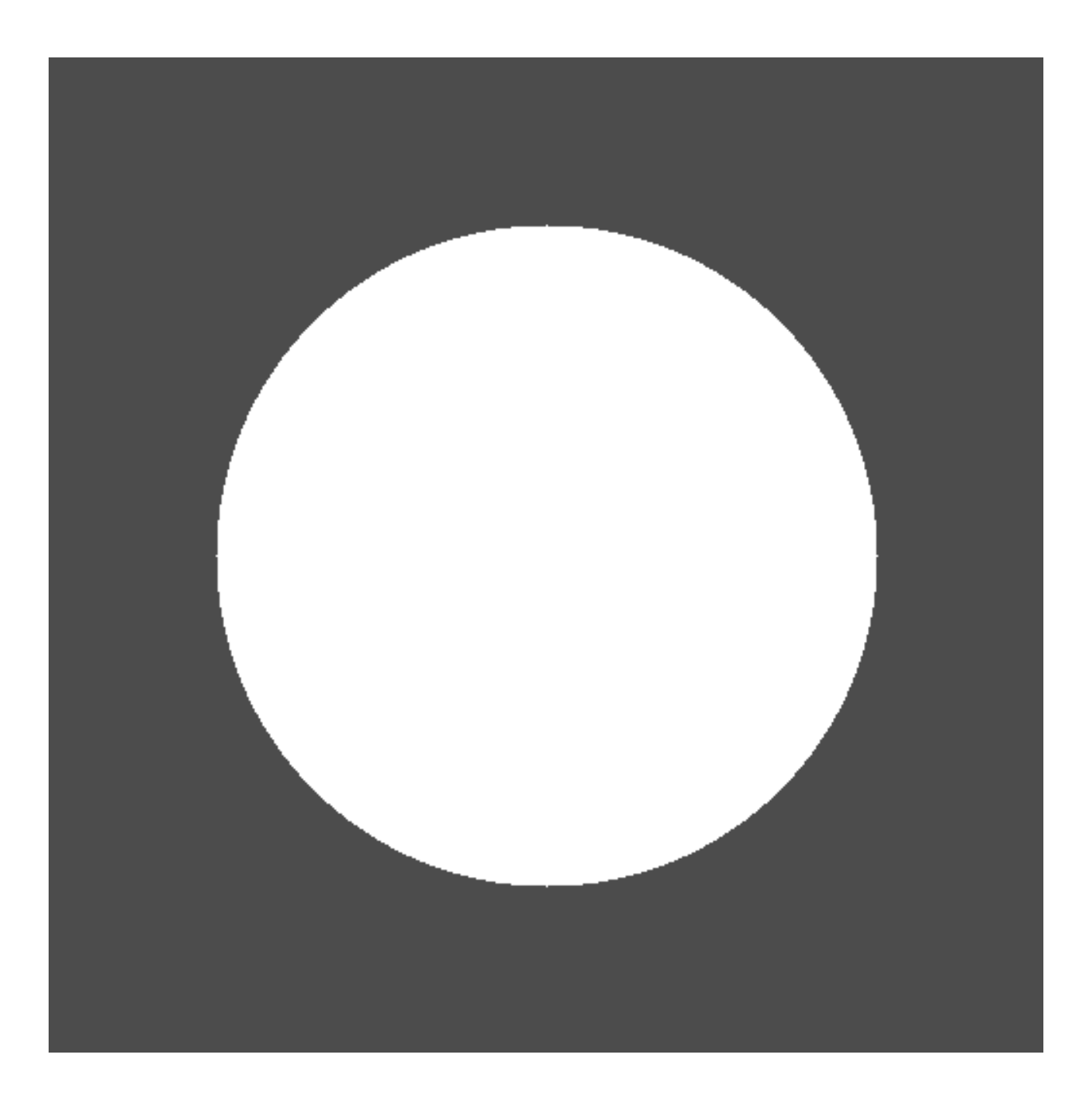

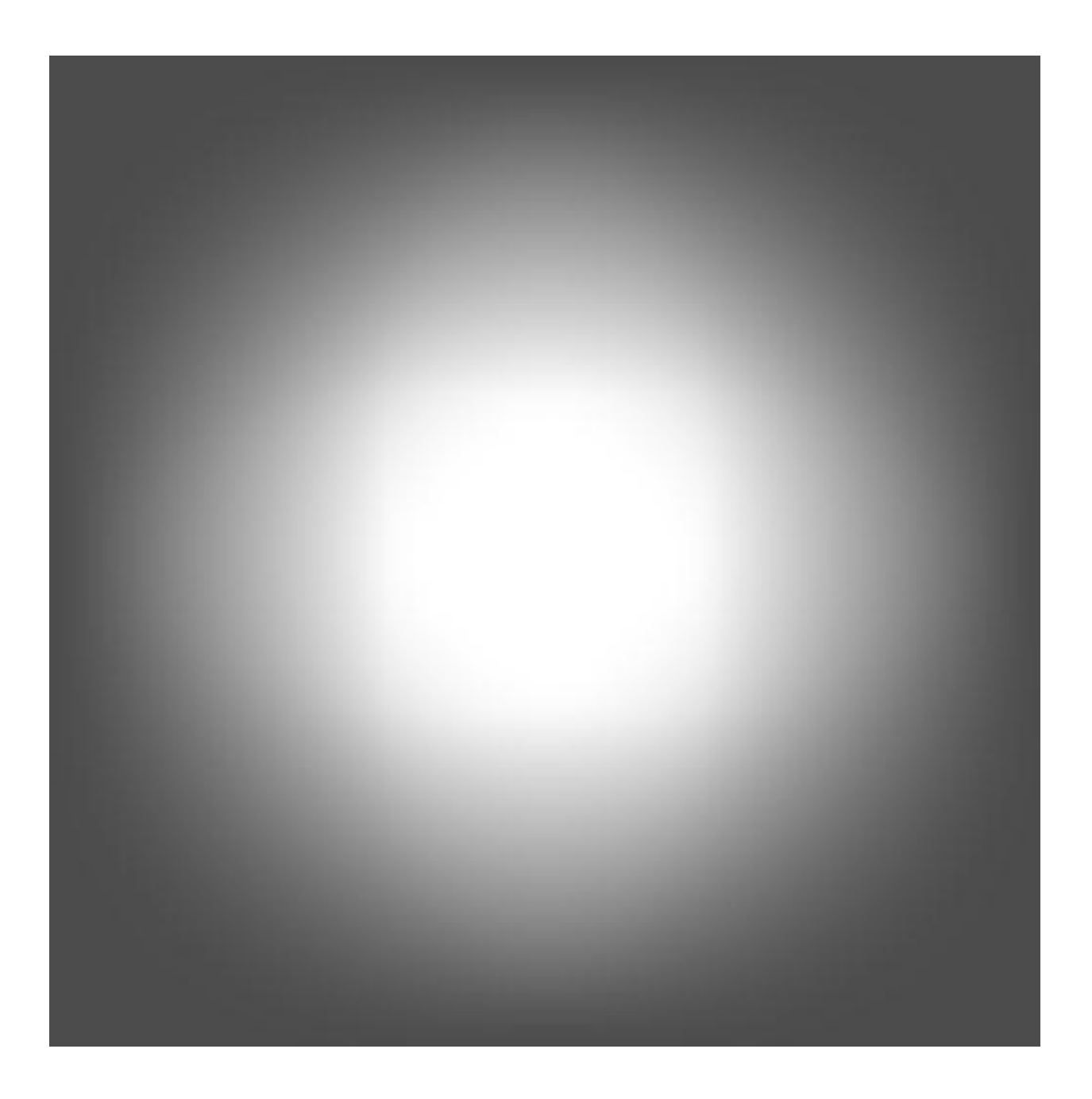

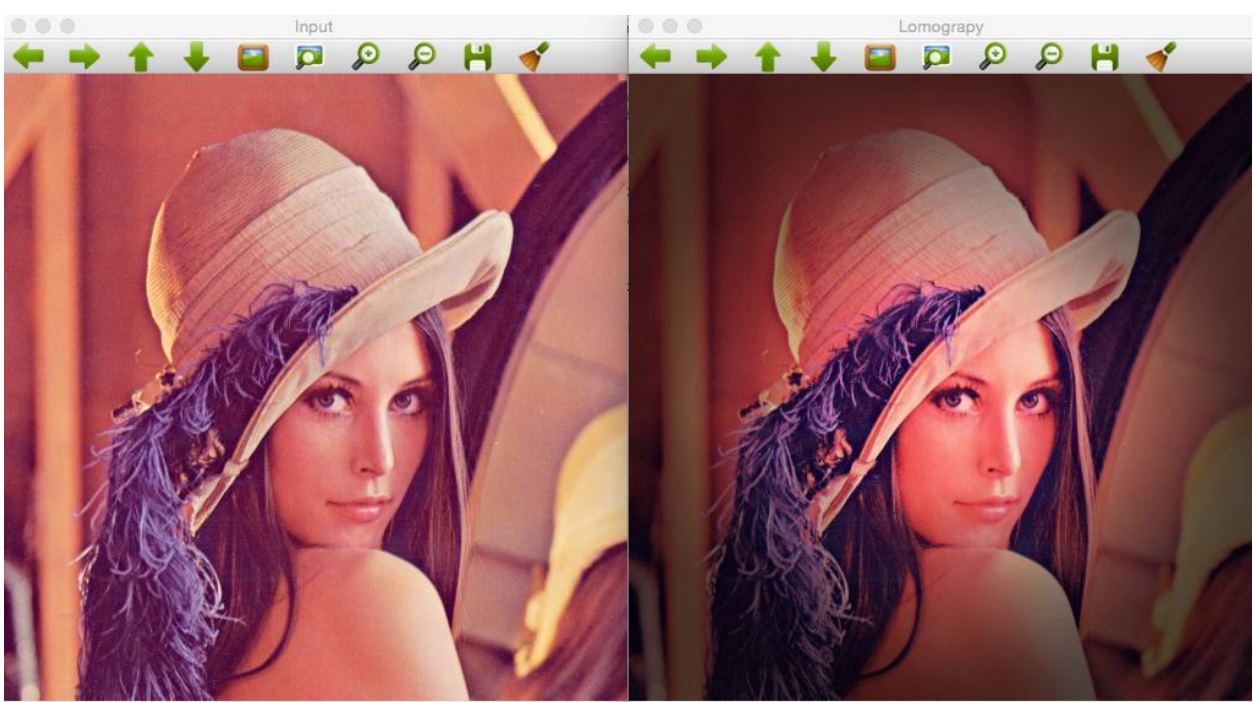

 $(x=144, y=1) \sim R:207 G:103 B:102$ 

 $(x=67, y=150)$  ~ R:67 G:15 B:24

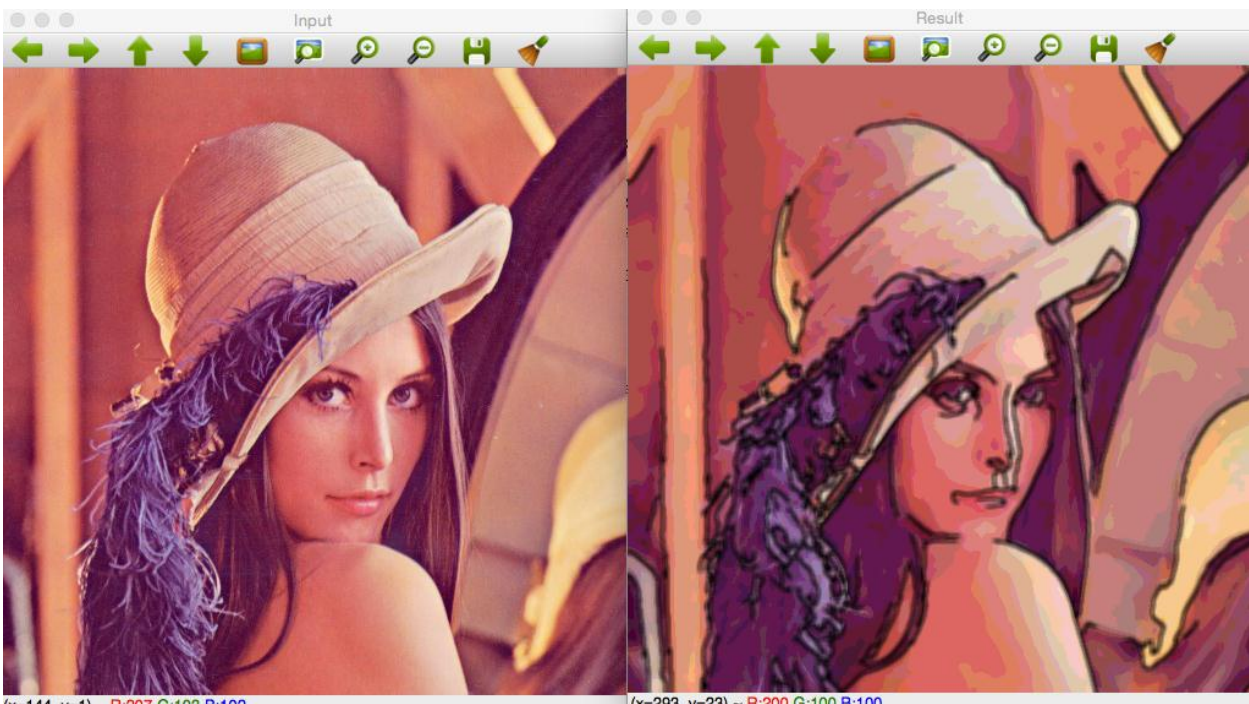

 $(x=144, y=1) \sim R:207 G:103 B:102$ 

 $(x=293, y=23) \sim R:200 G:100 B:100$ 

**Chapter 5: Automated Optical Inspection, Object Segmentation, and Detection**

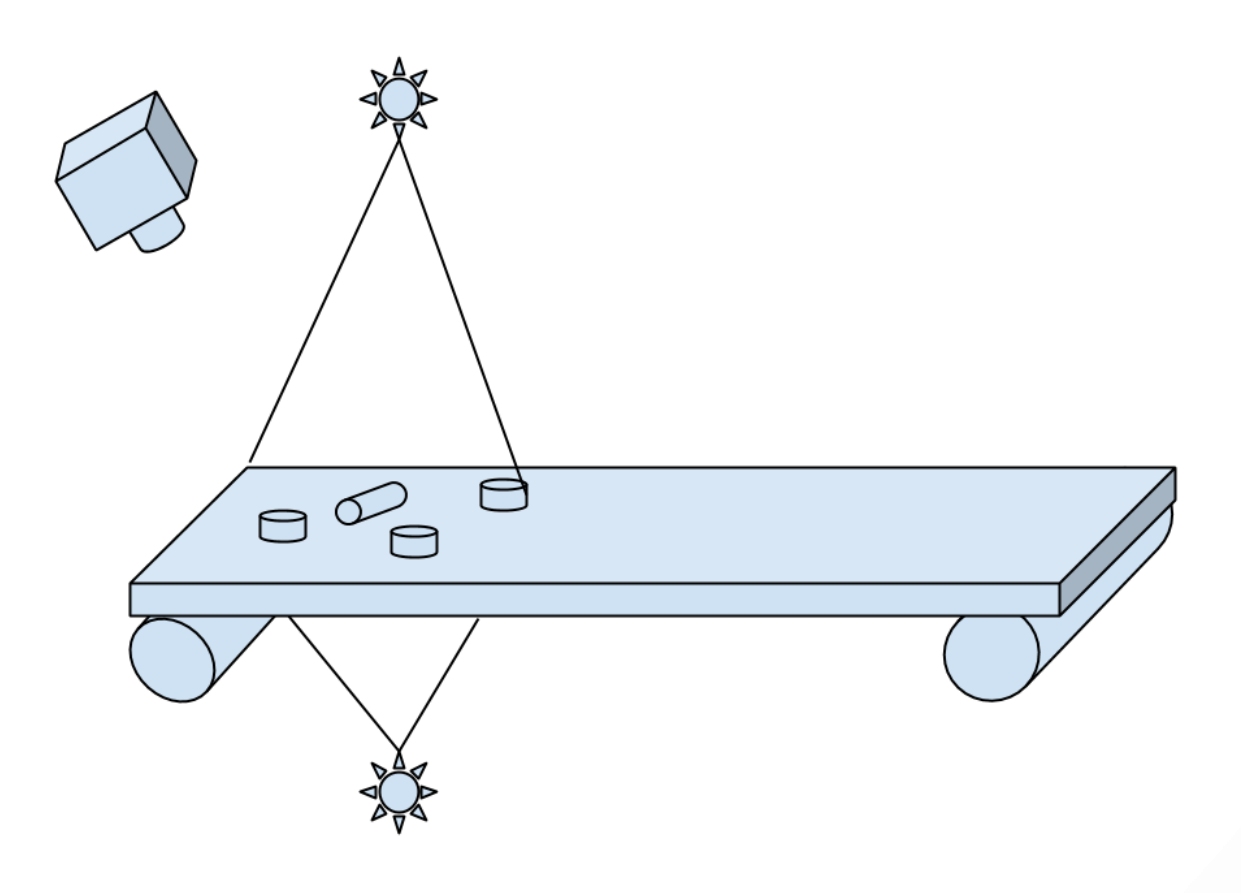

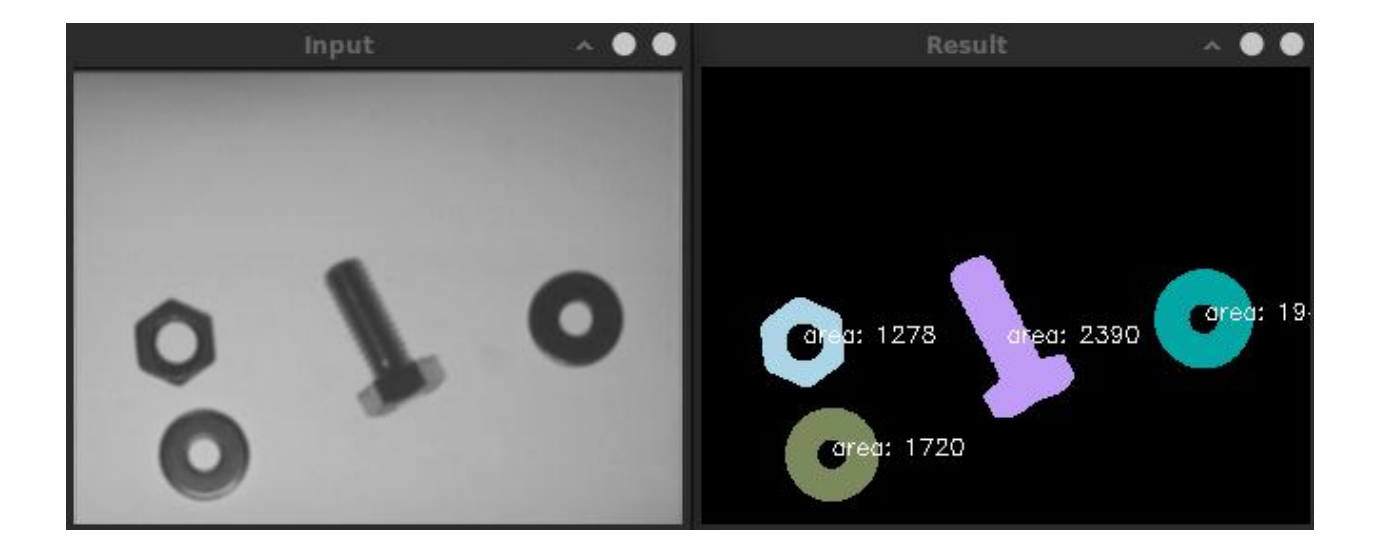

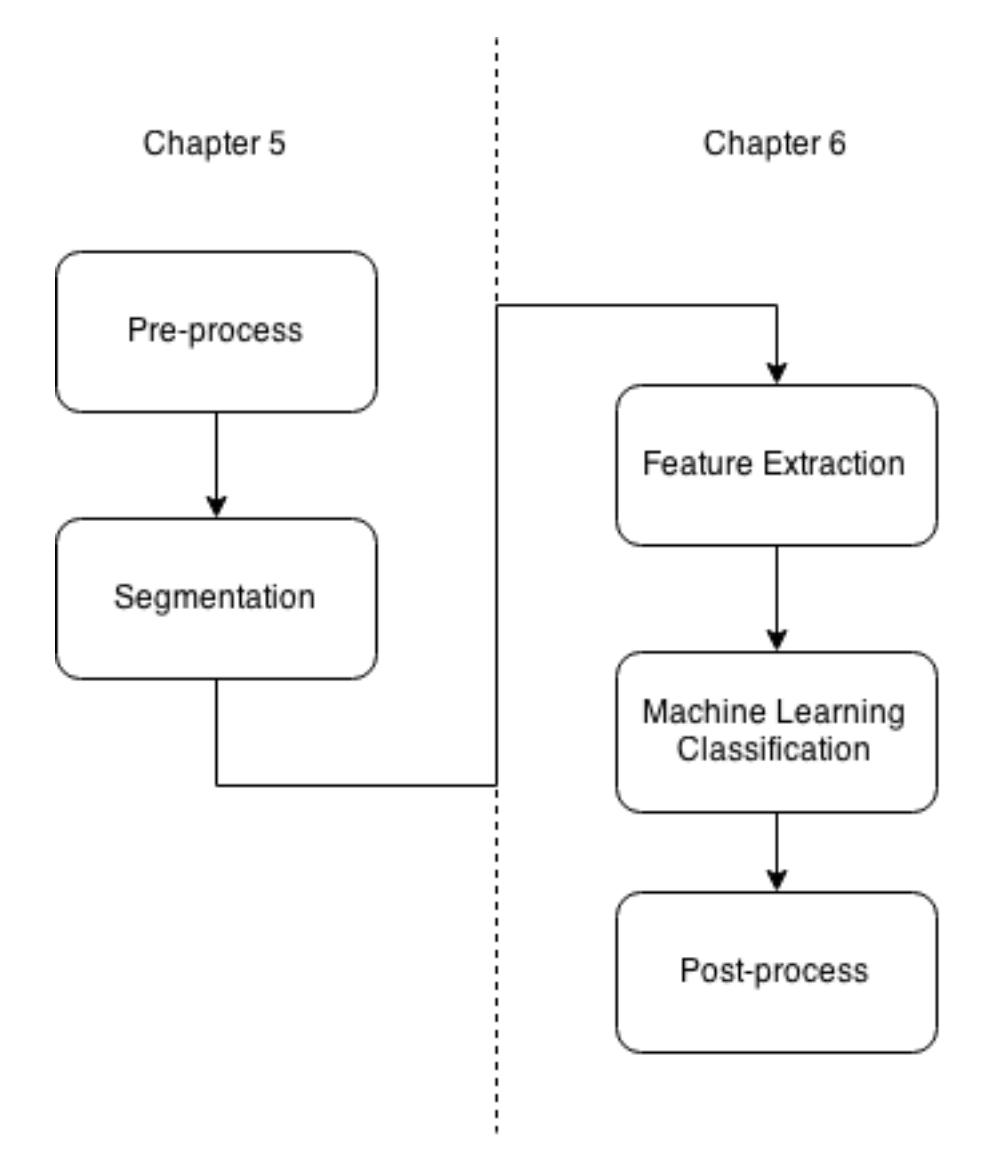

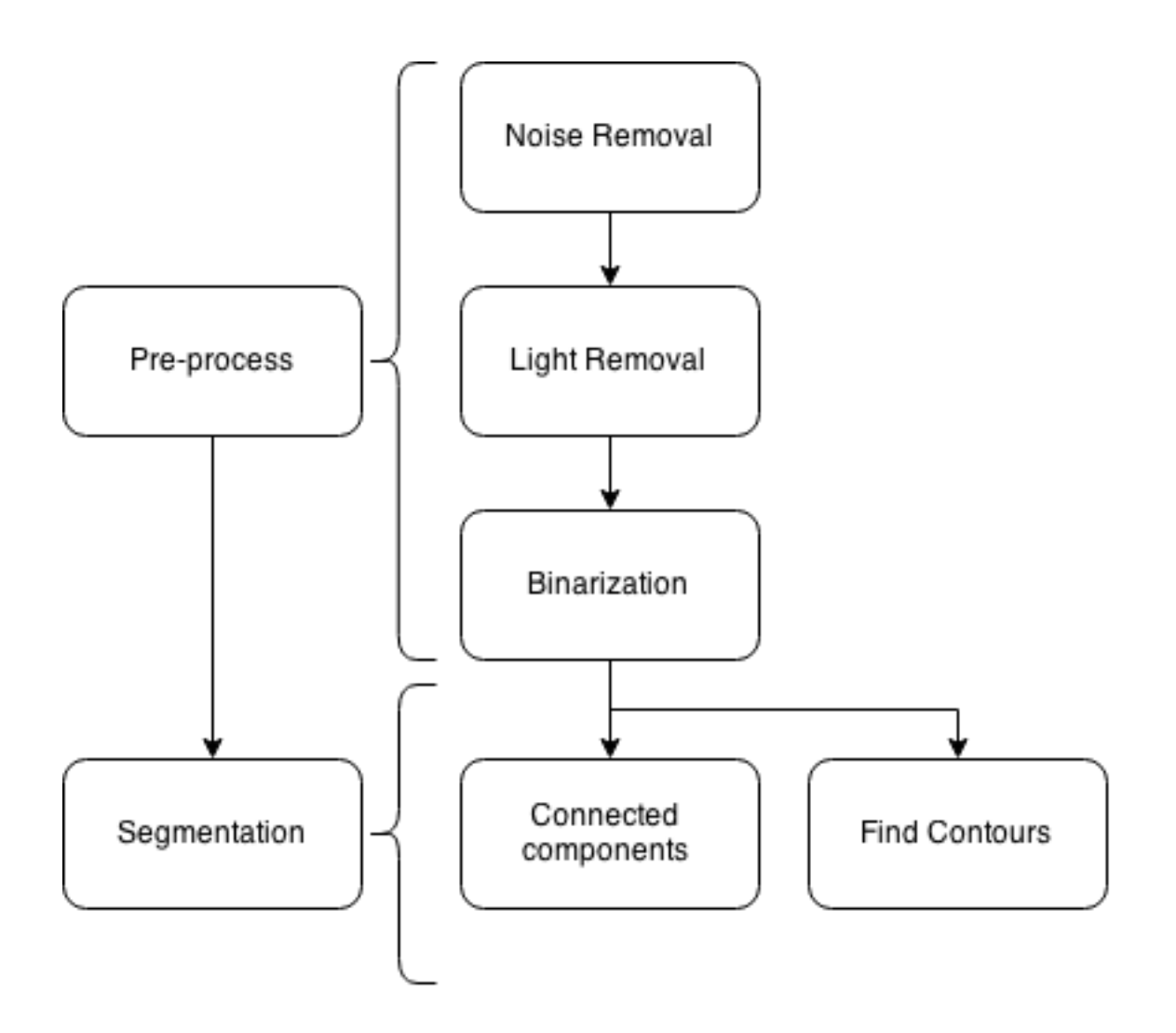

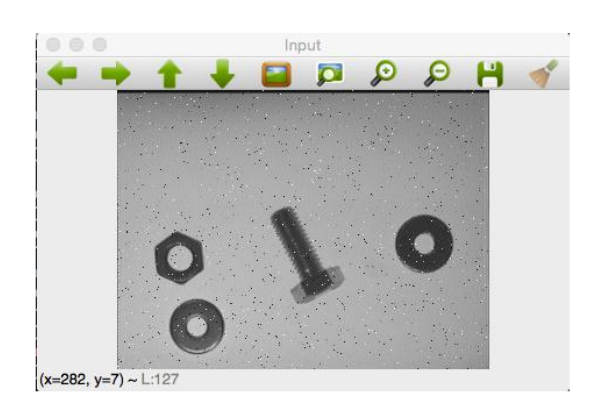

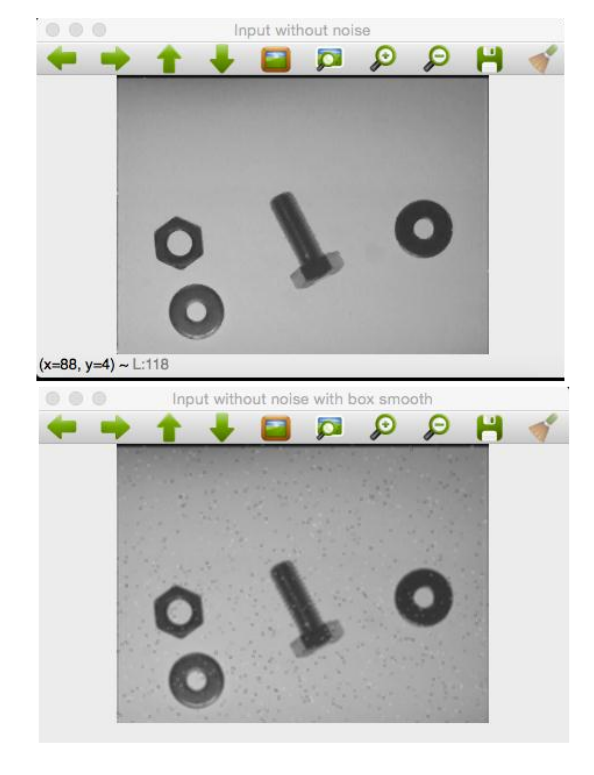

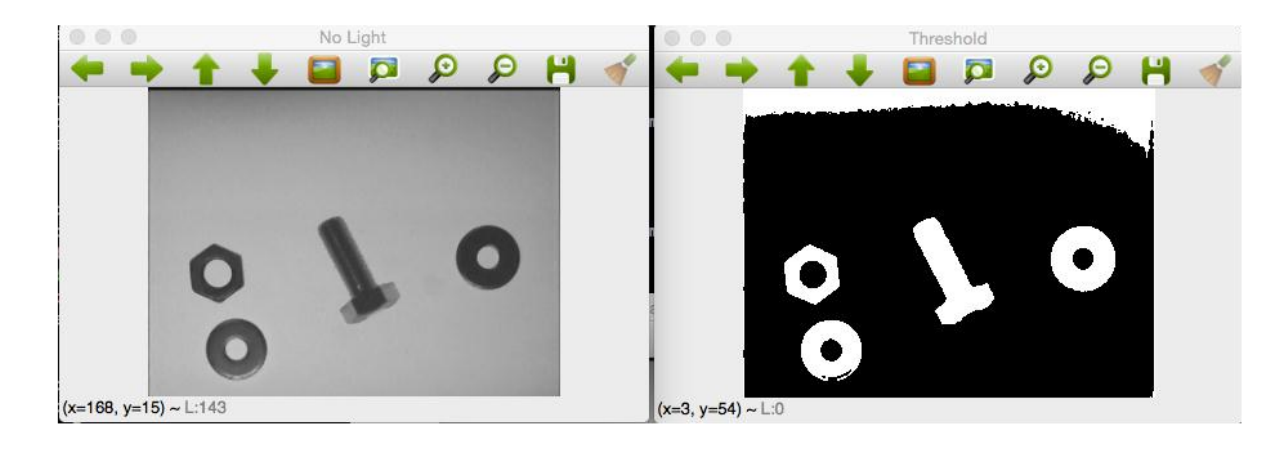

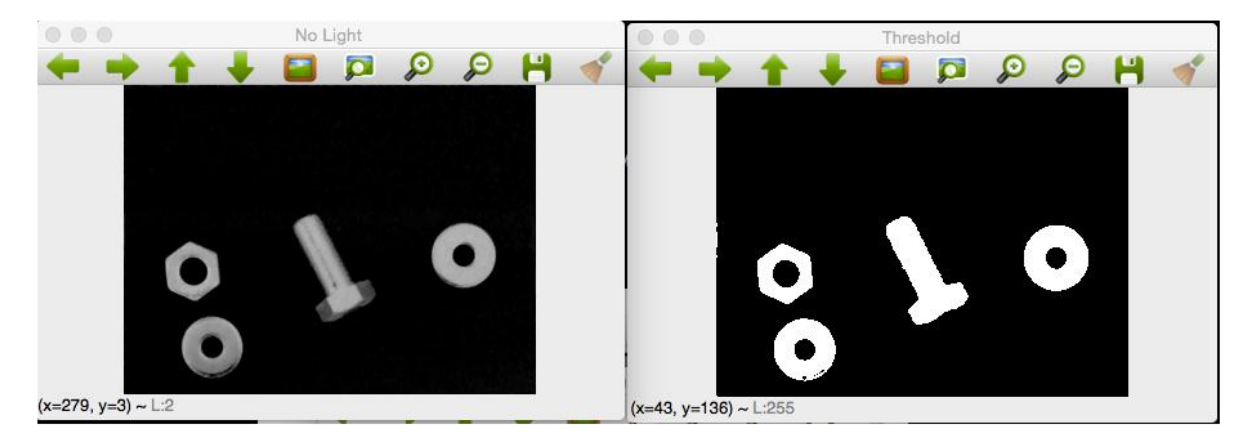

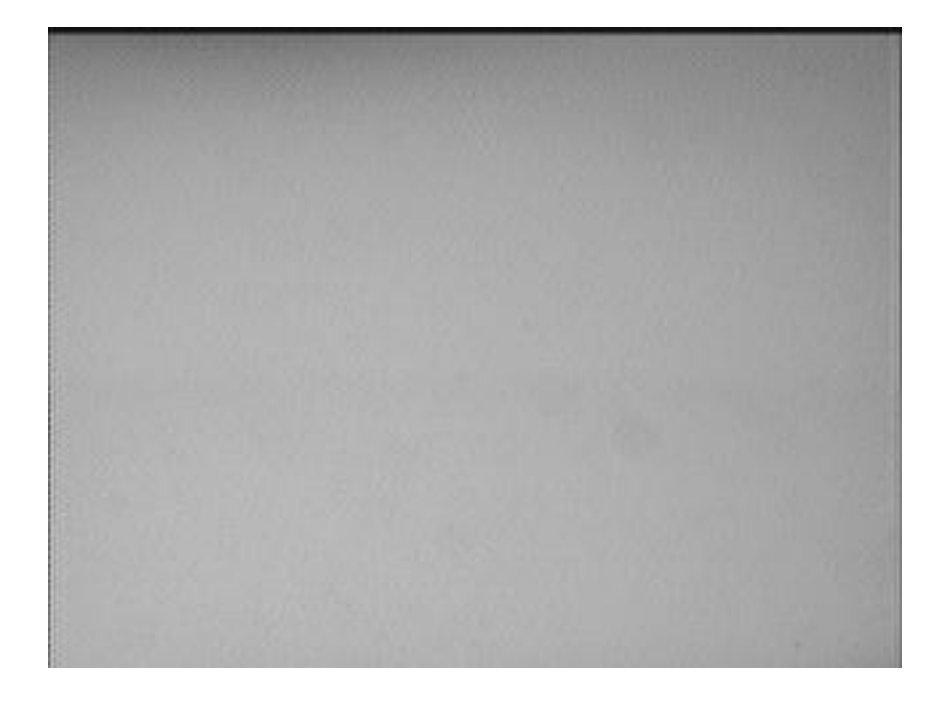

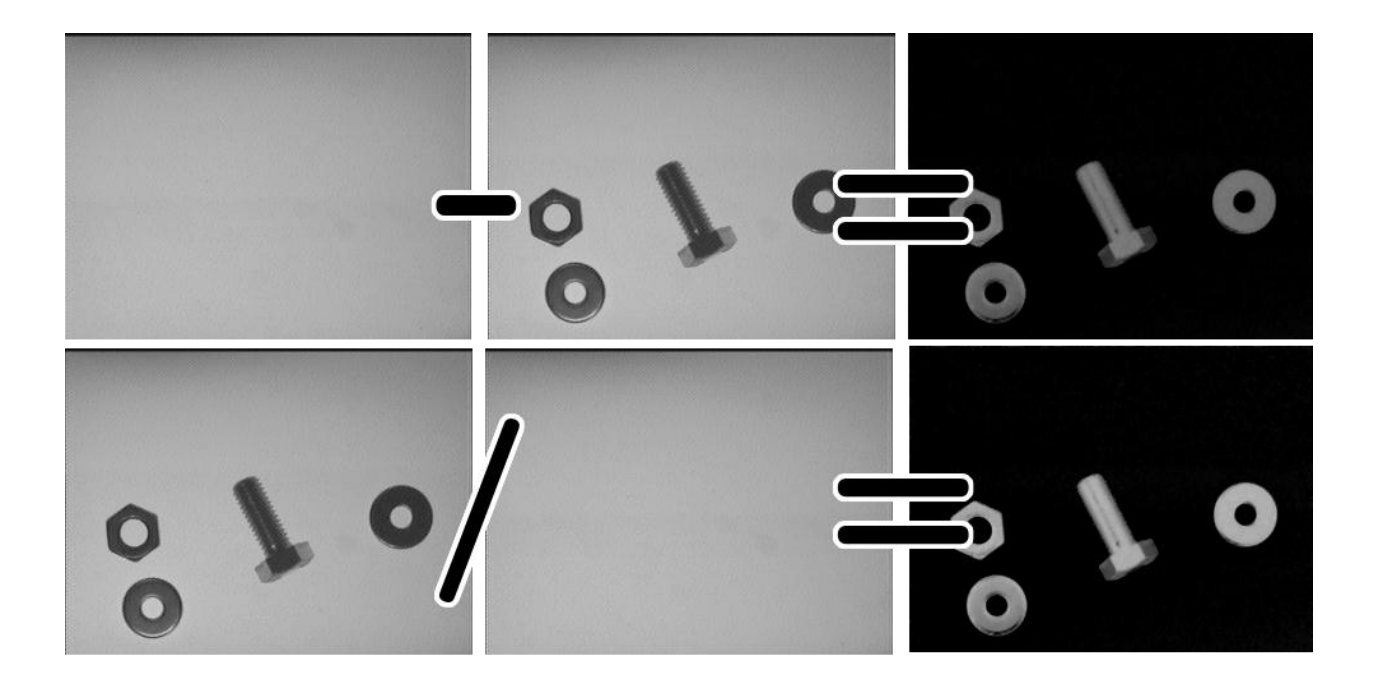

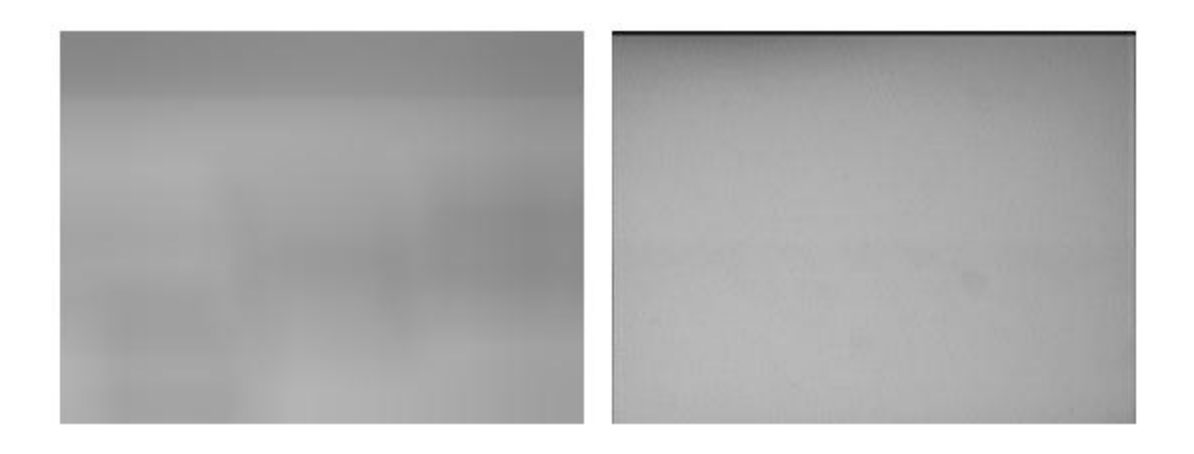

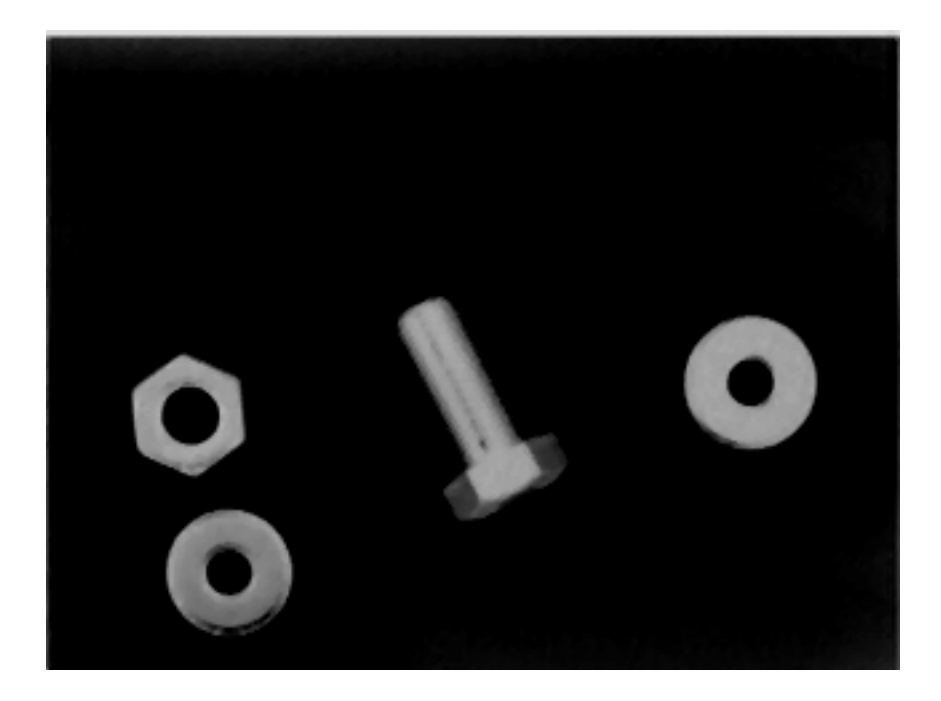

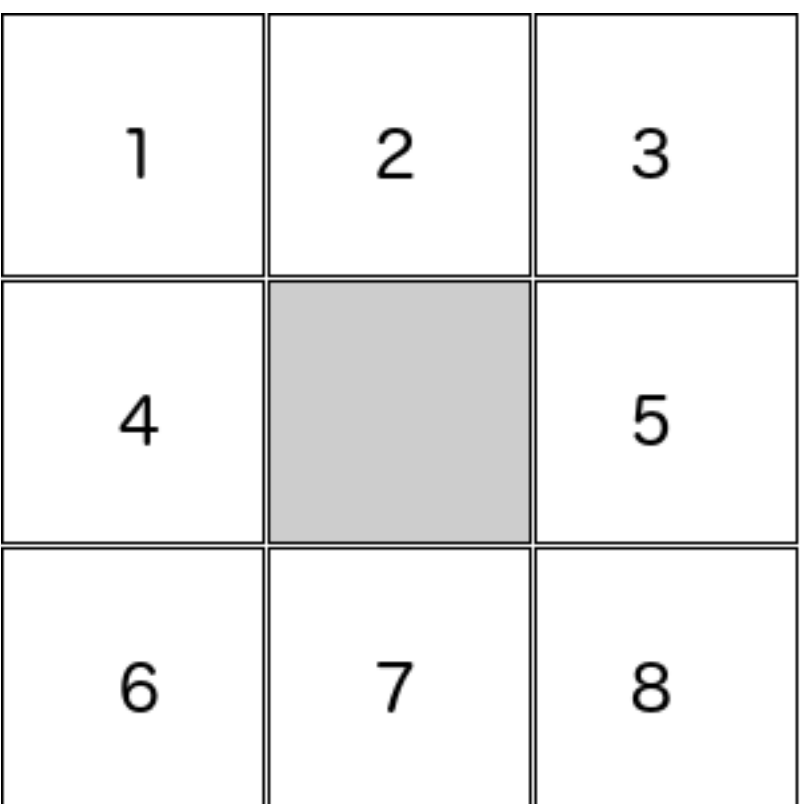

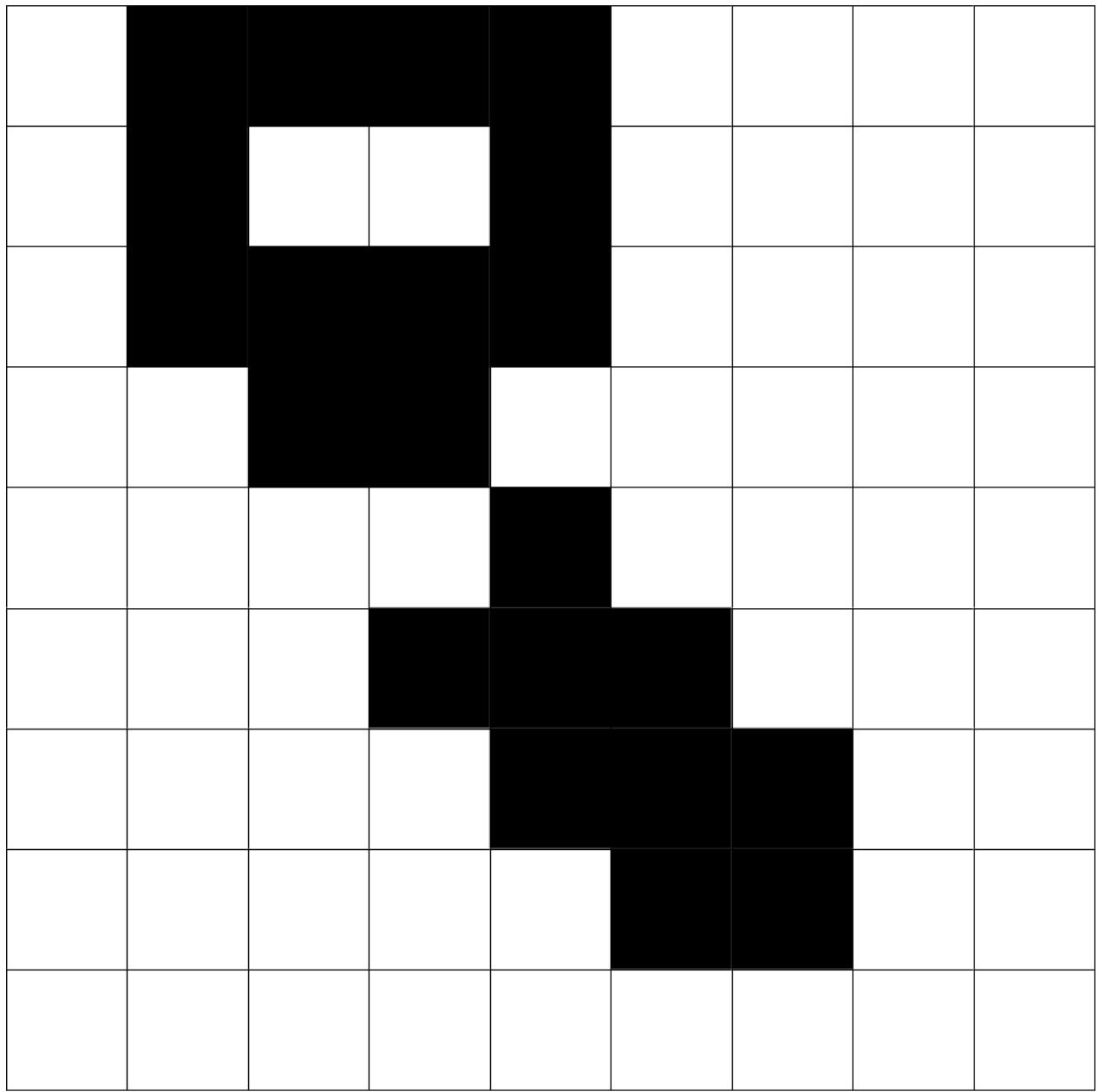

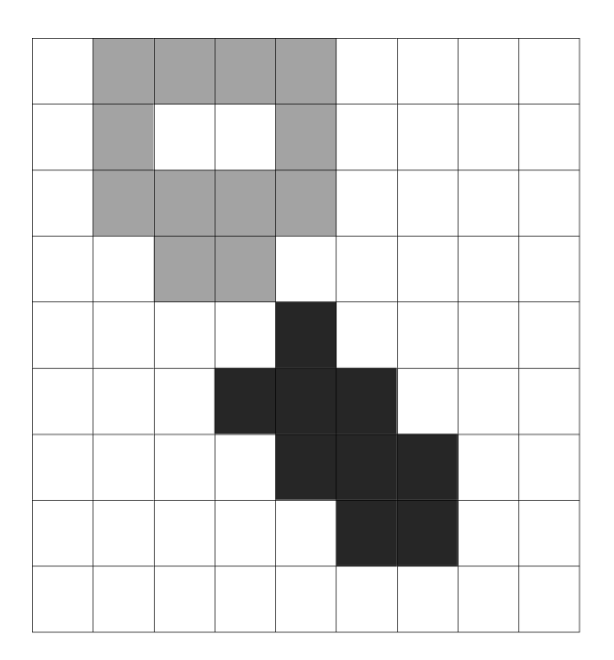

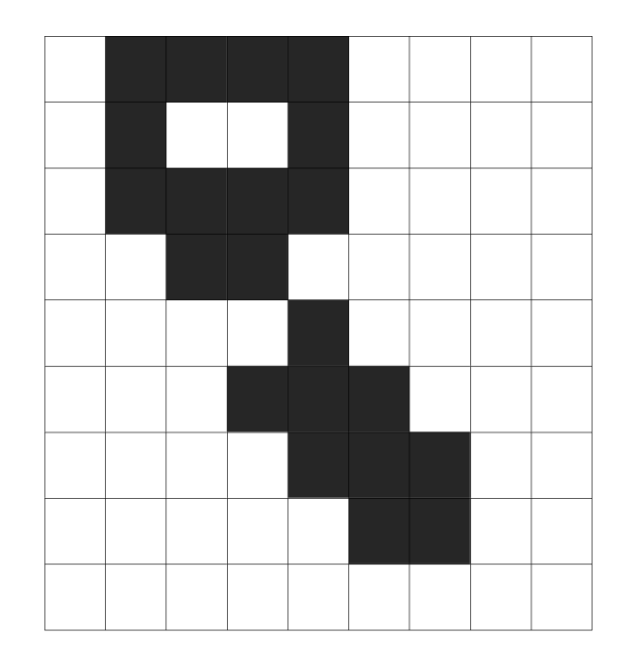

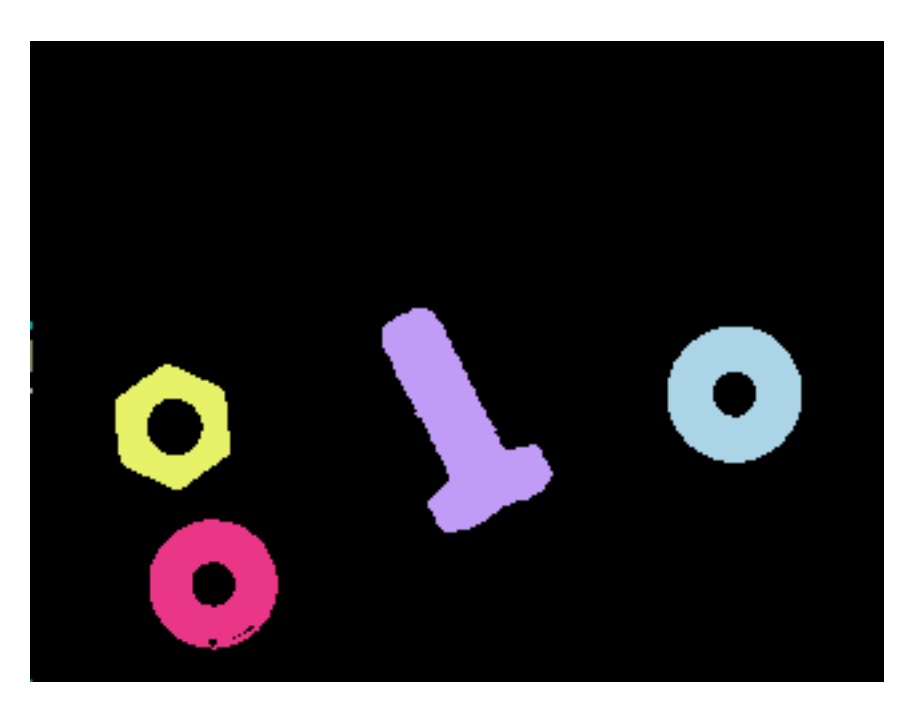

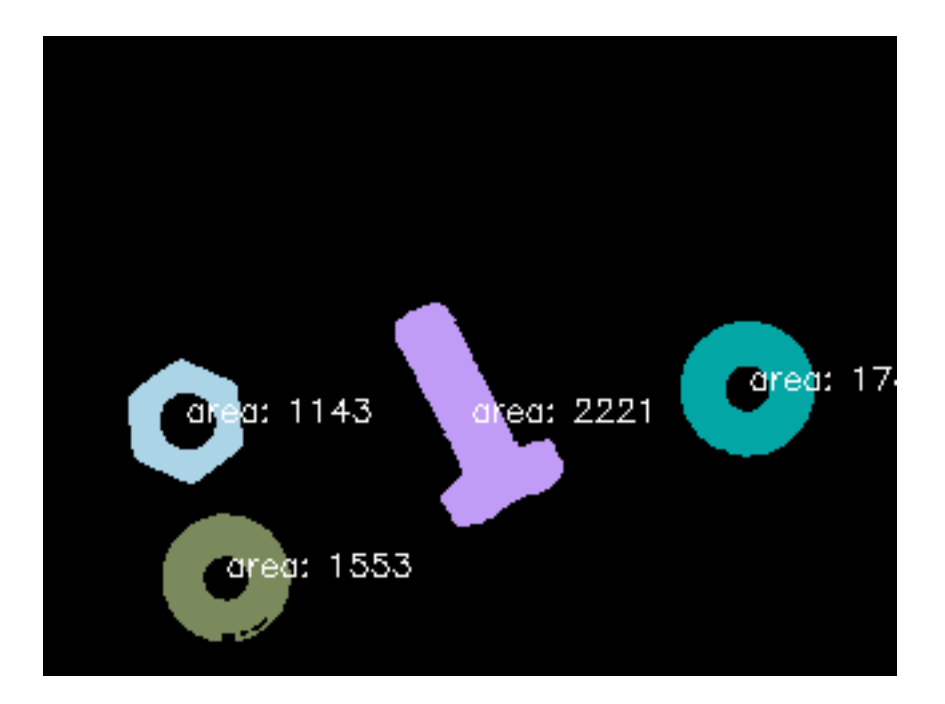

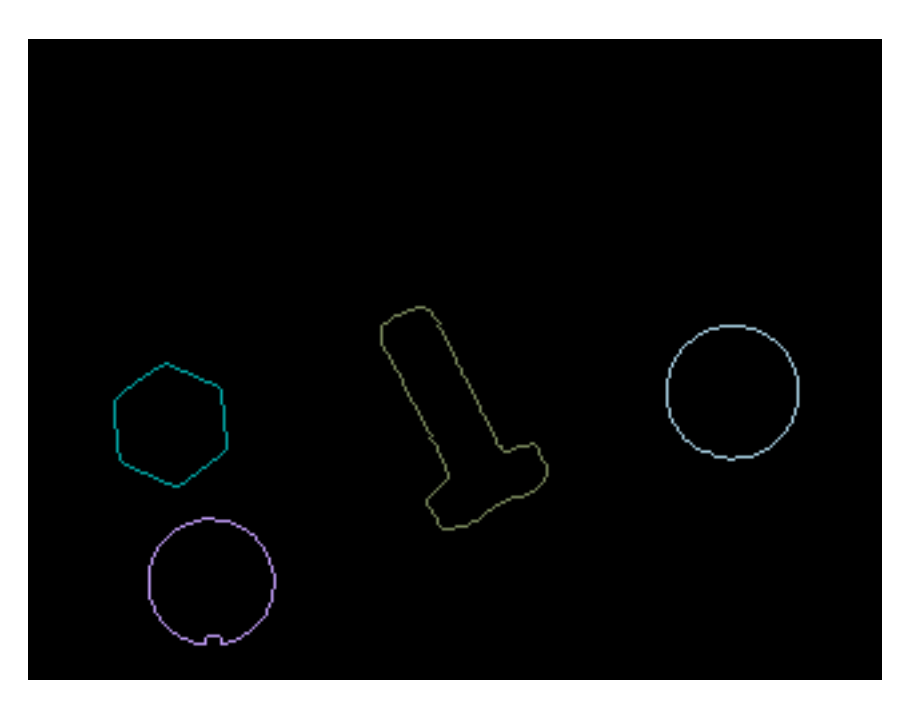

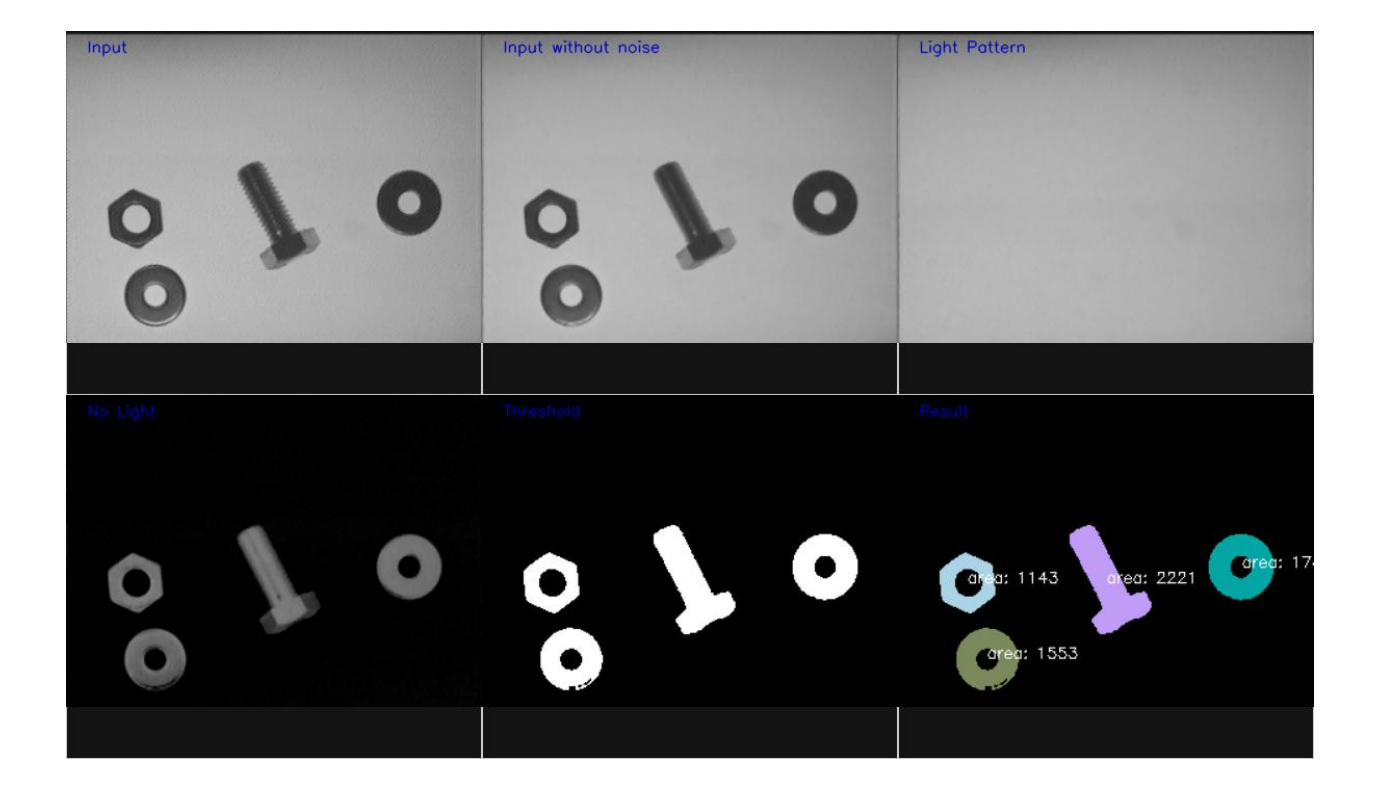

## **Chapter 6: Learning Object Classification**

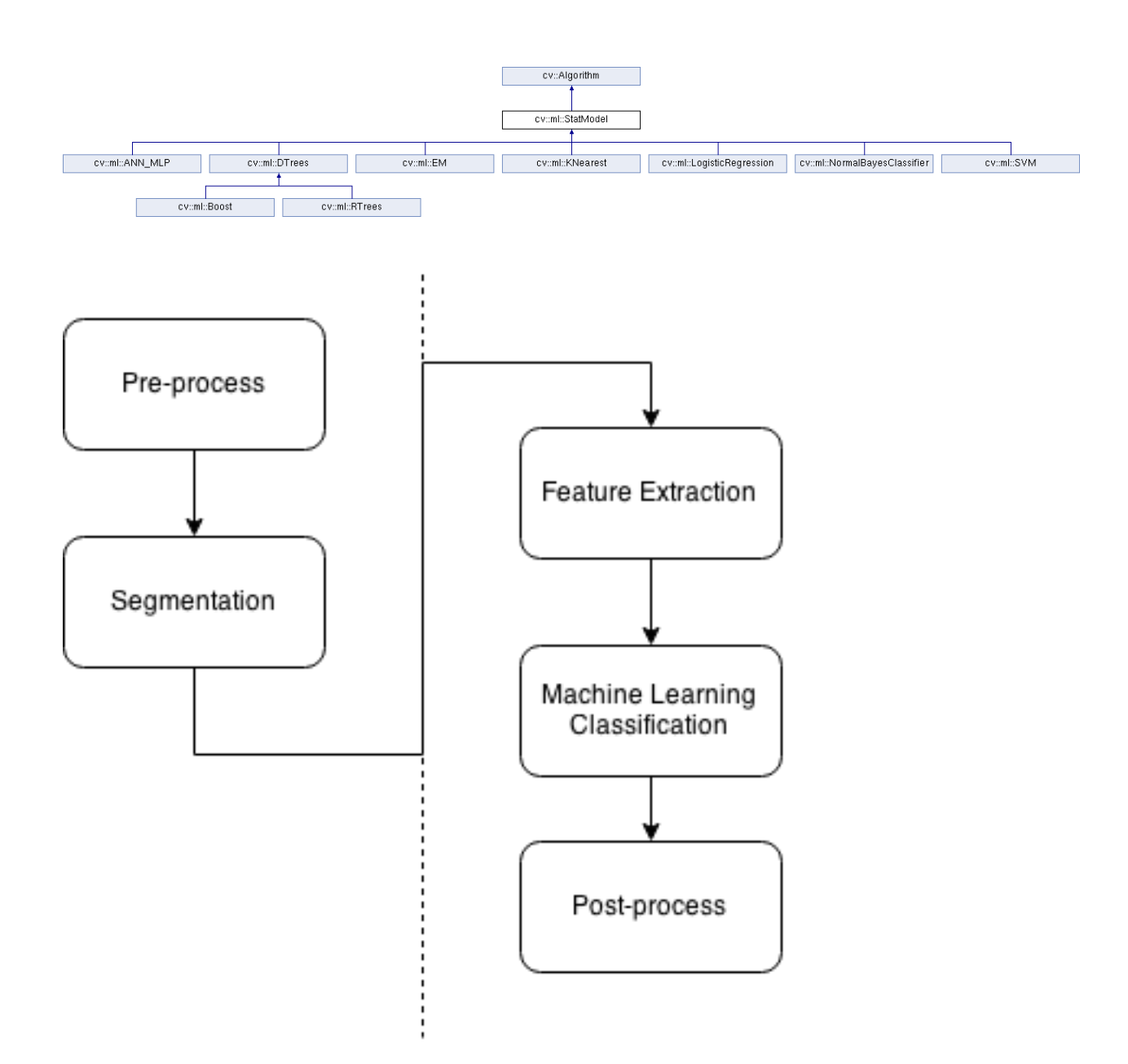

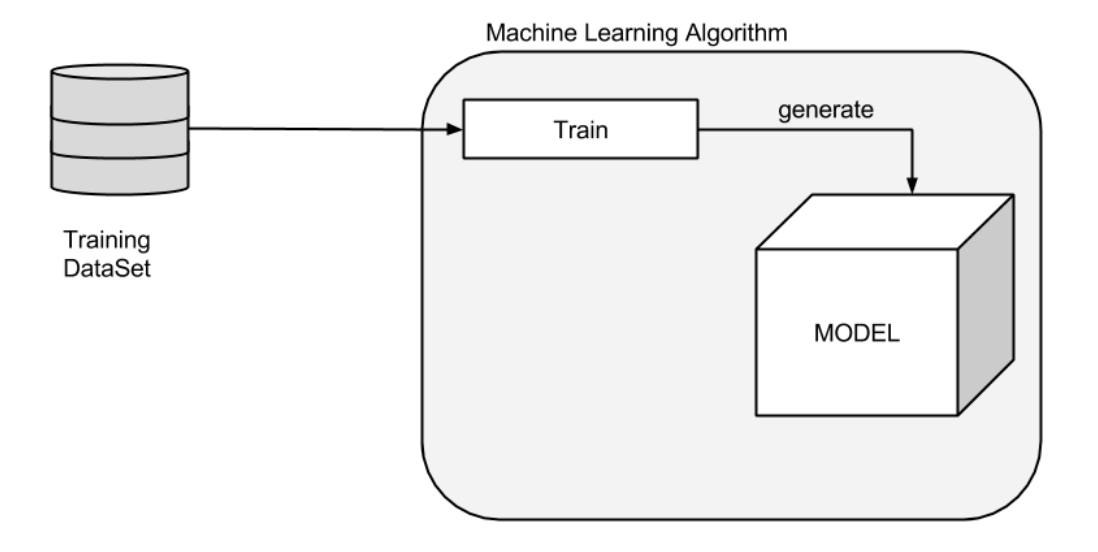
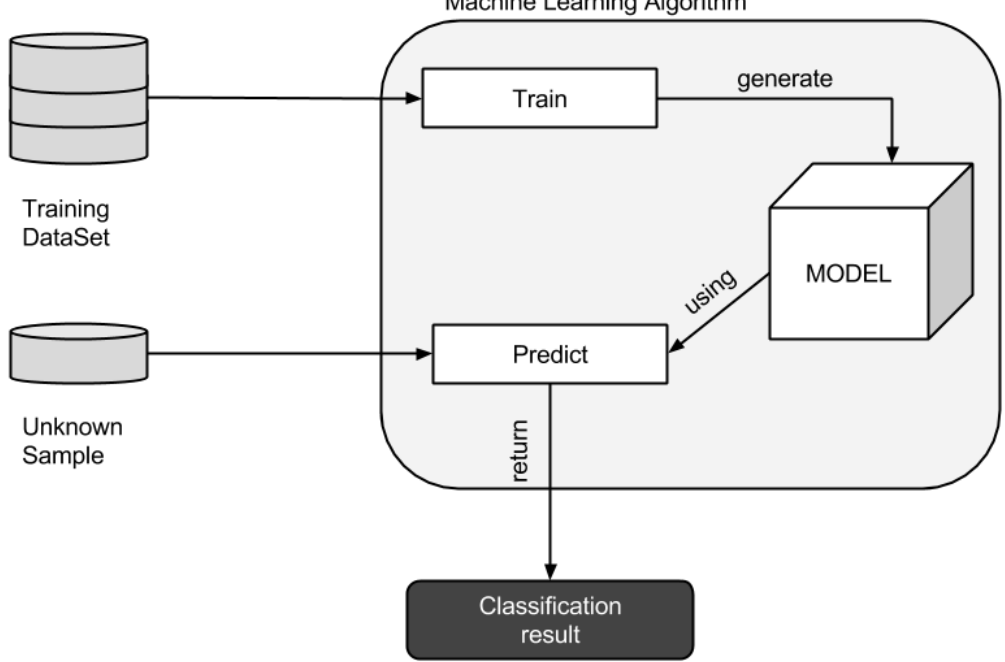

Machine Learning Algorithm

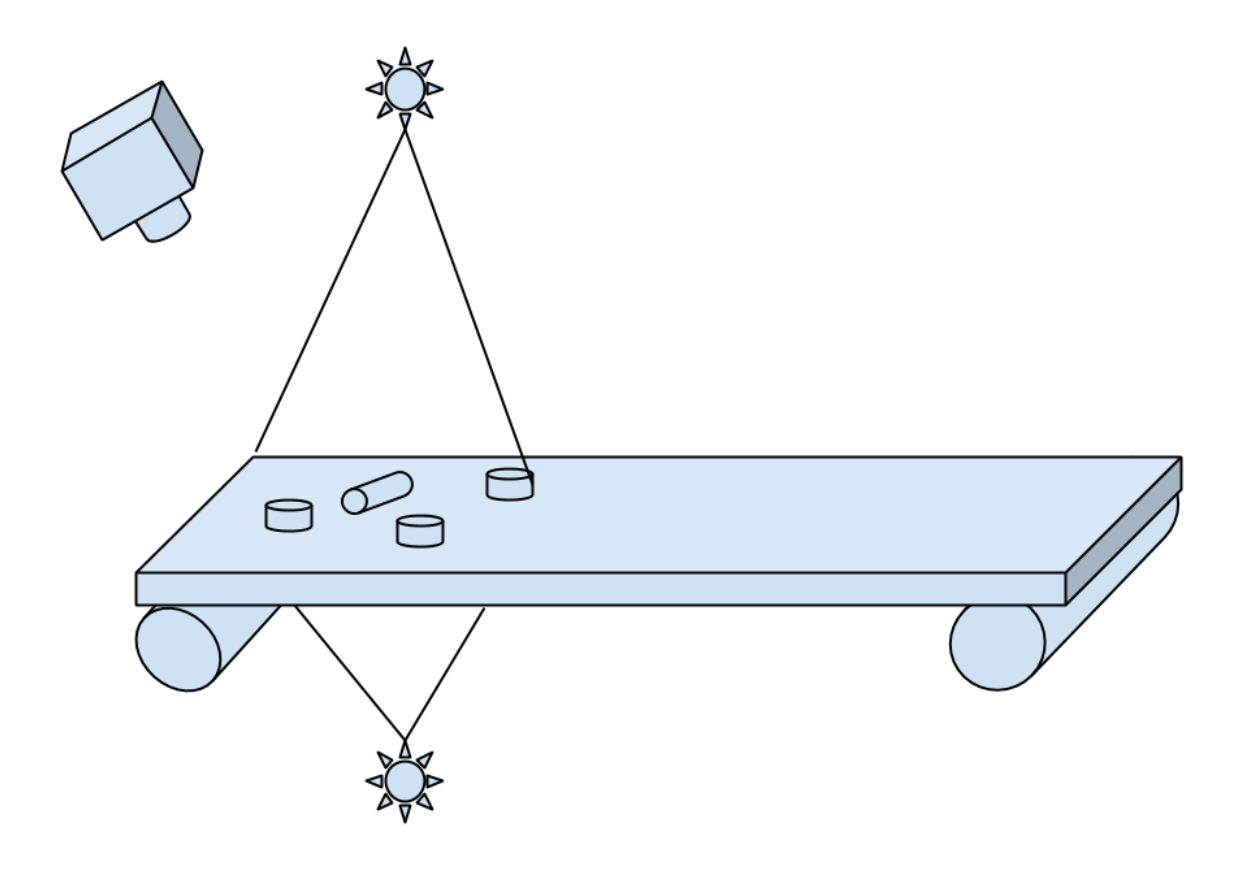

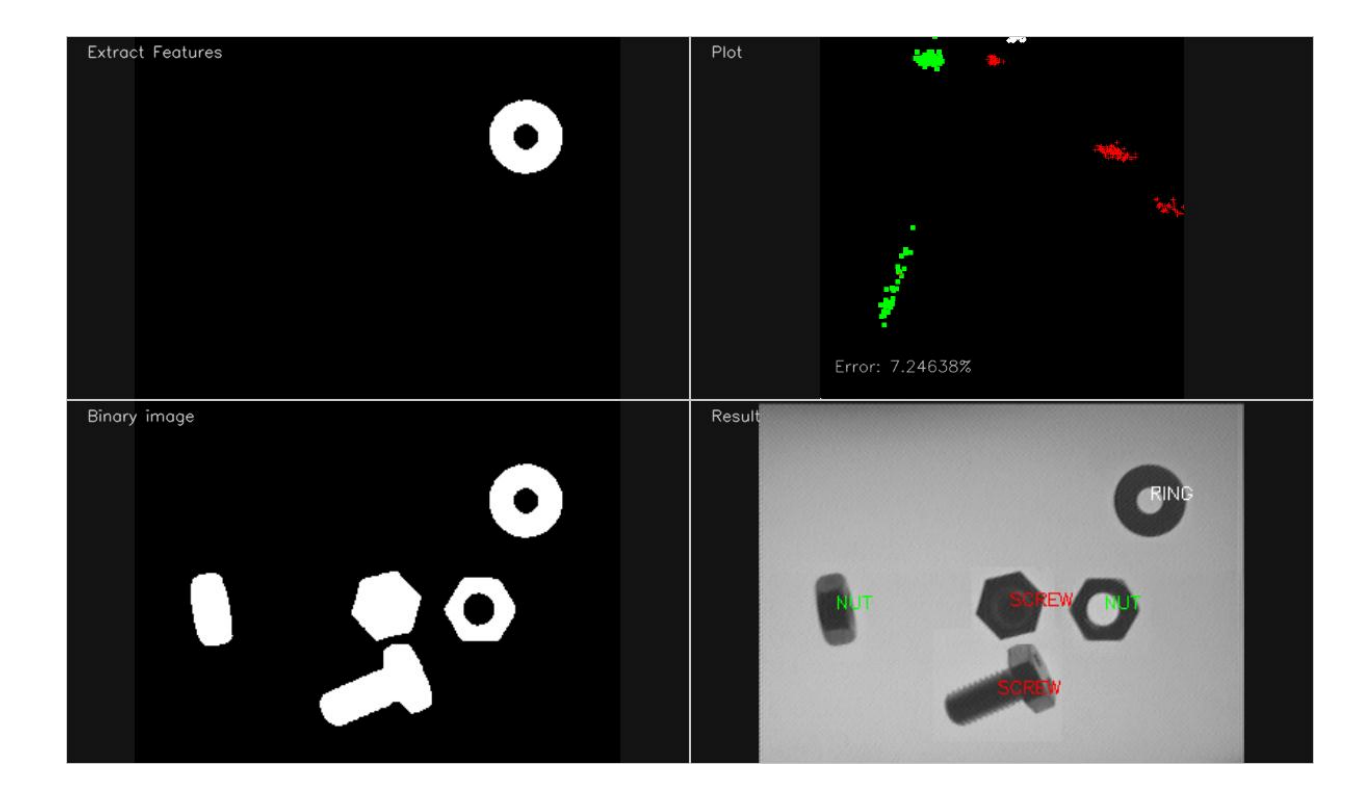

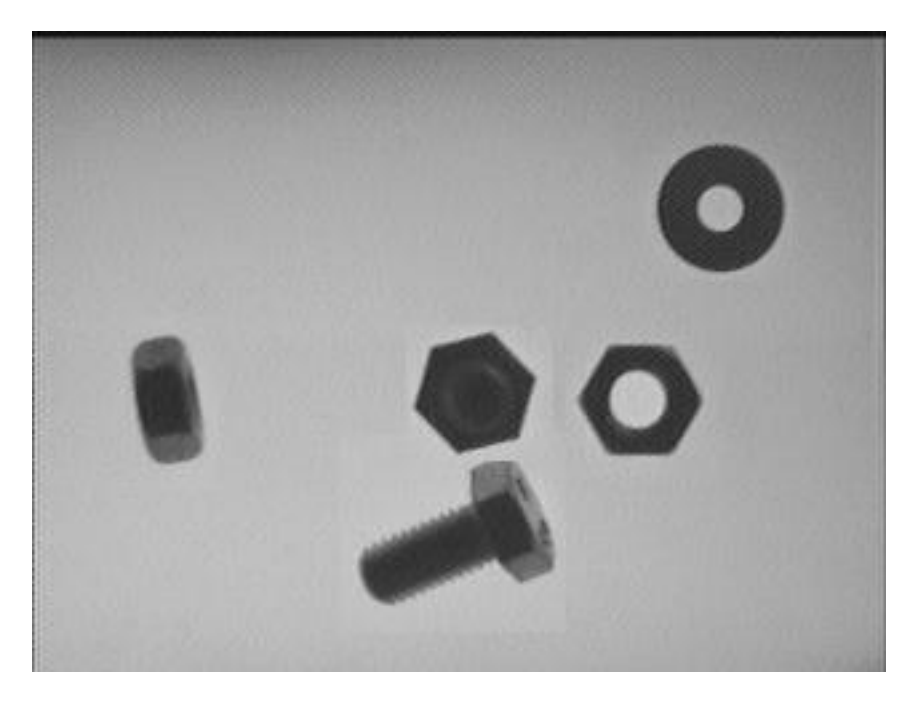

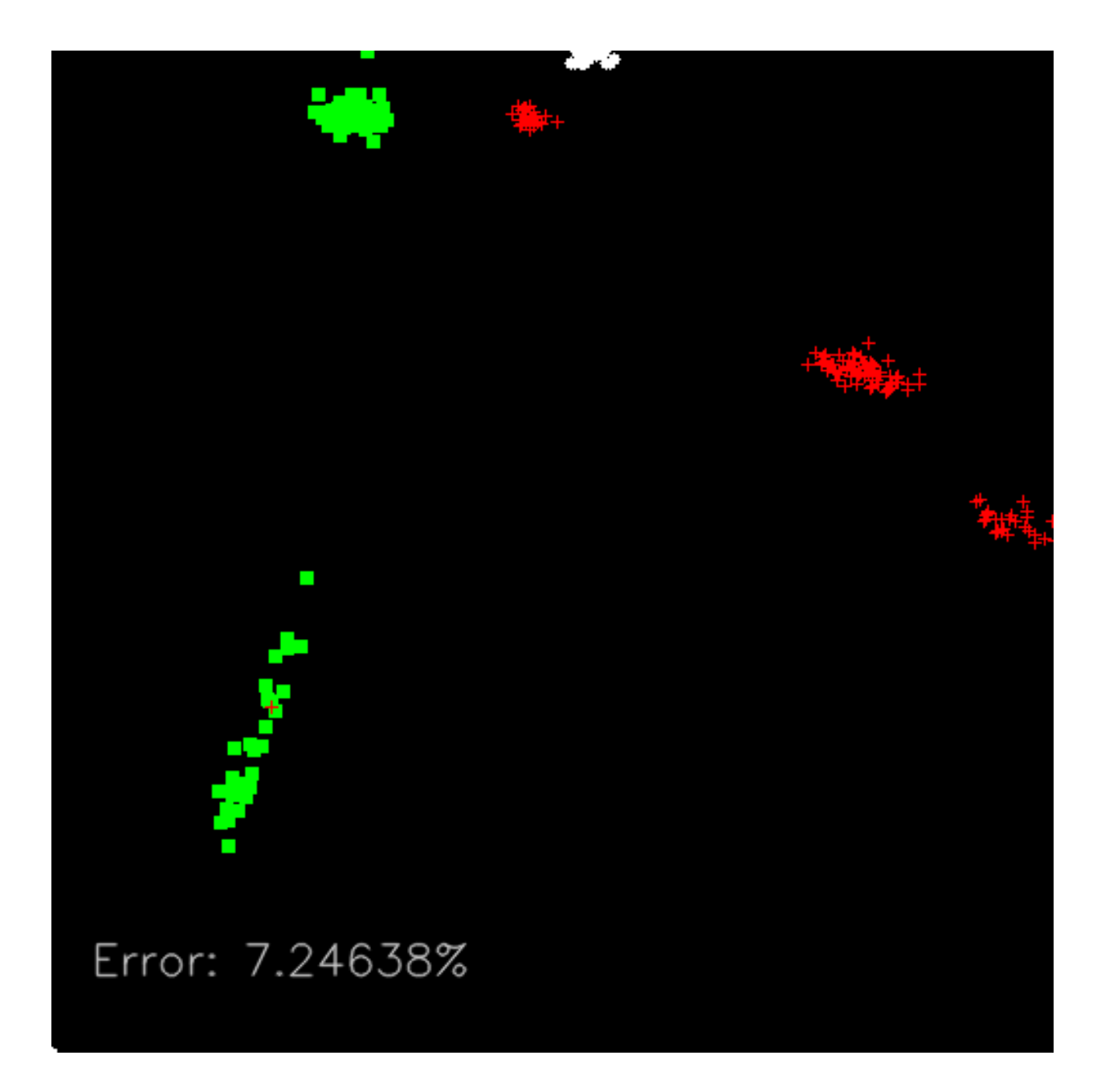

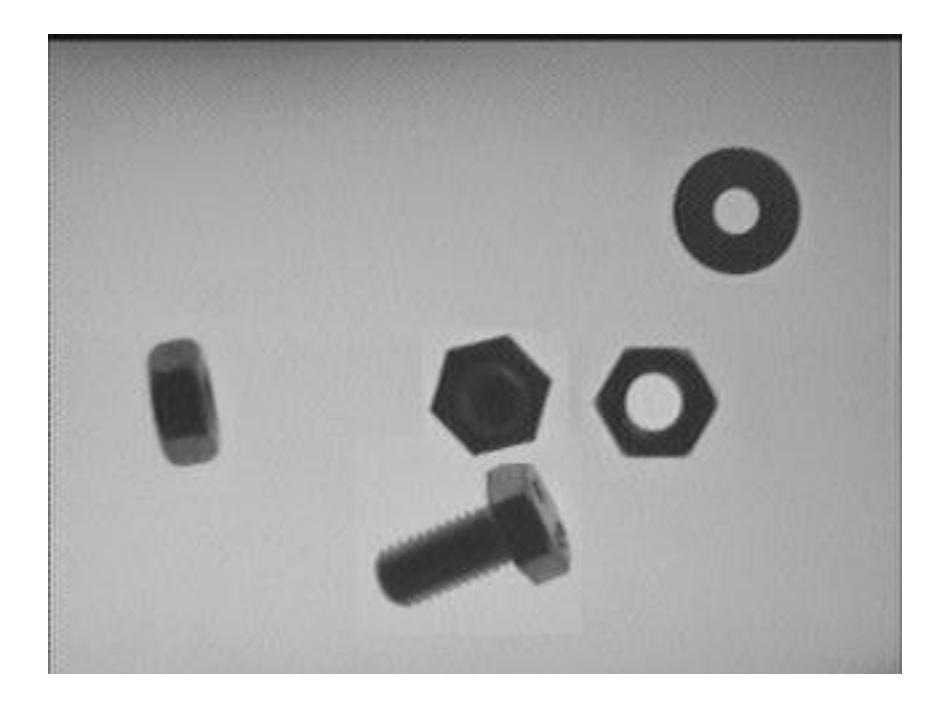

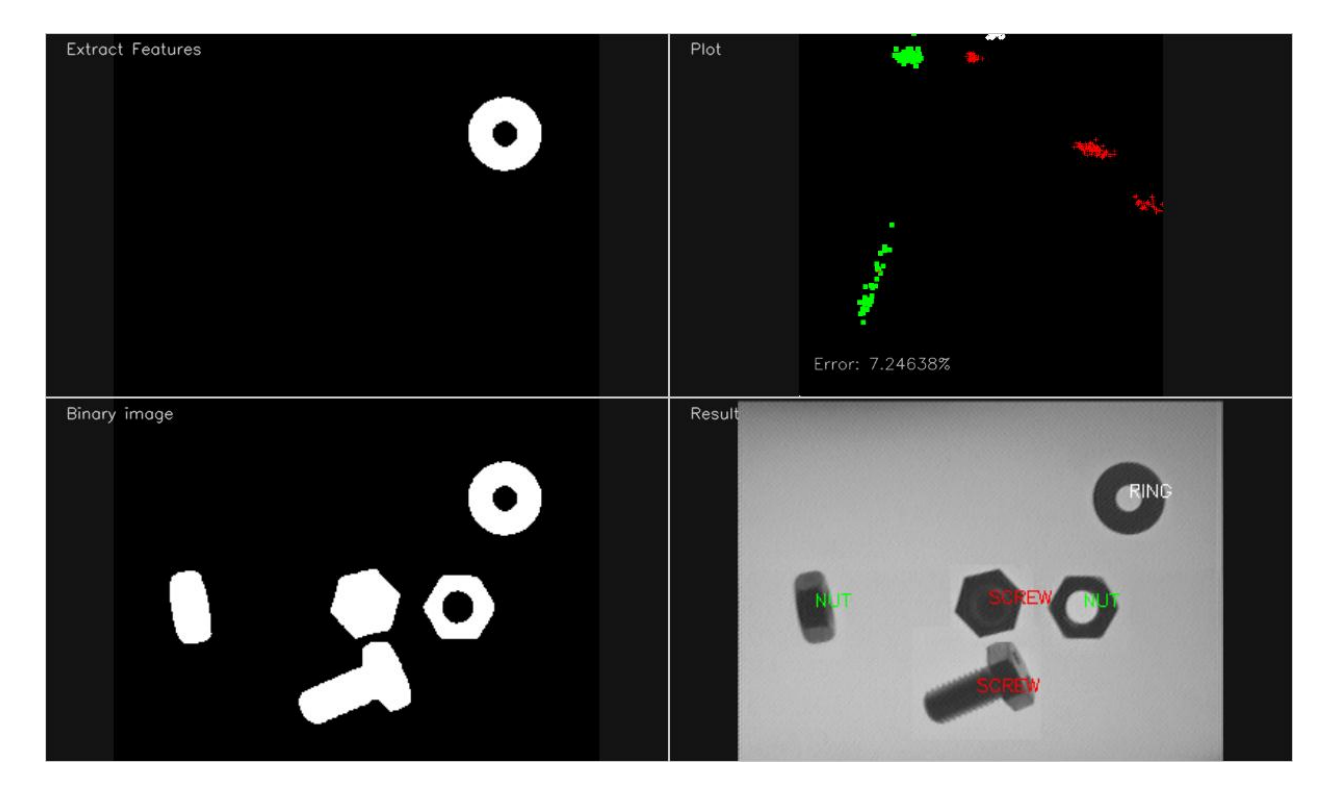

**Chapter 7: Detecting Face Parts and Overlaying Masks**

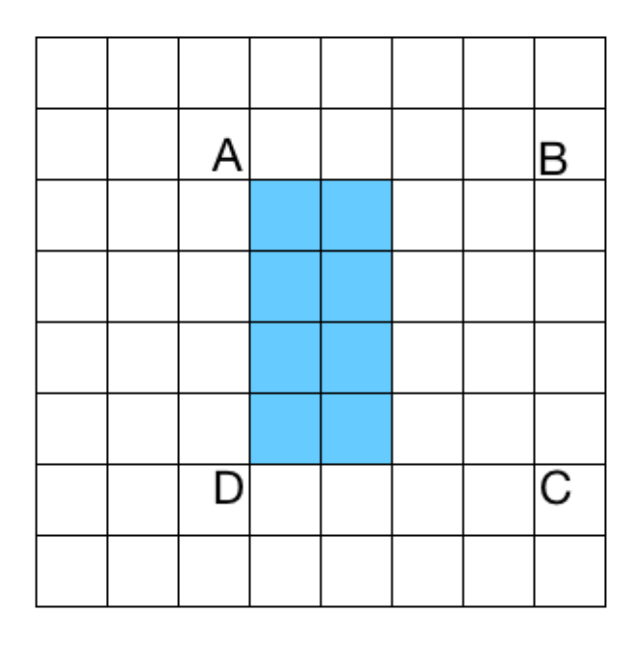

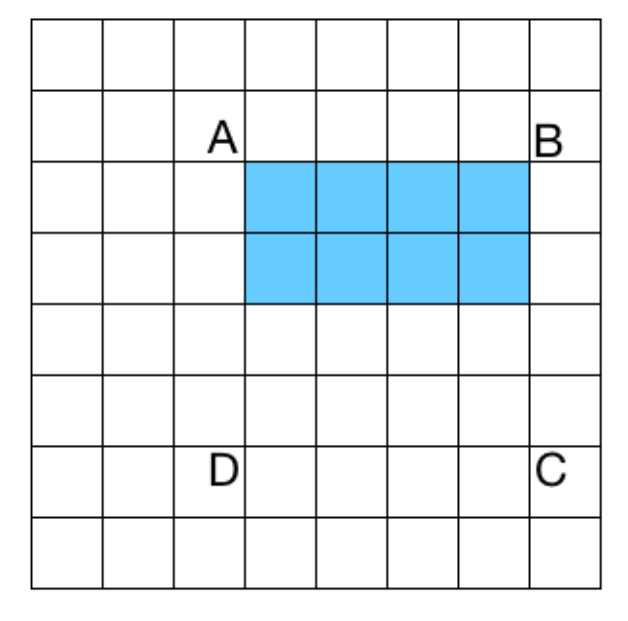

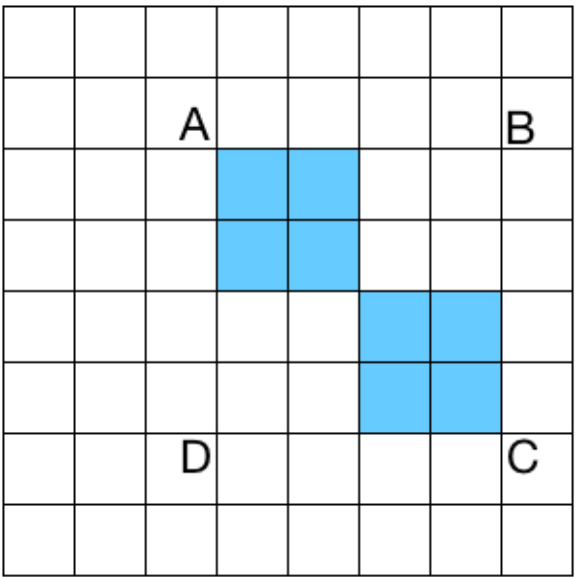

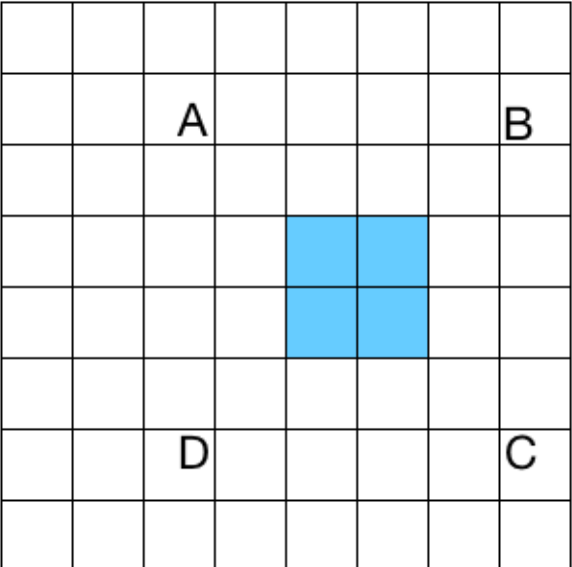

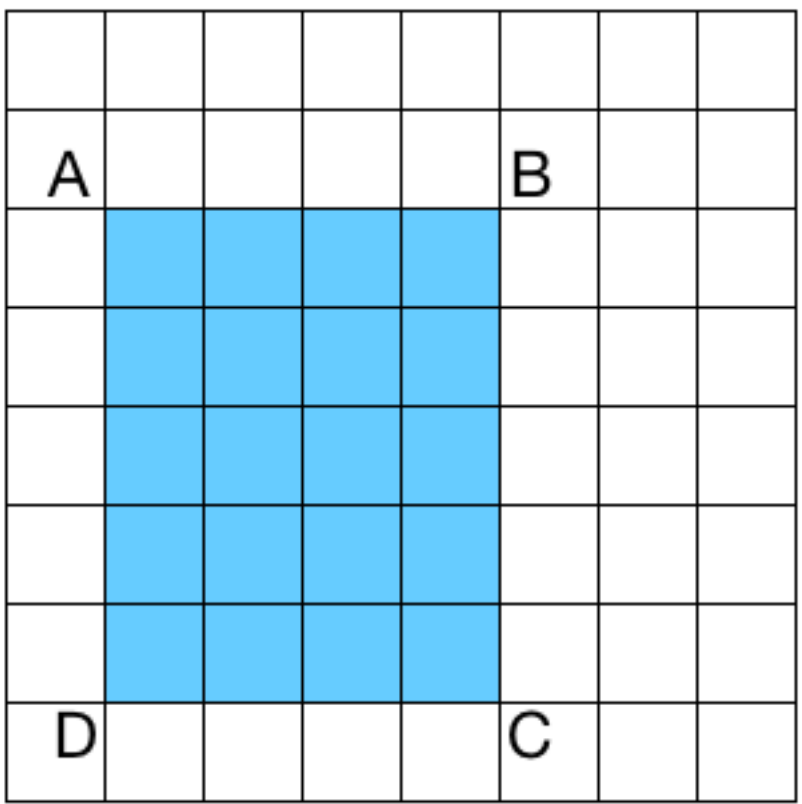

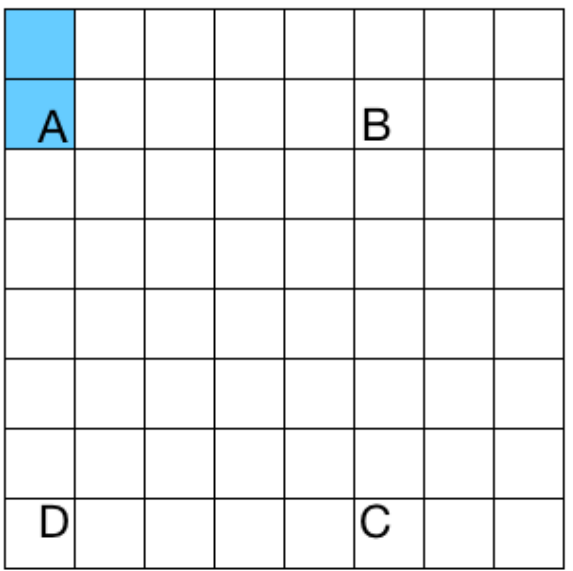

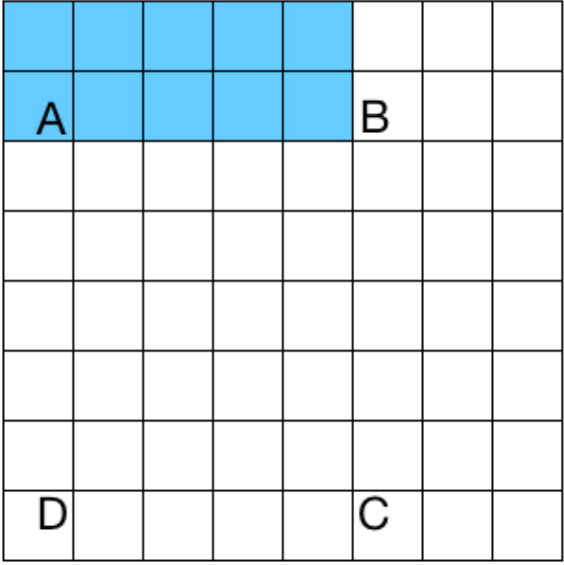

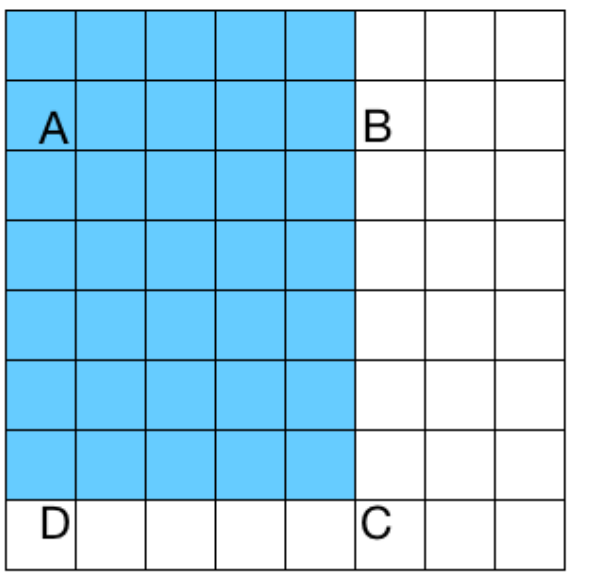

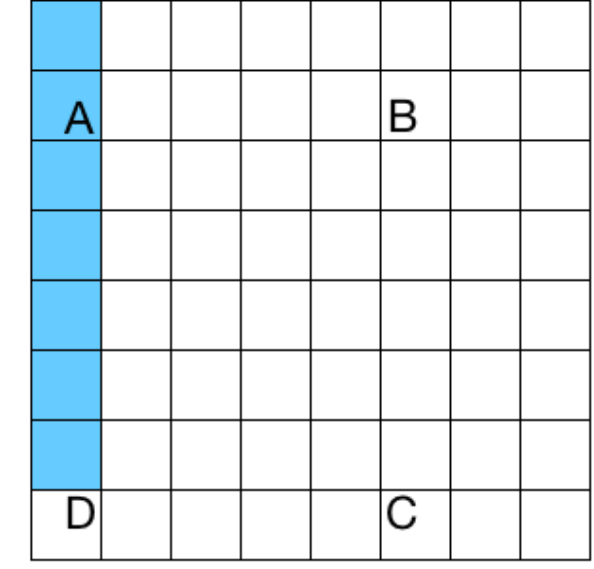

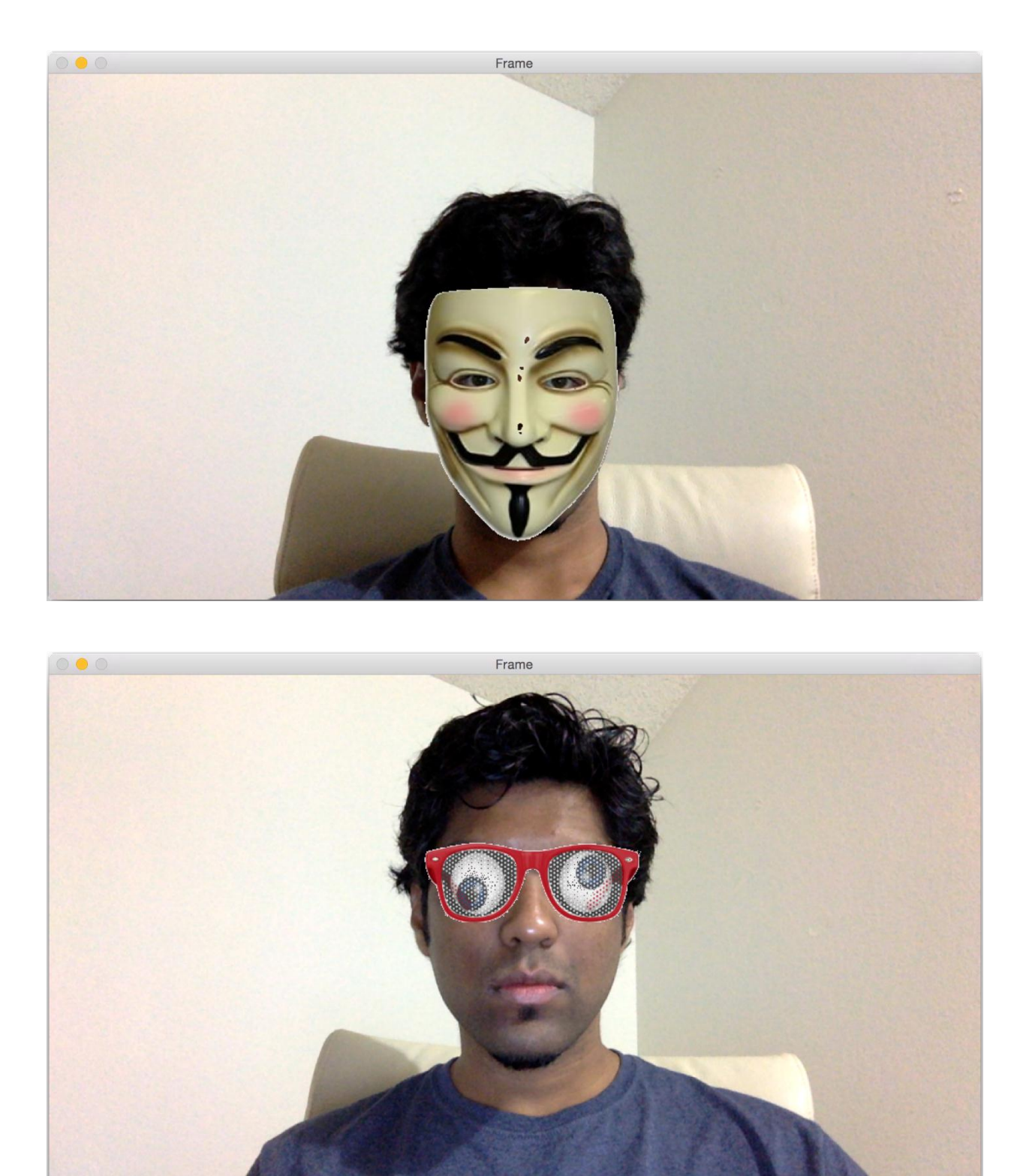

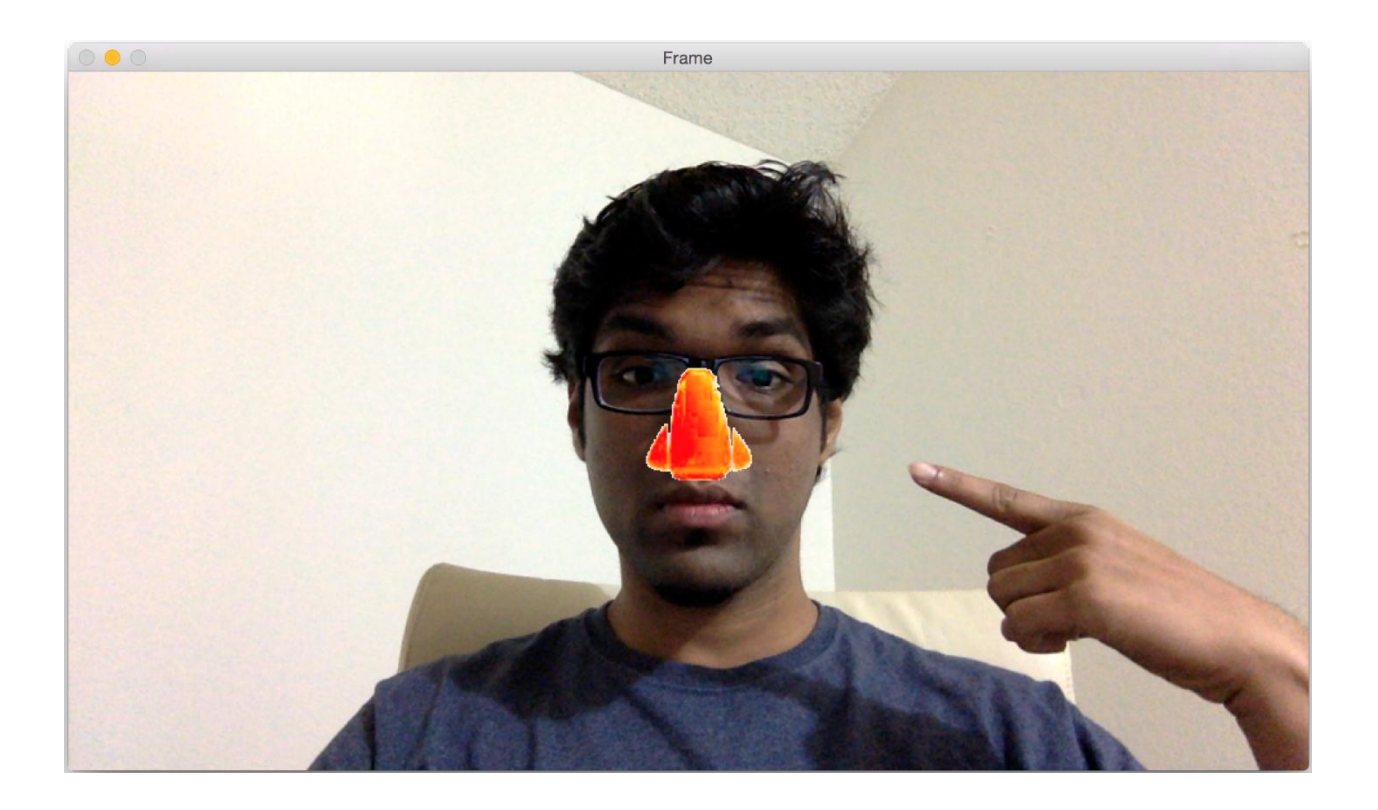

**Chapter 8: Video Surveillance, Background Modeling, and Morphological Operations**

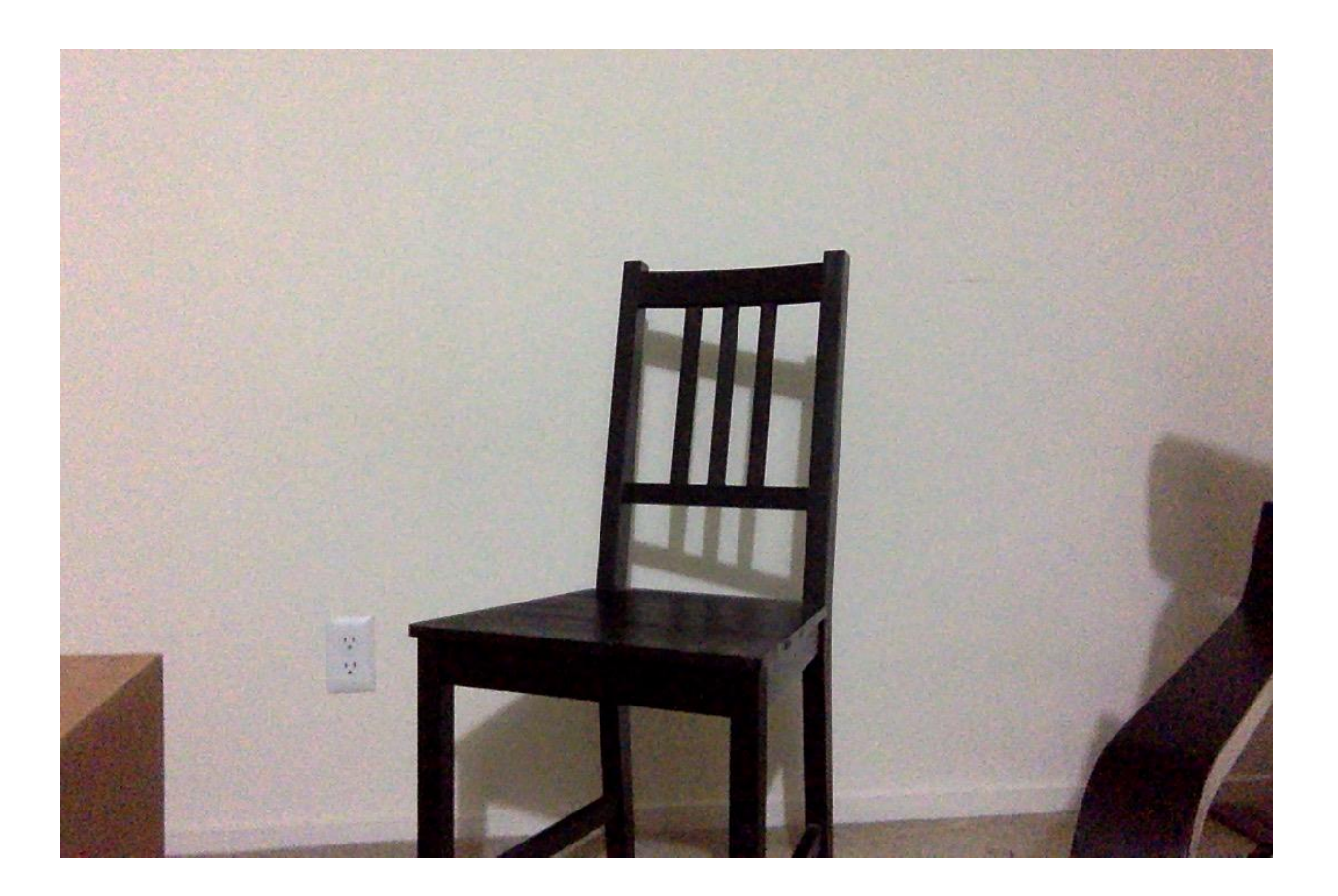

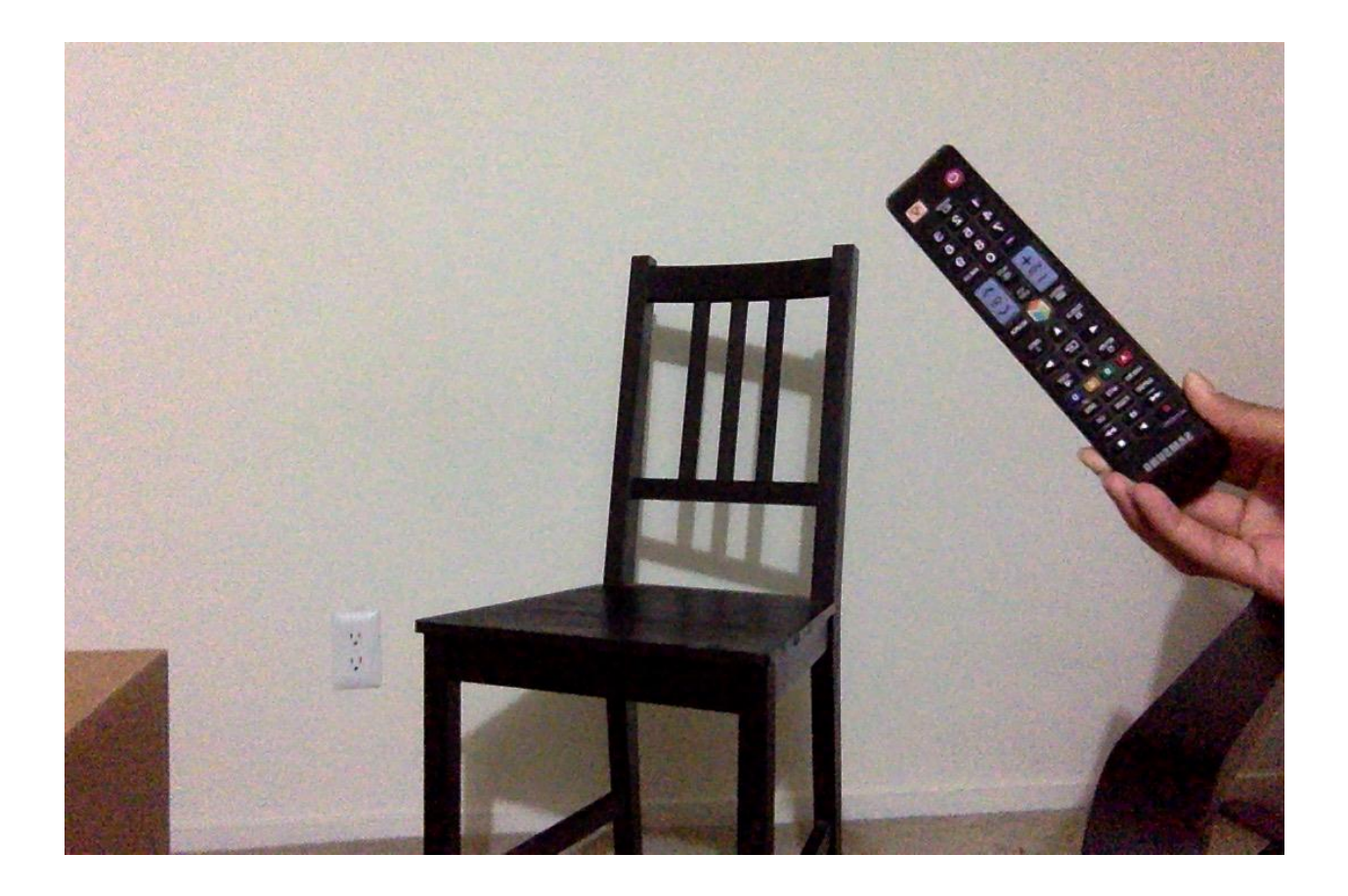

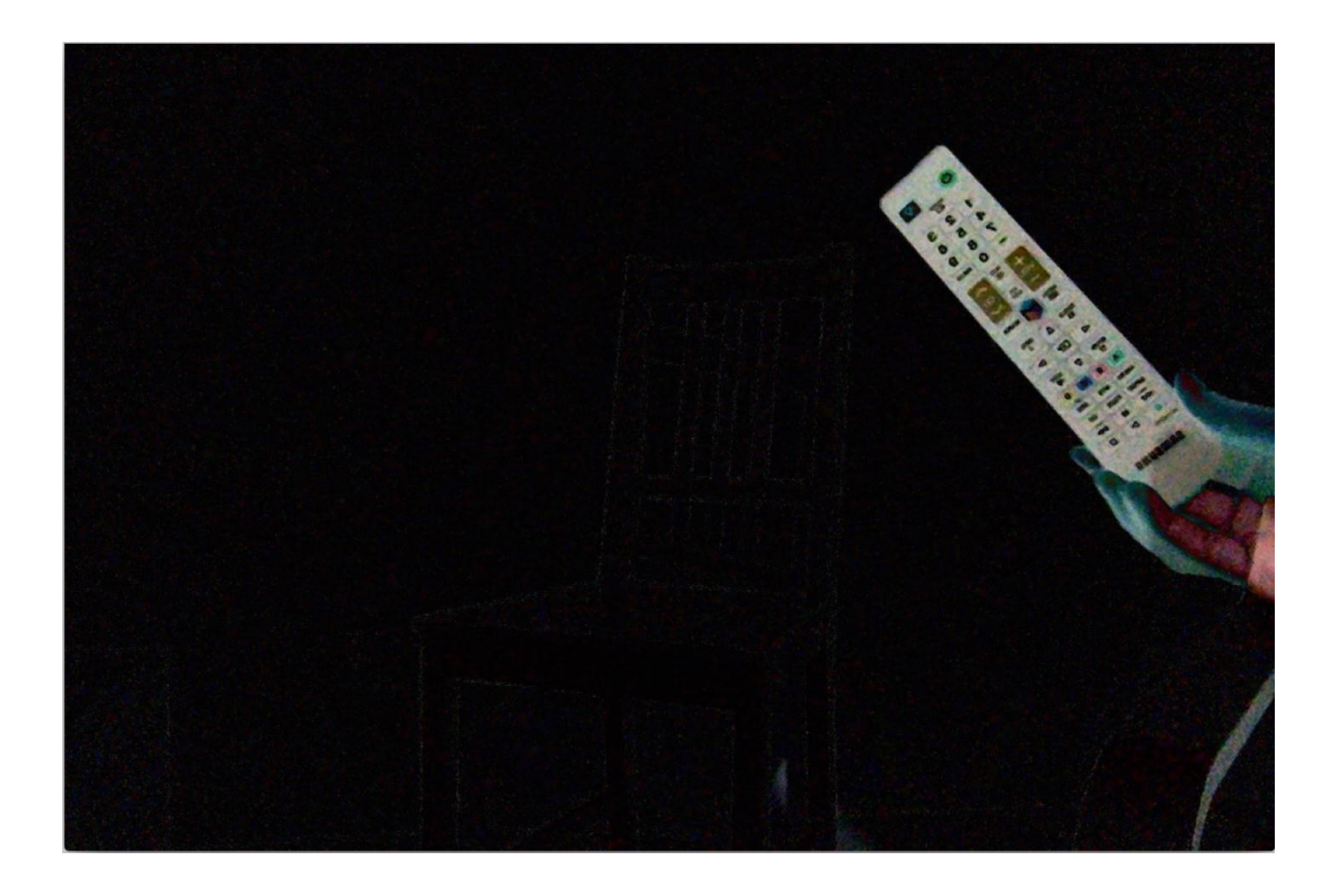

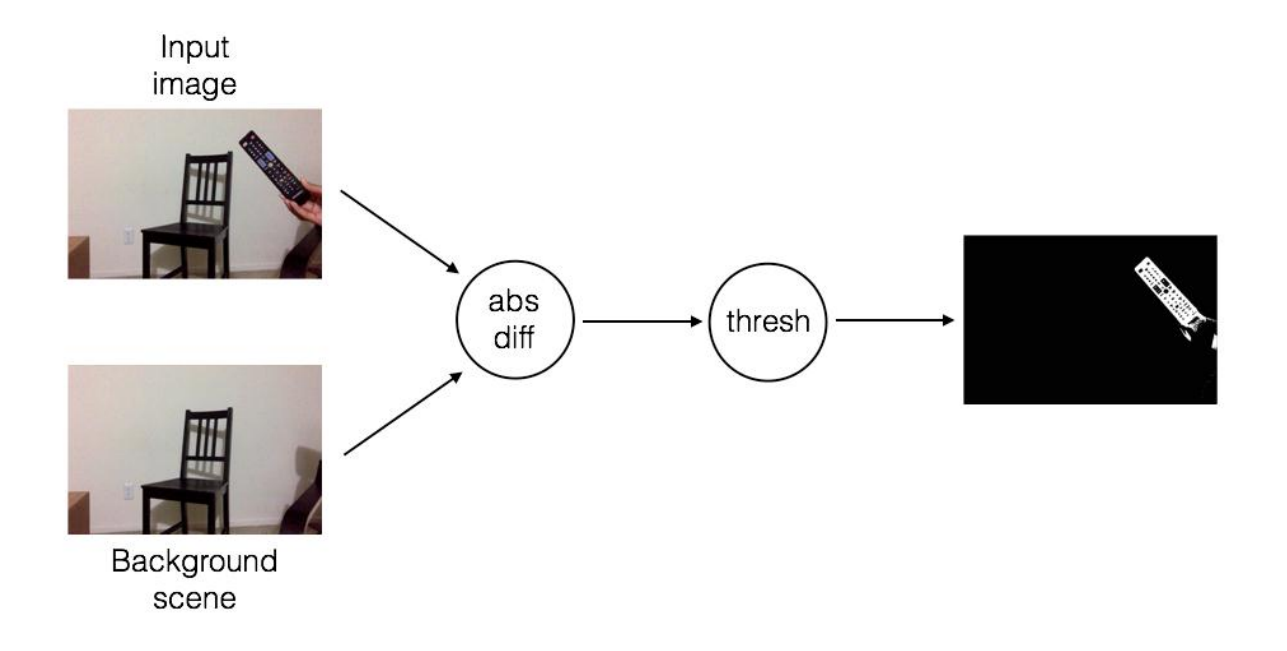

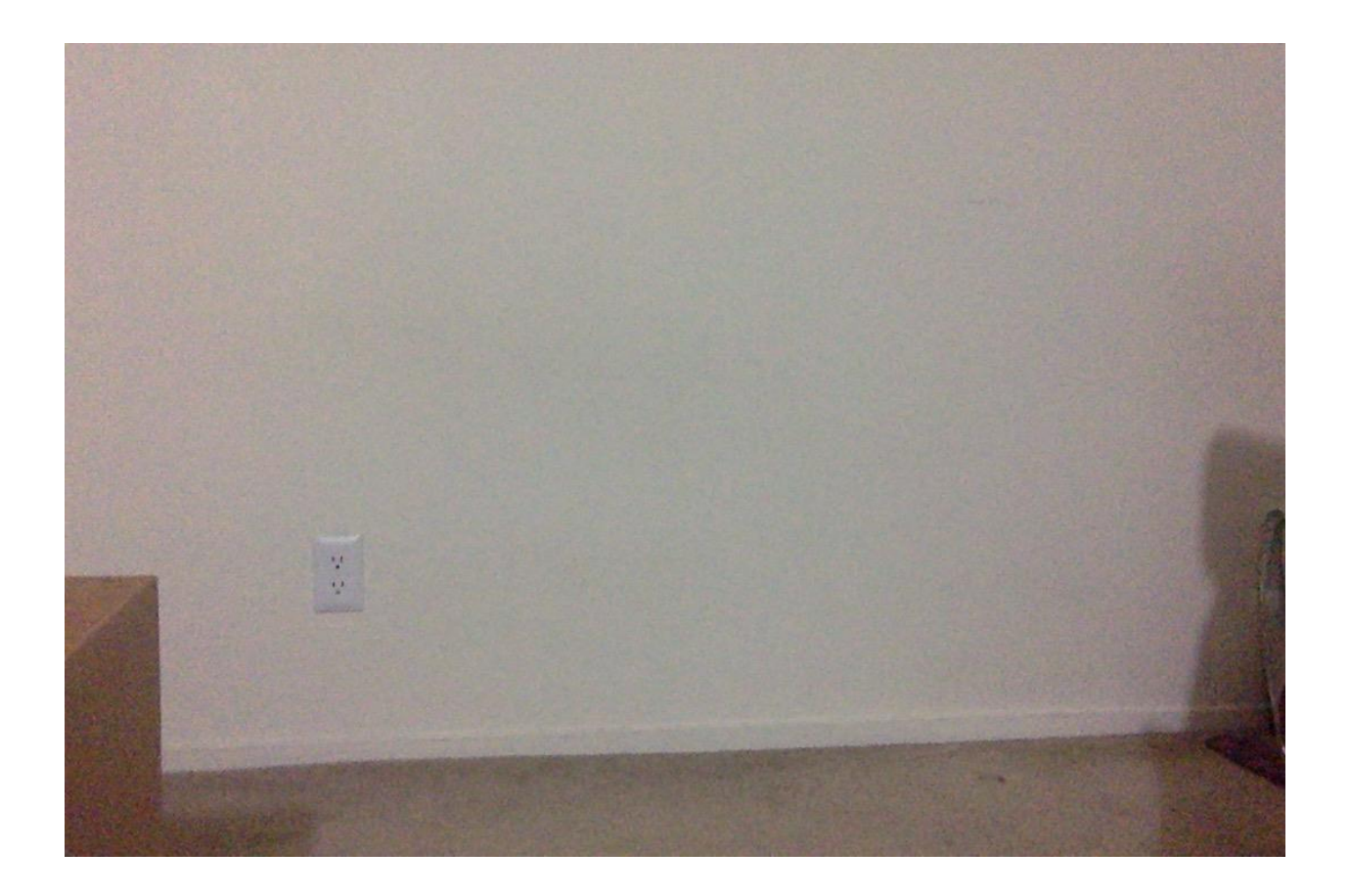

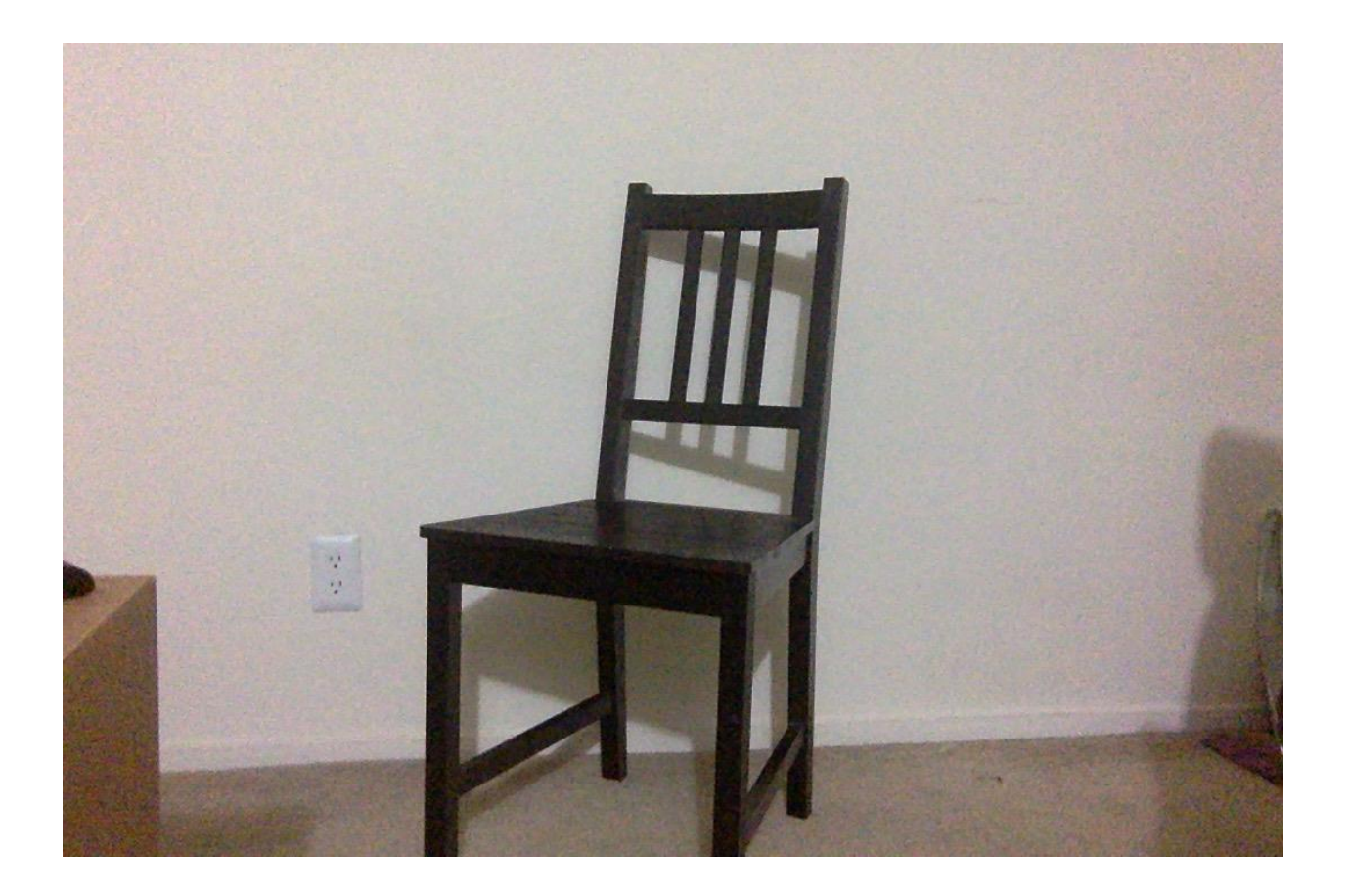

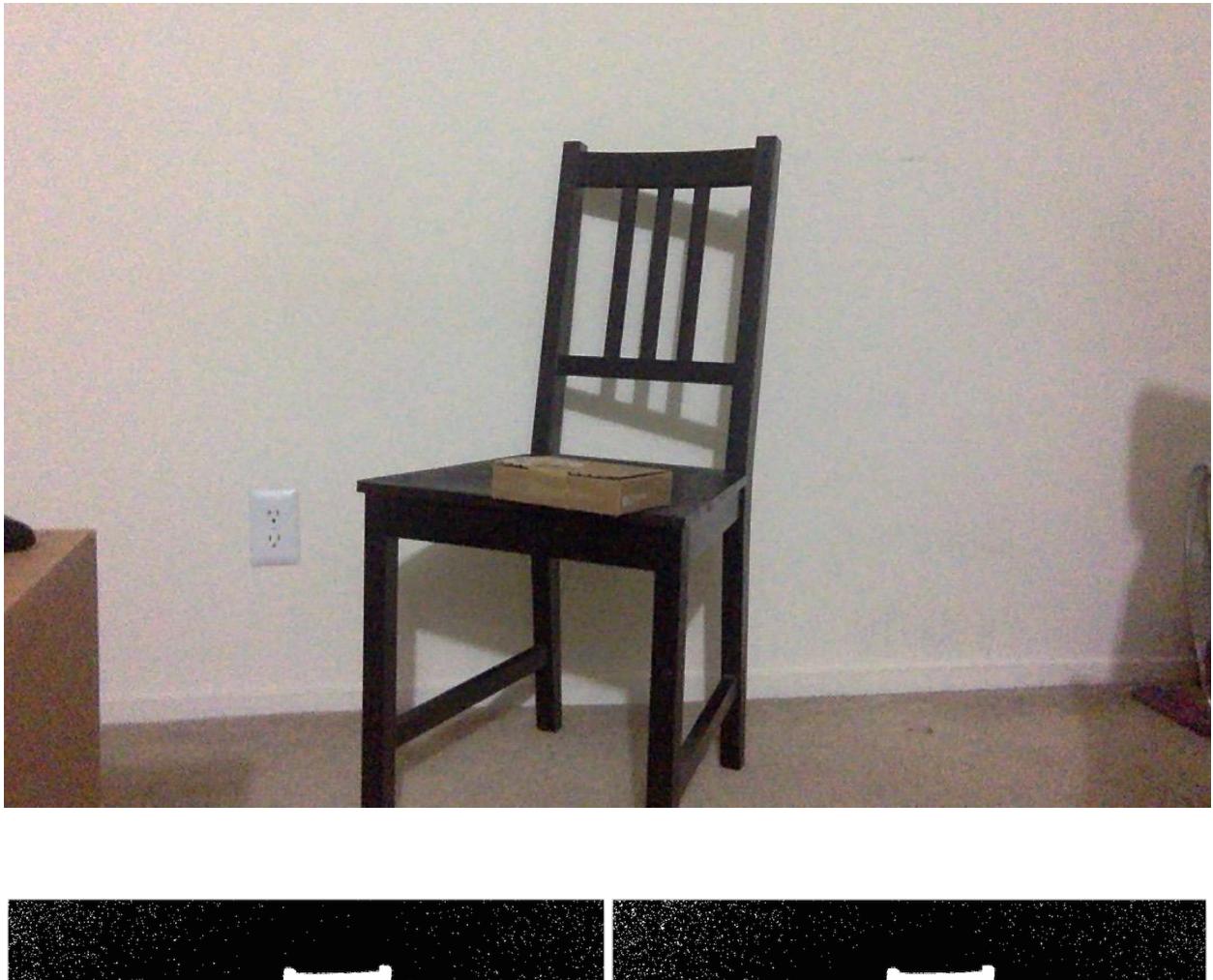

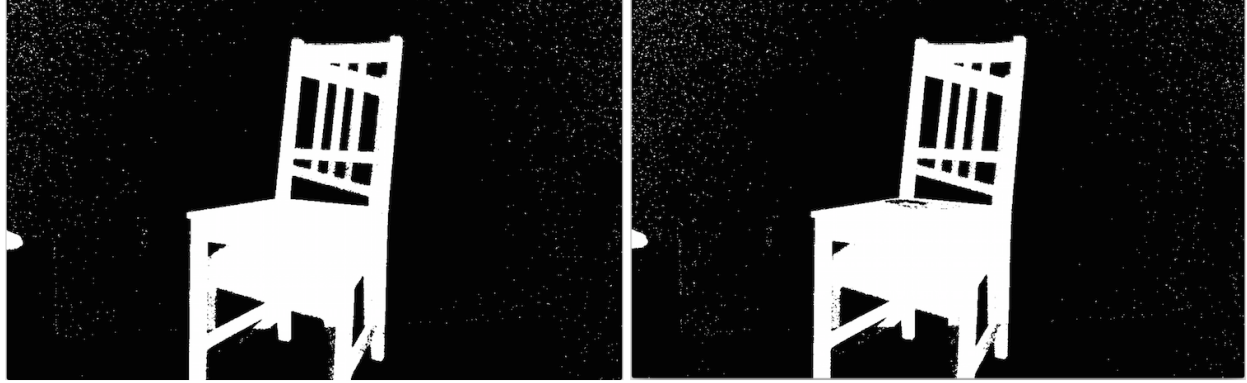

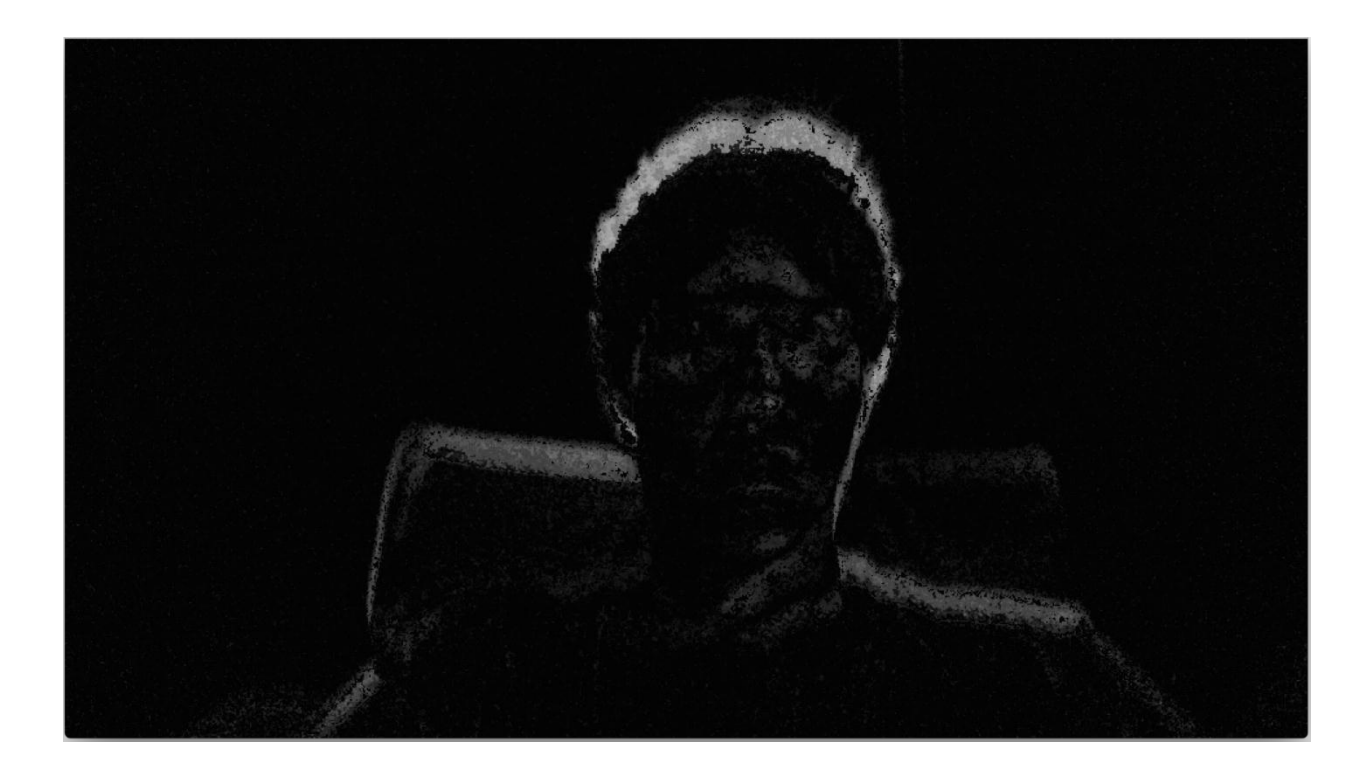

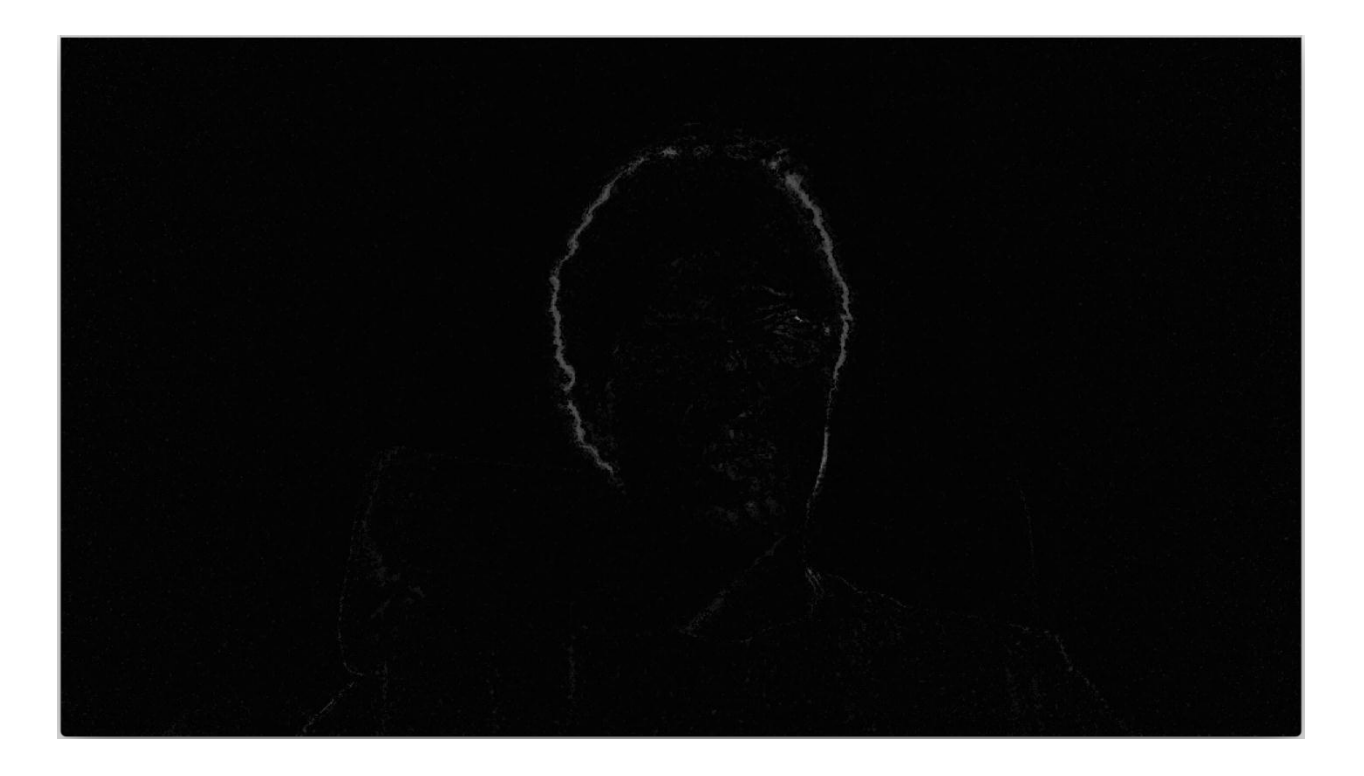

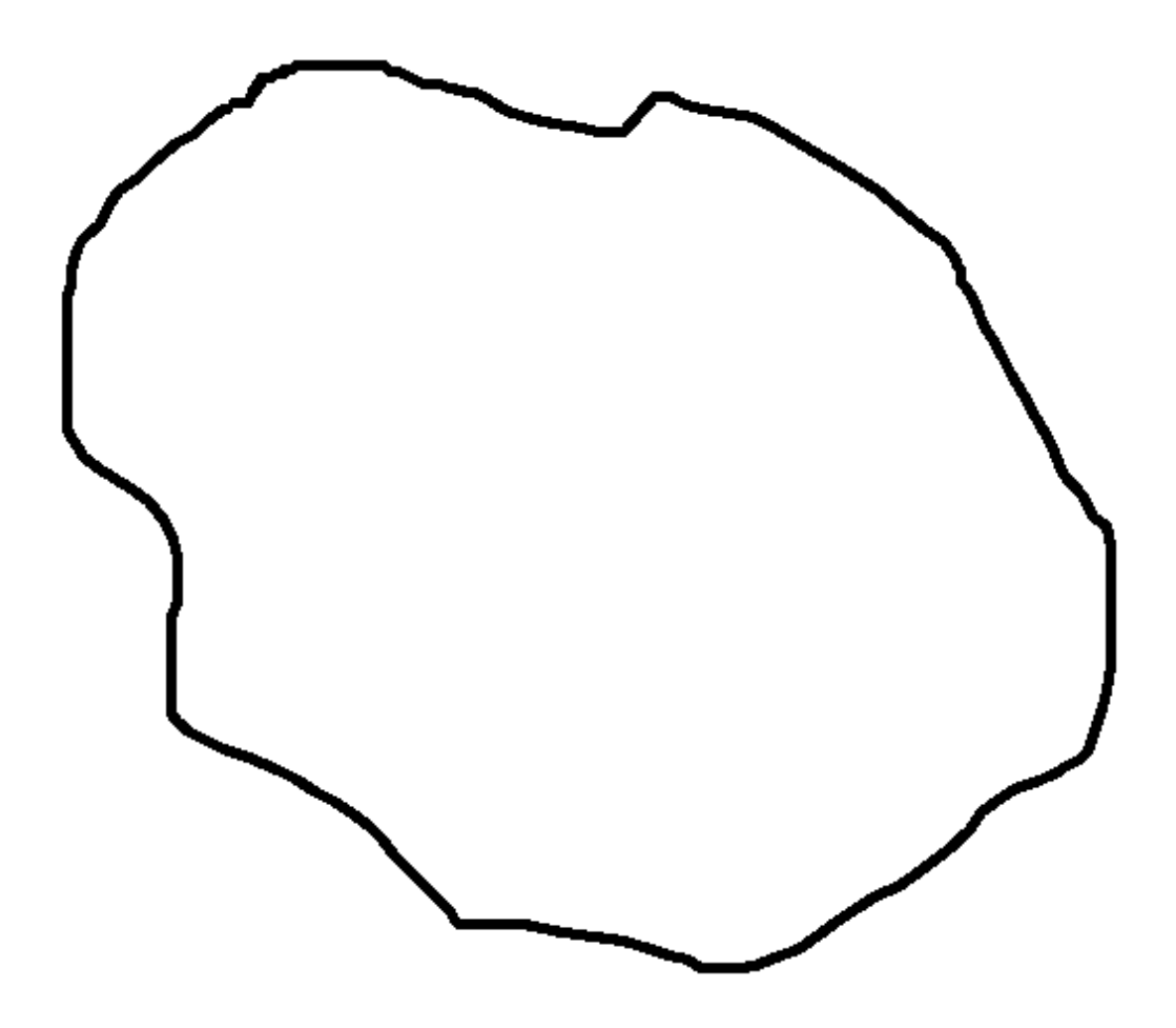

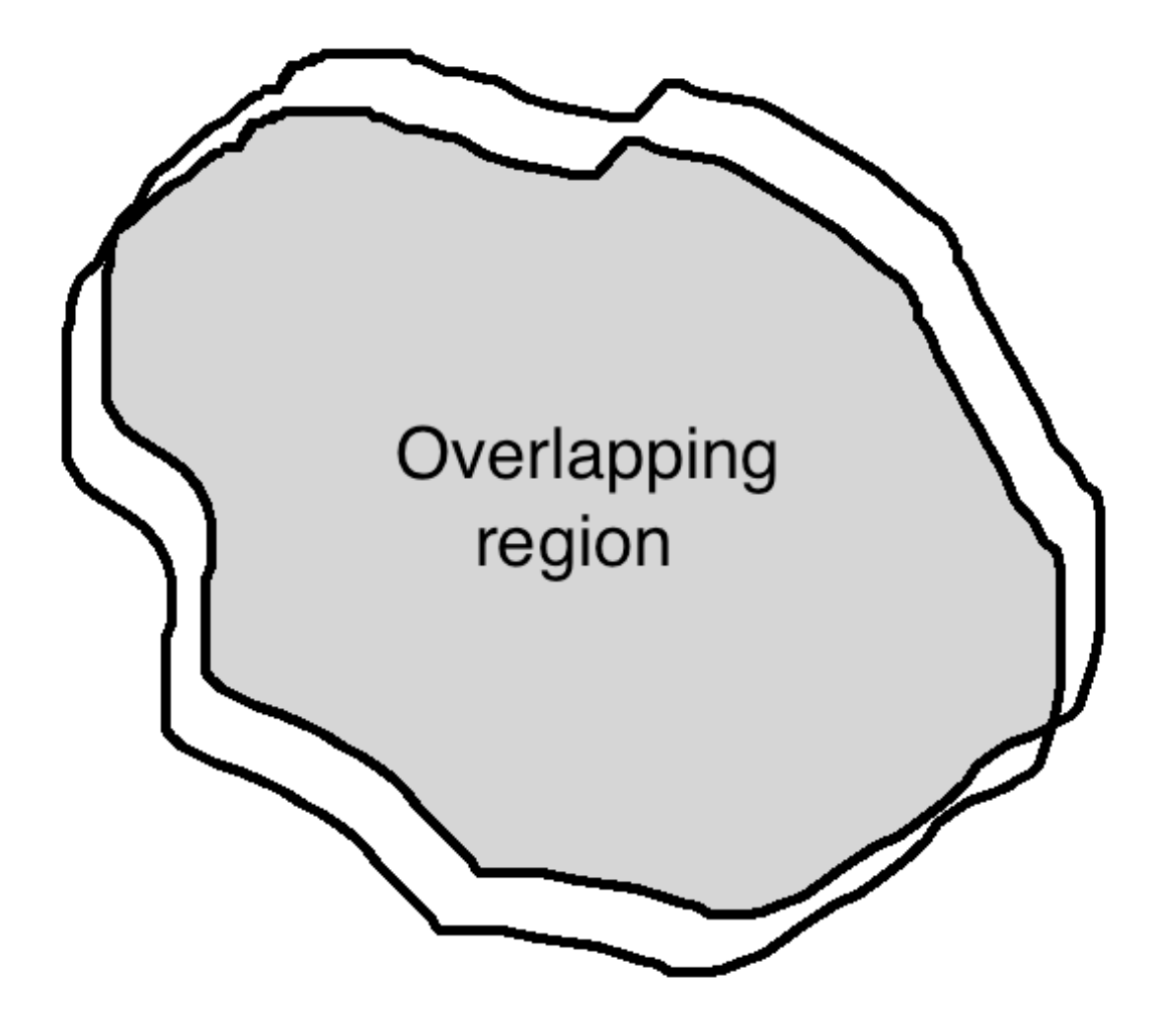

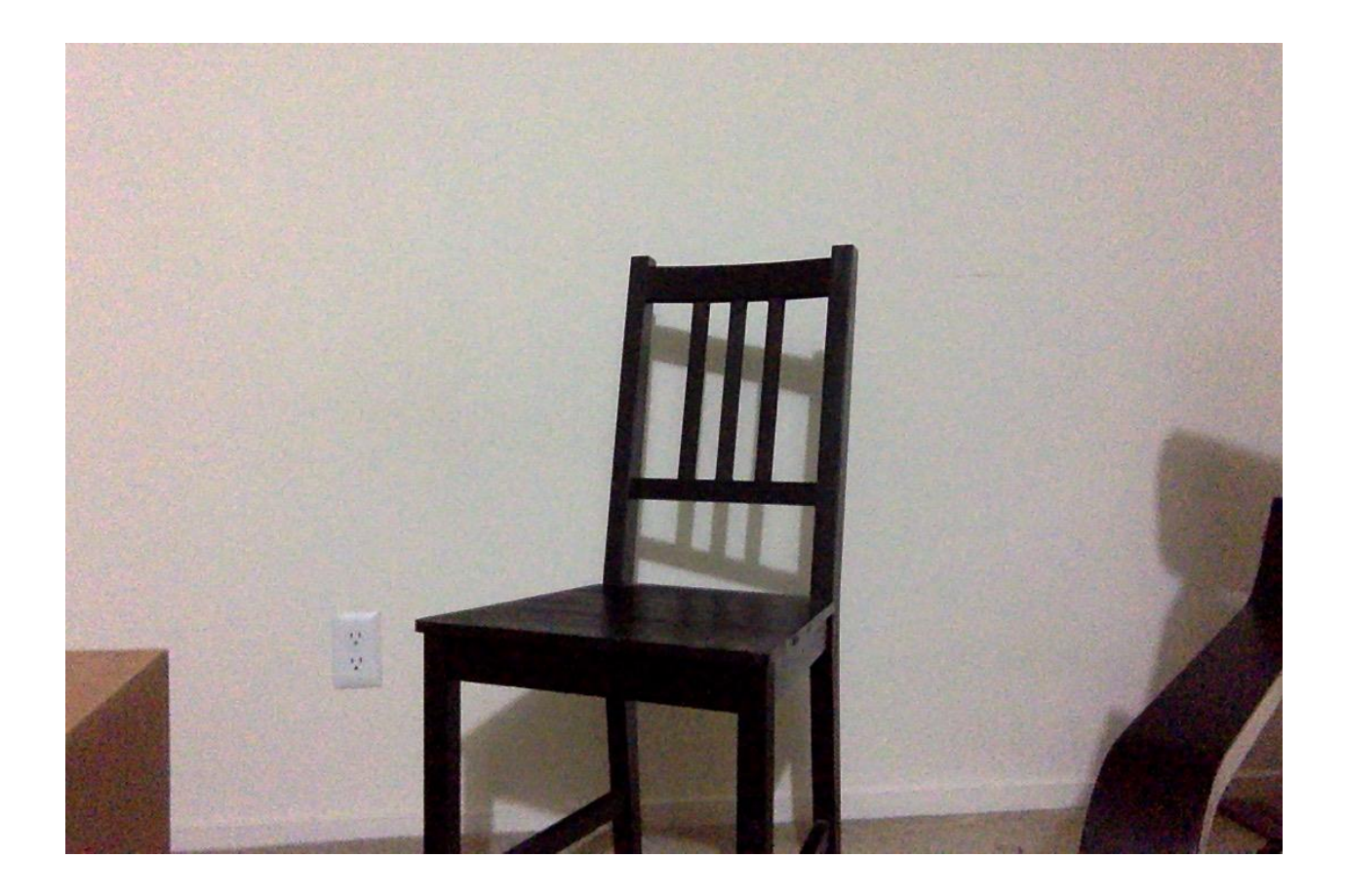

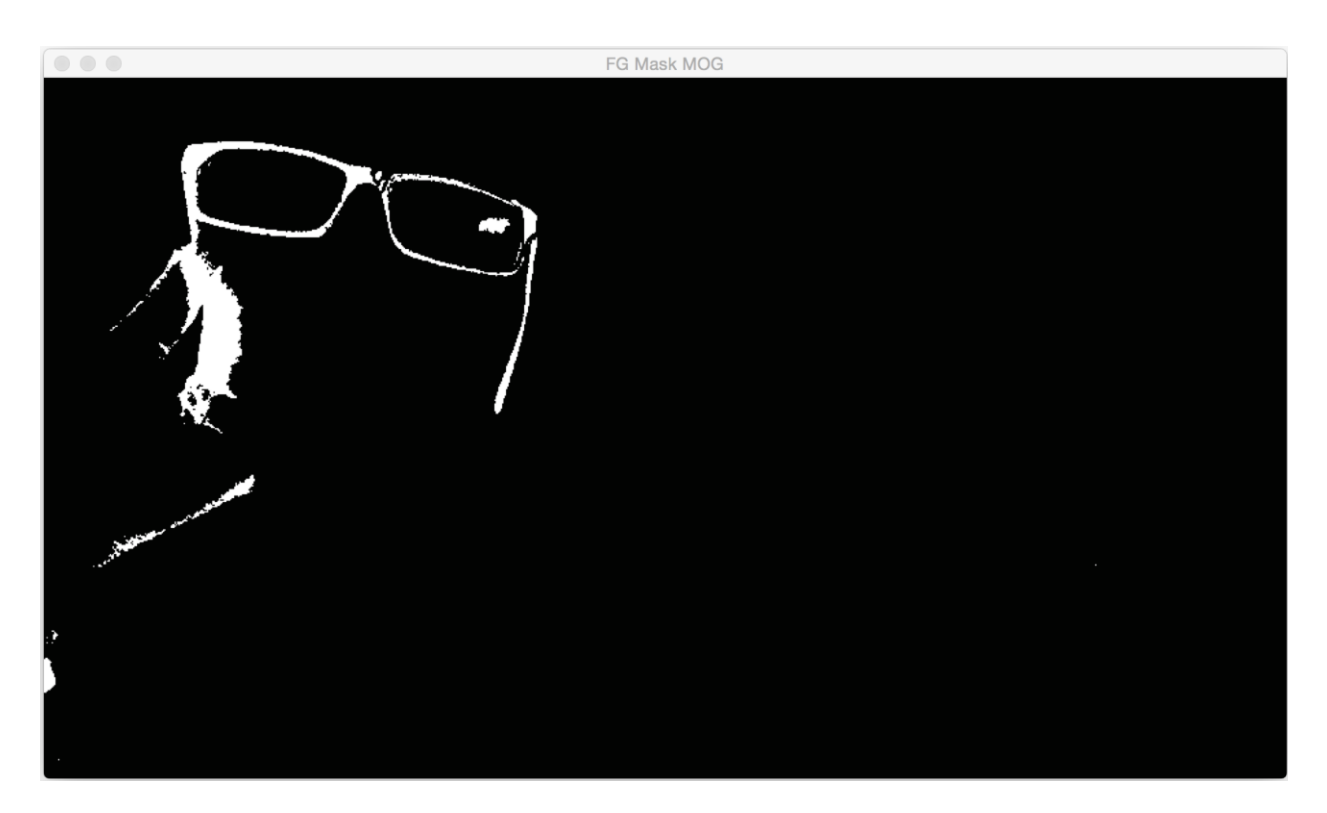

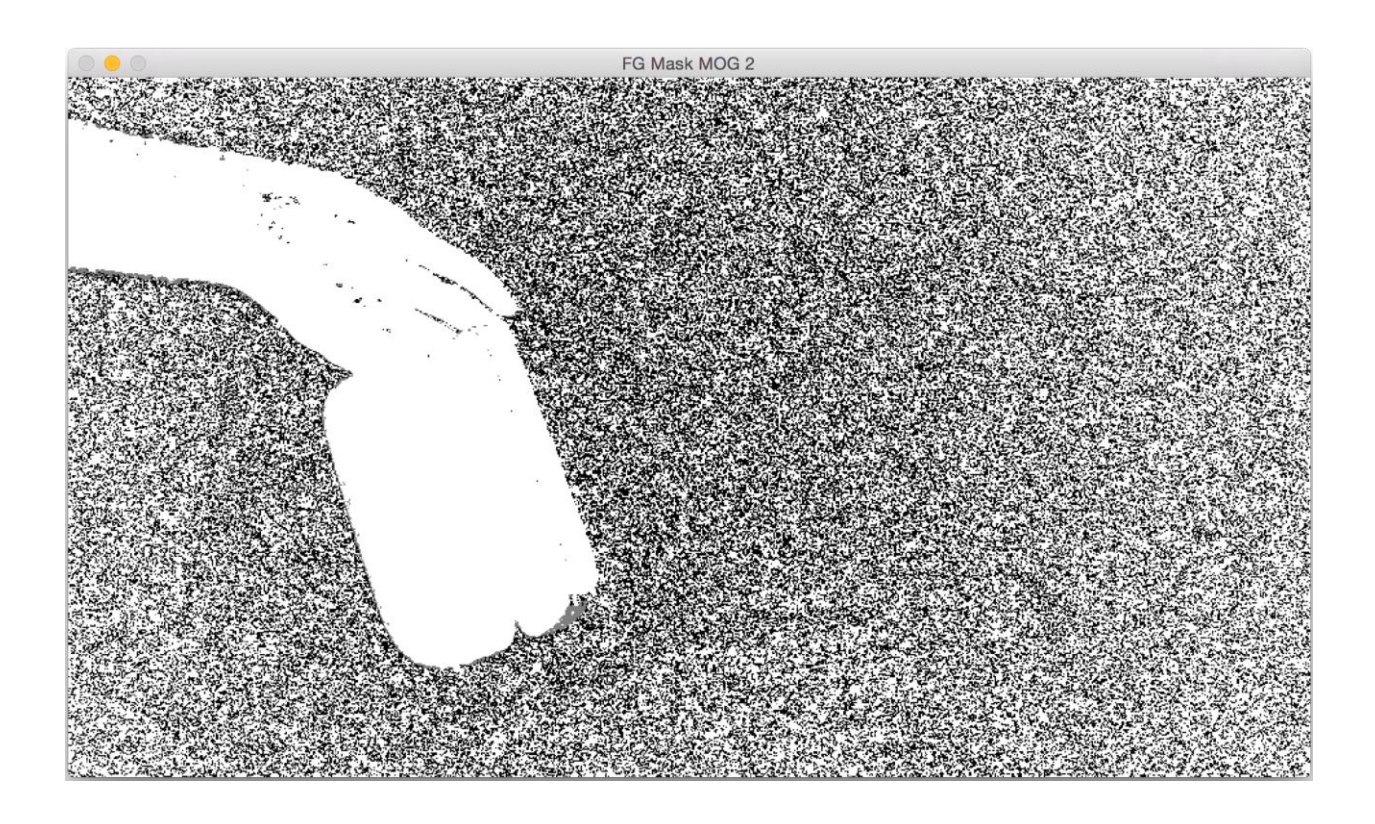

Morphology

Morphology

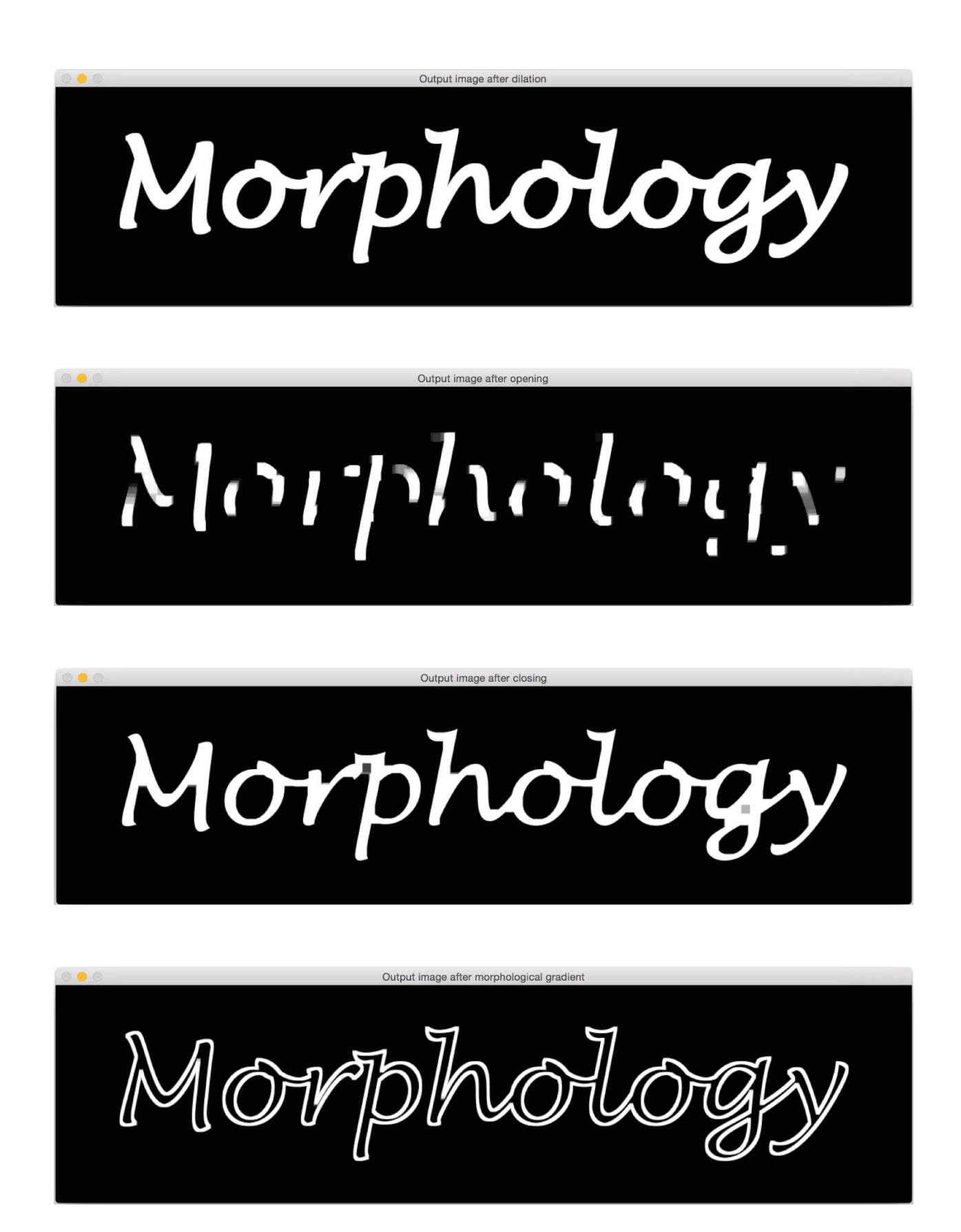

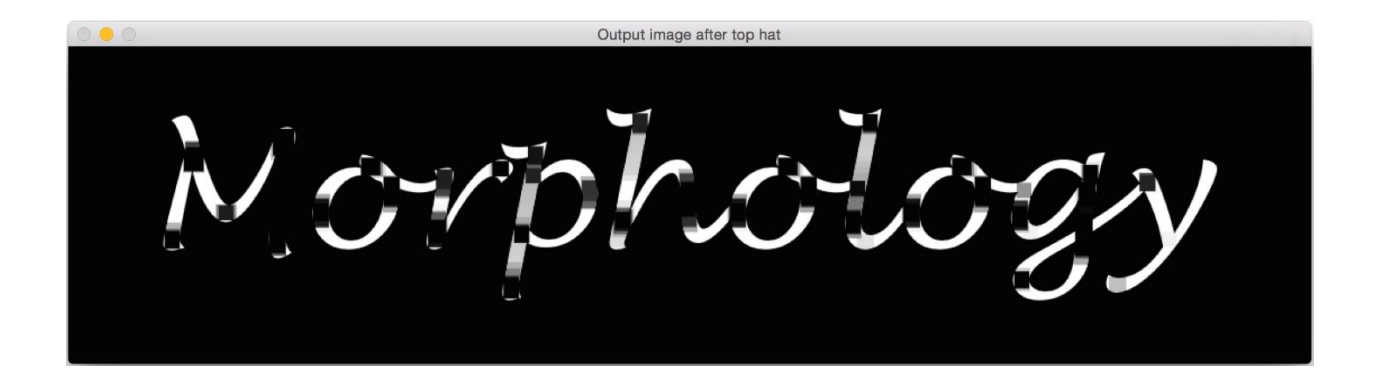

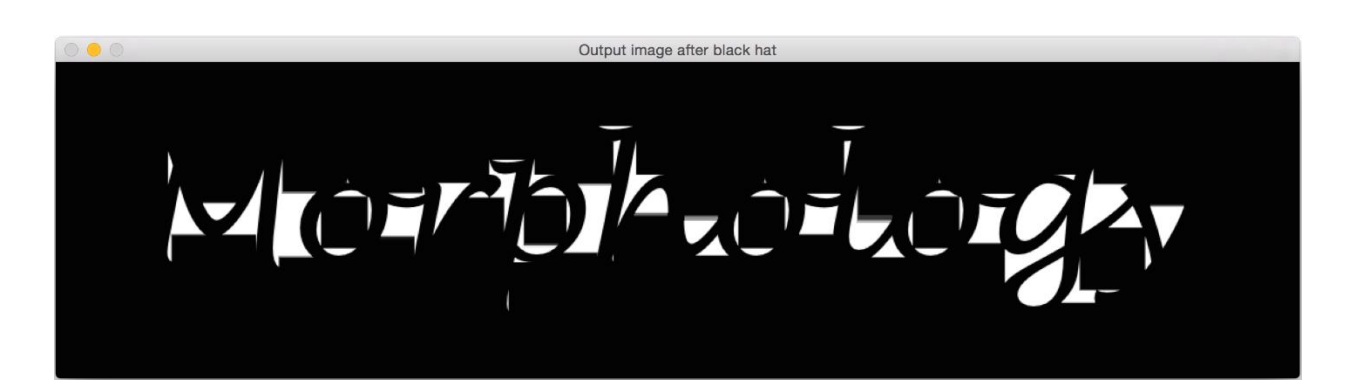

## **Chapter 9: Learning Object Tracking**

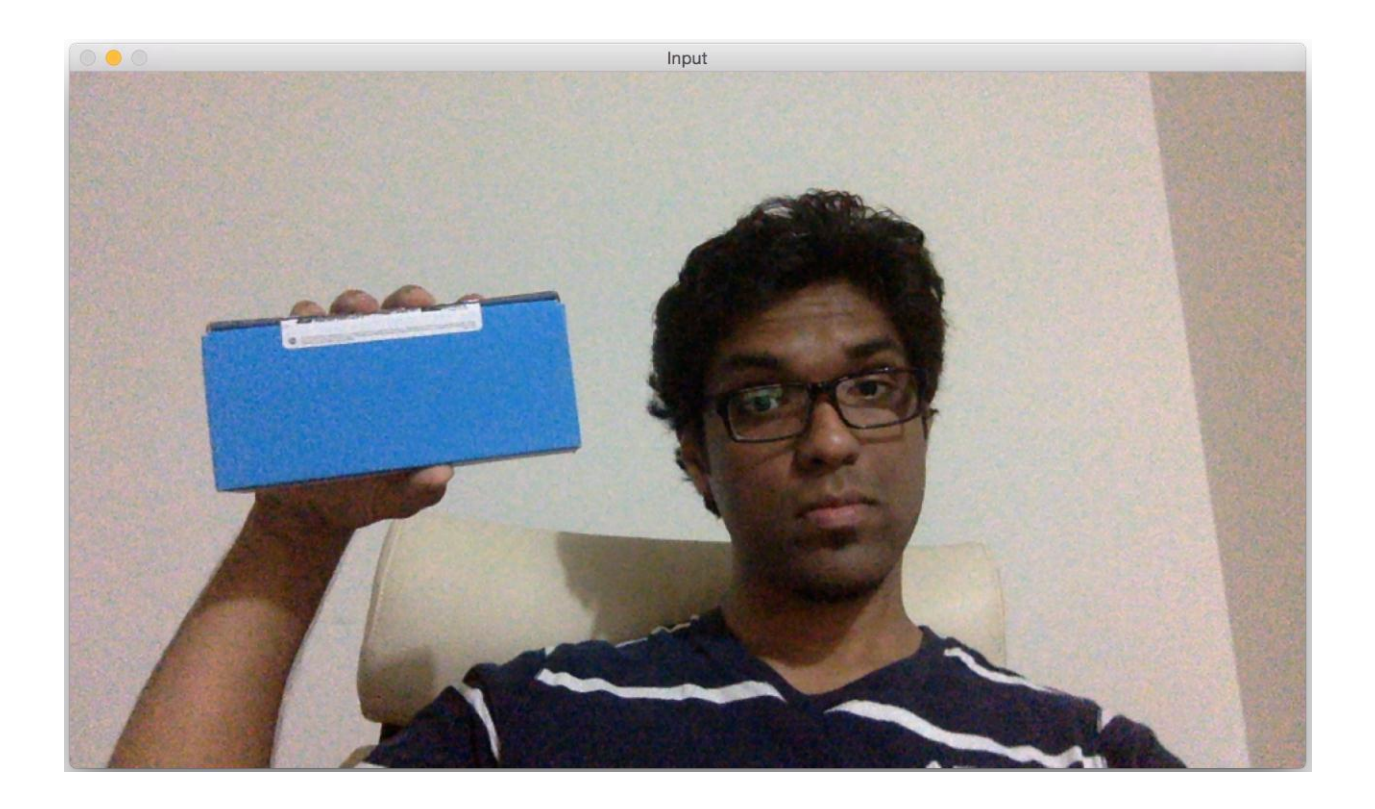

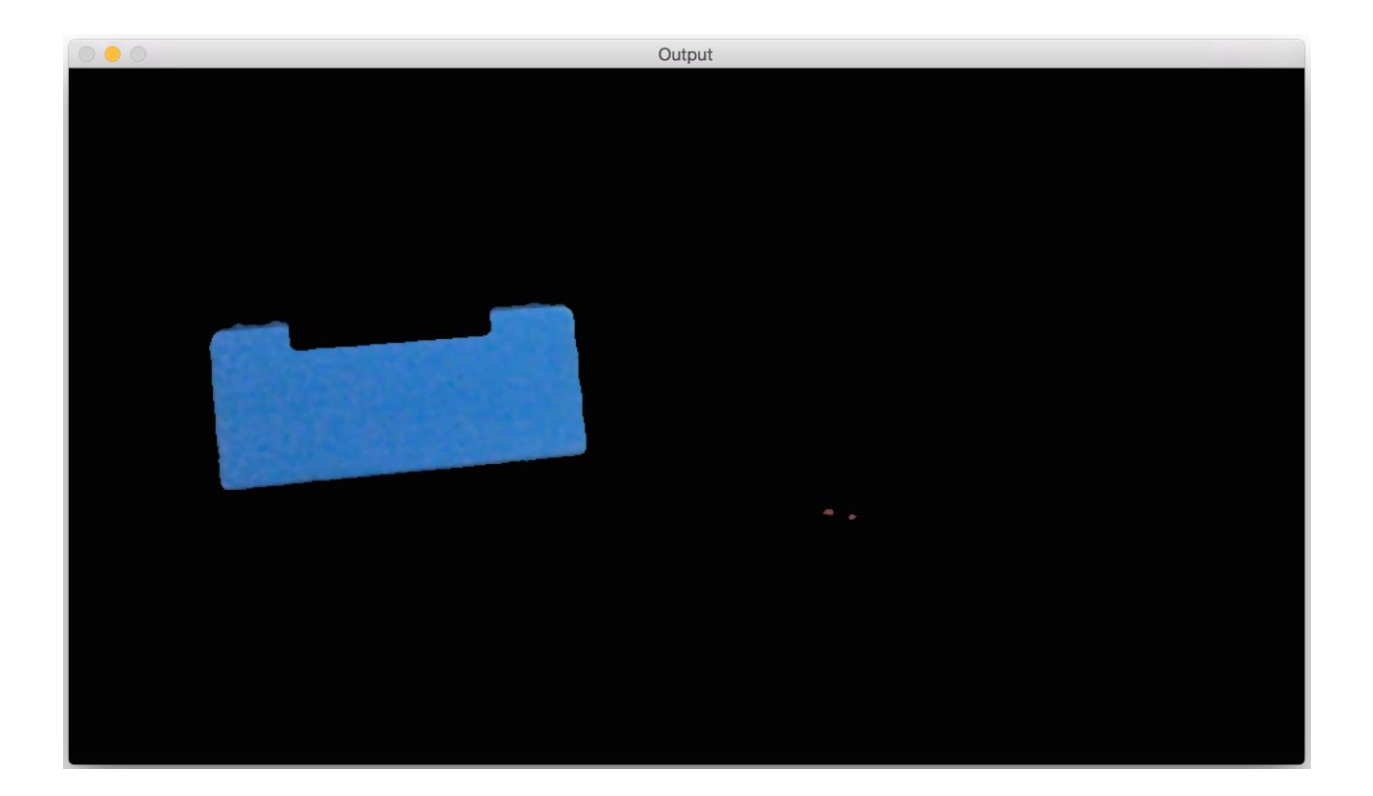

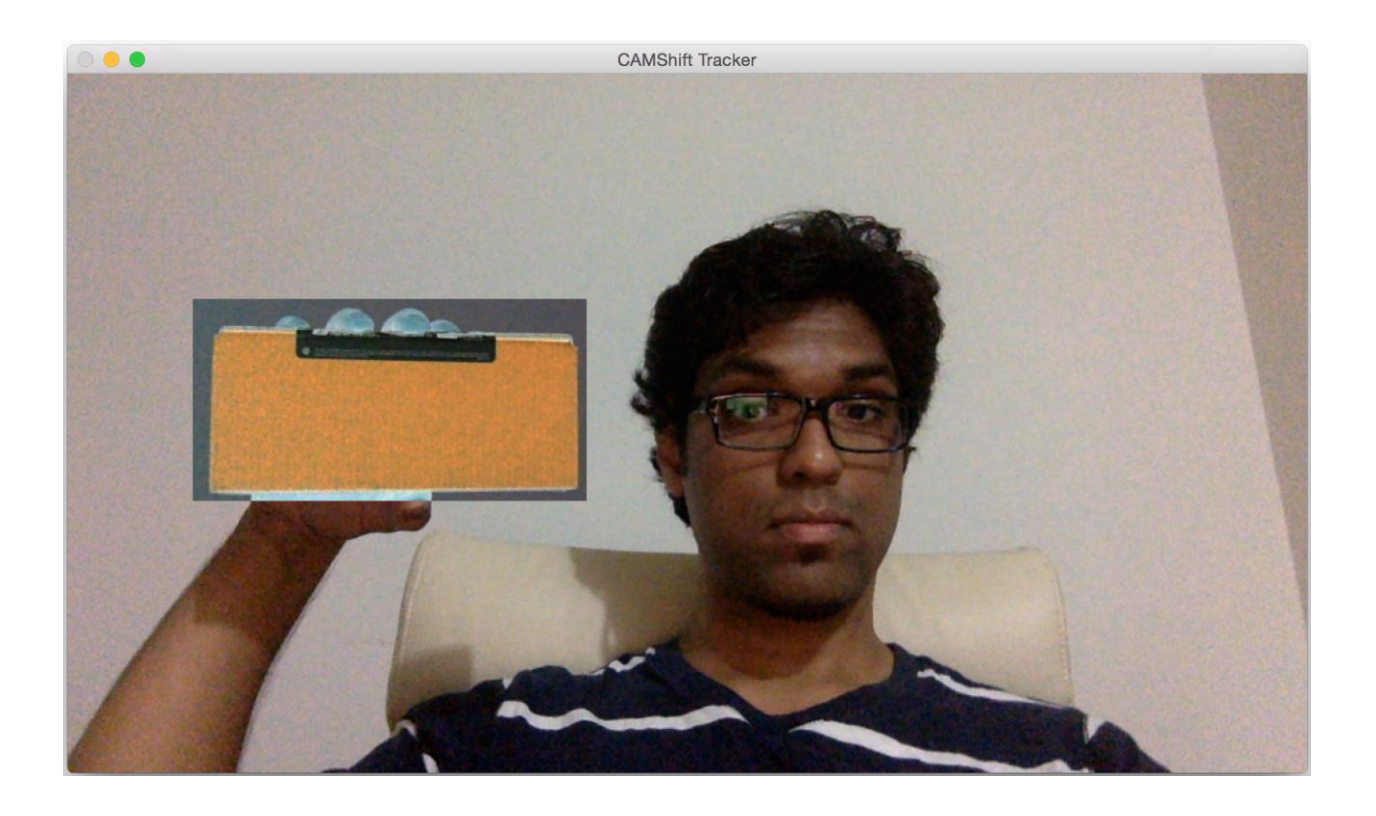

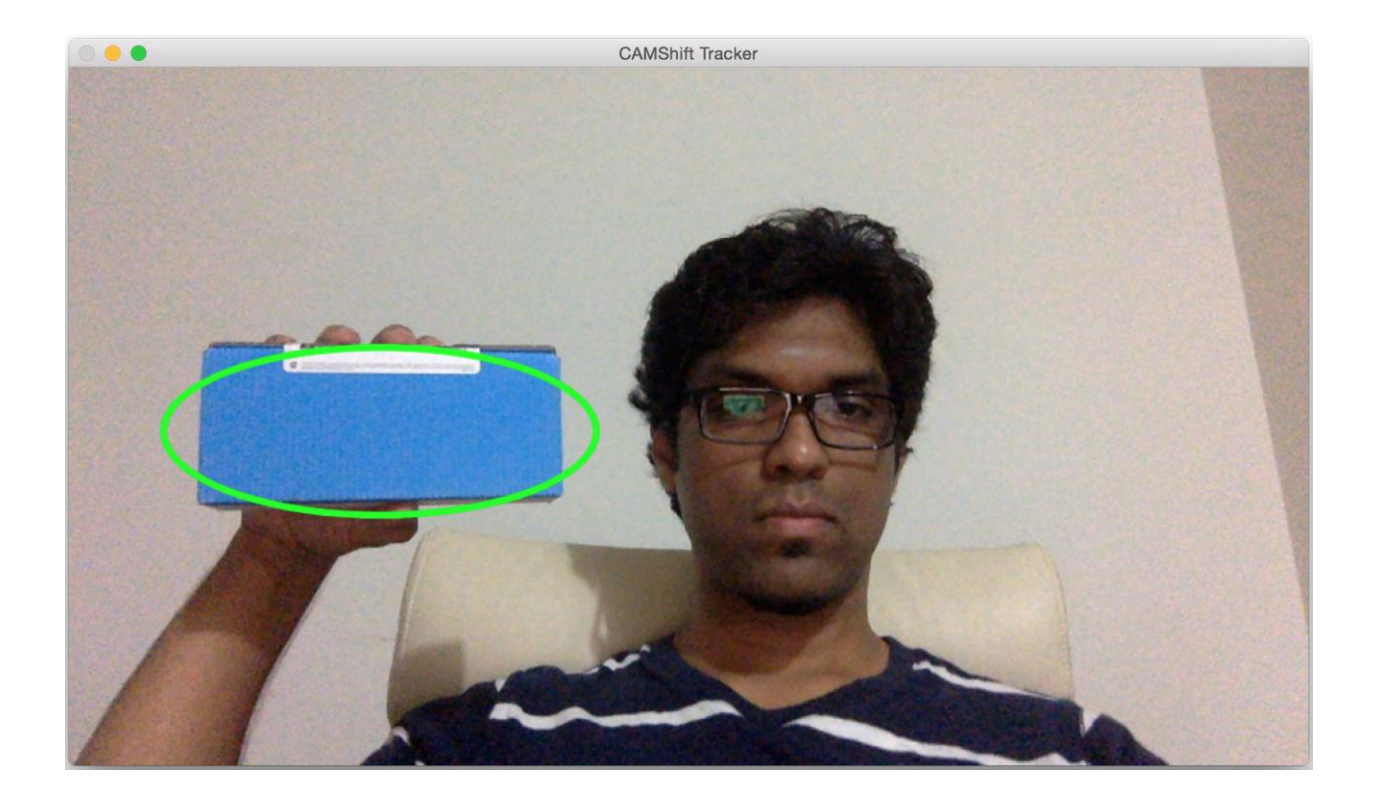

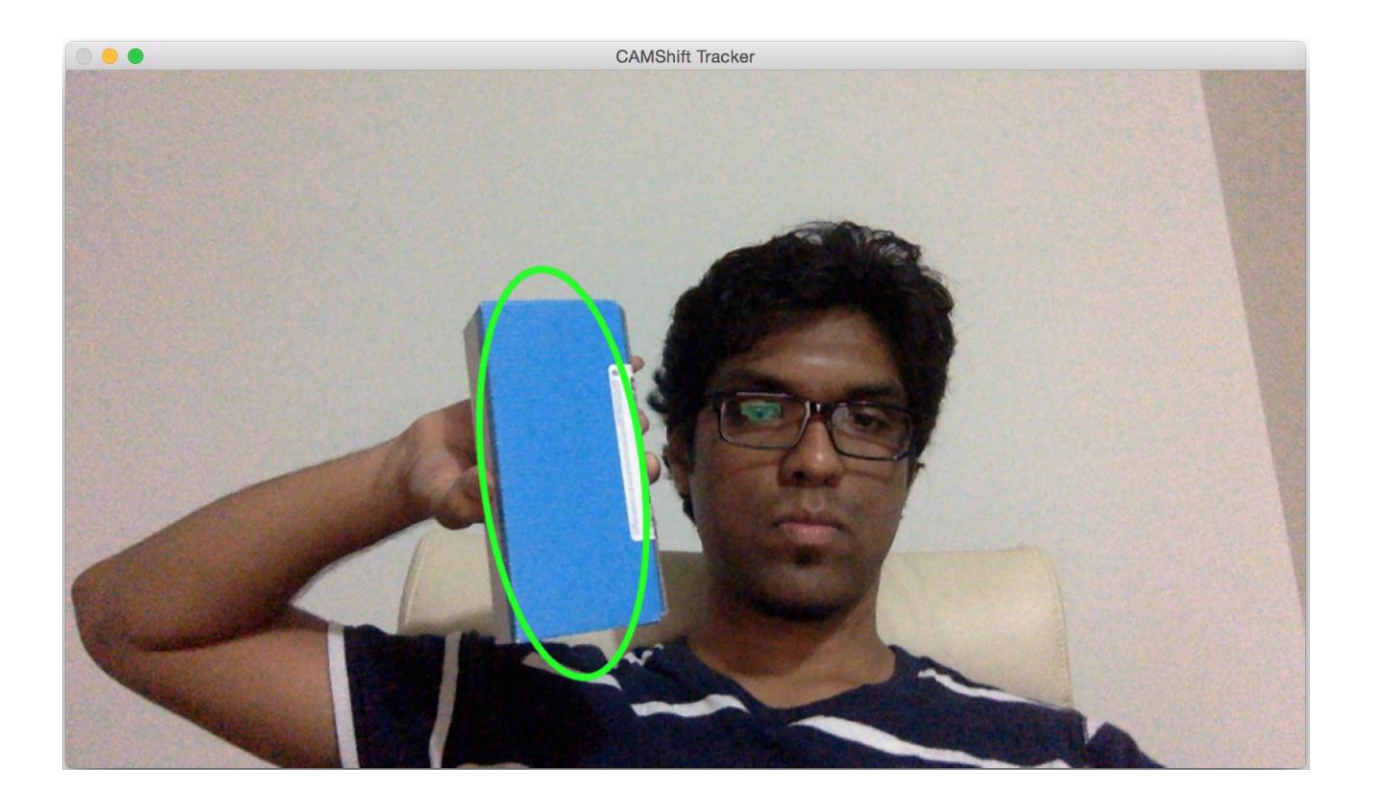

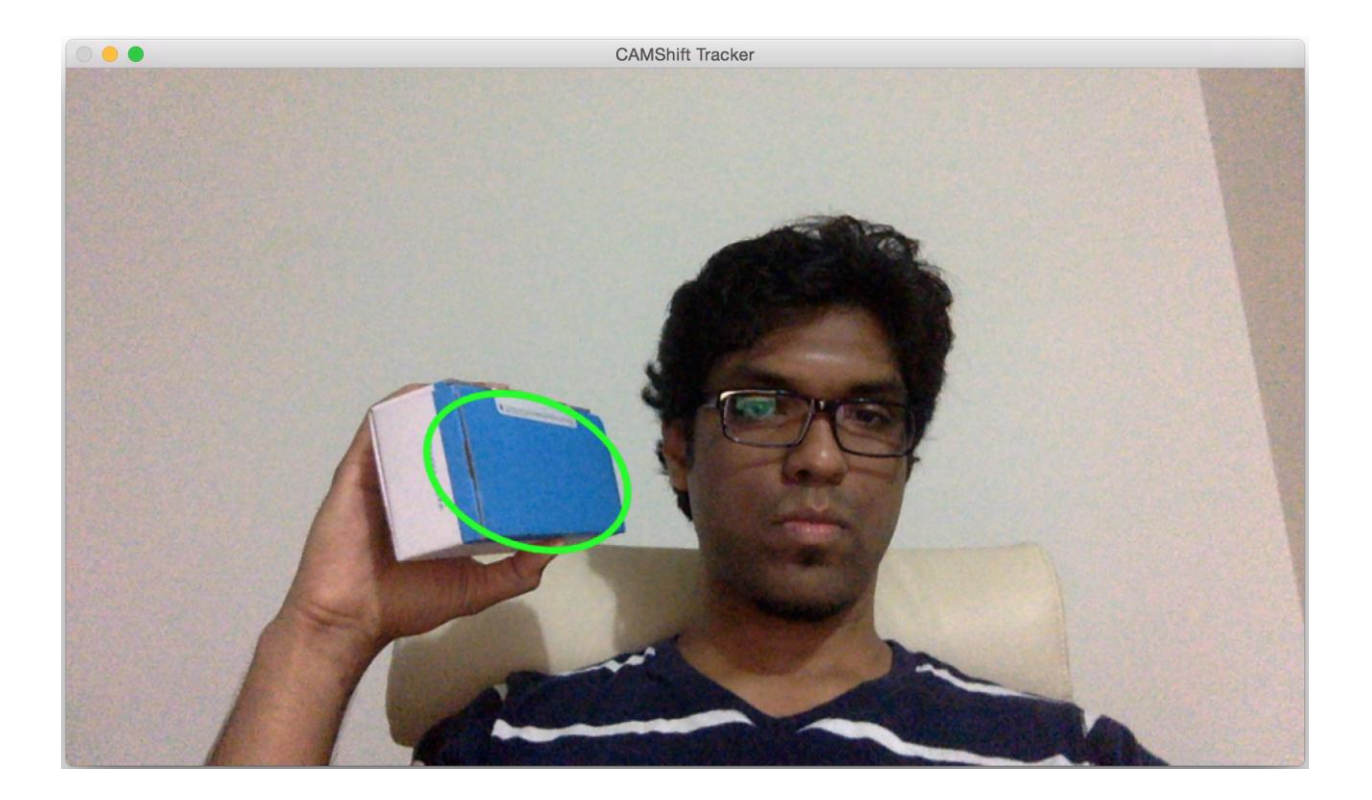

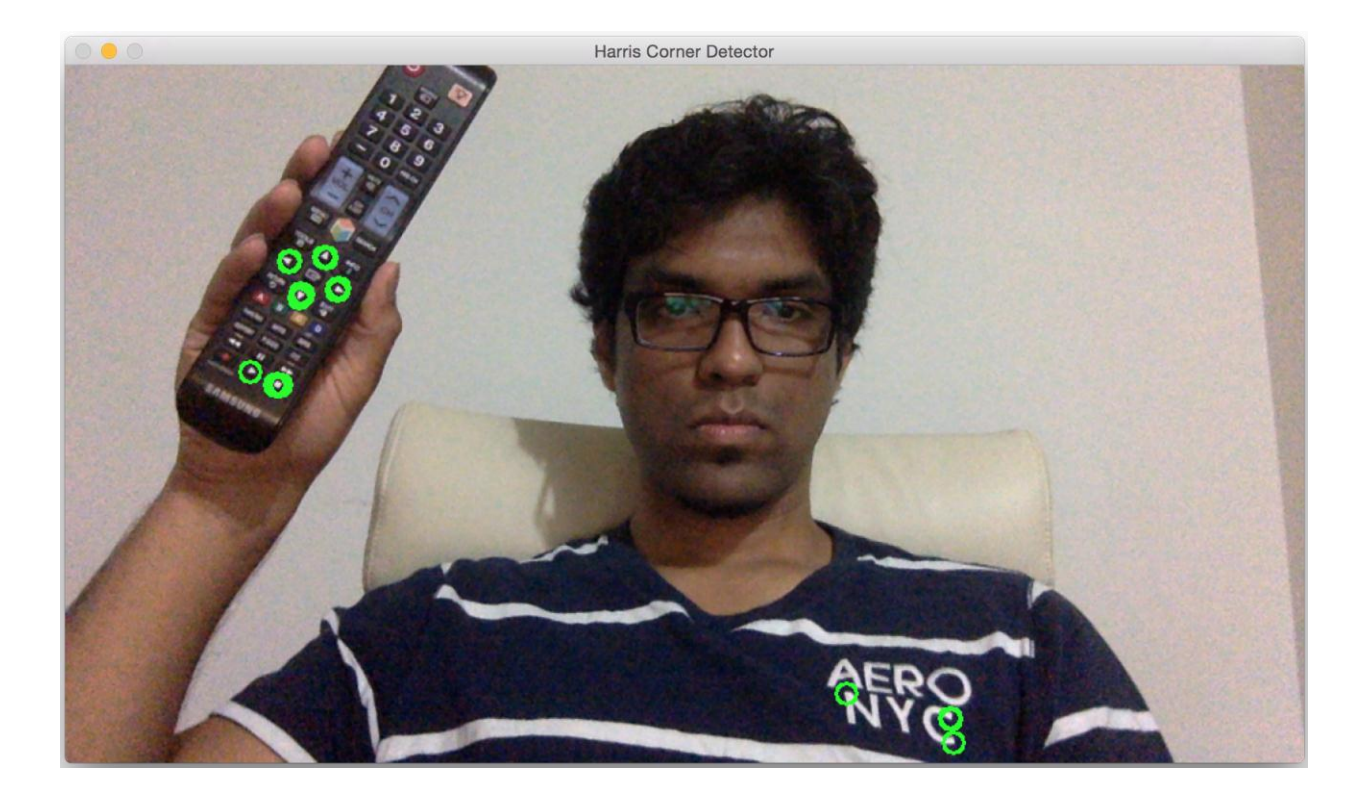

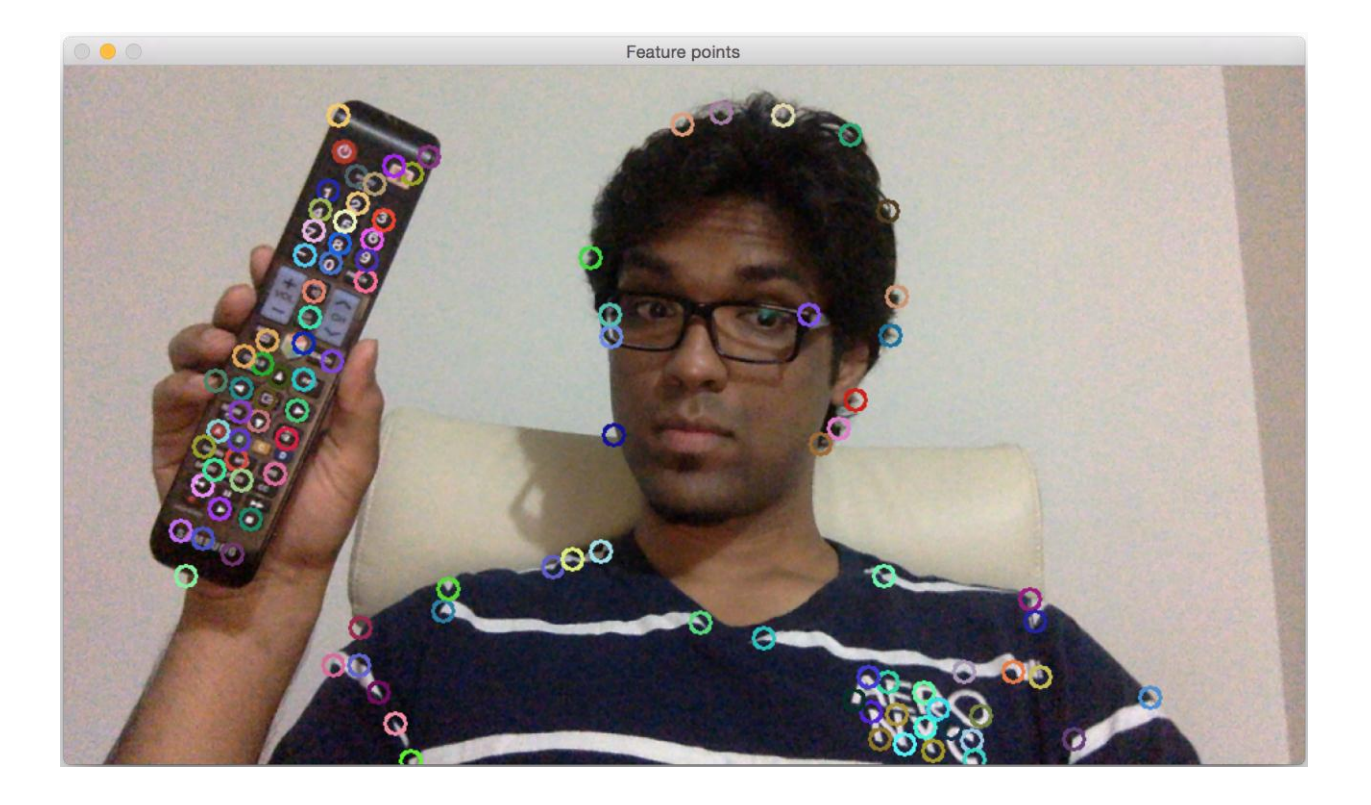

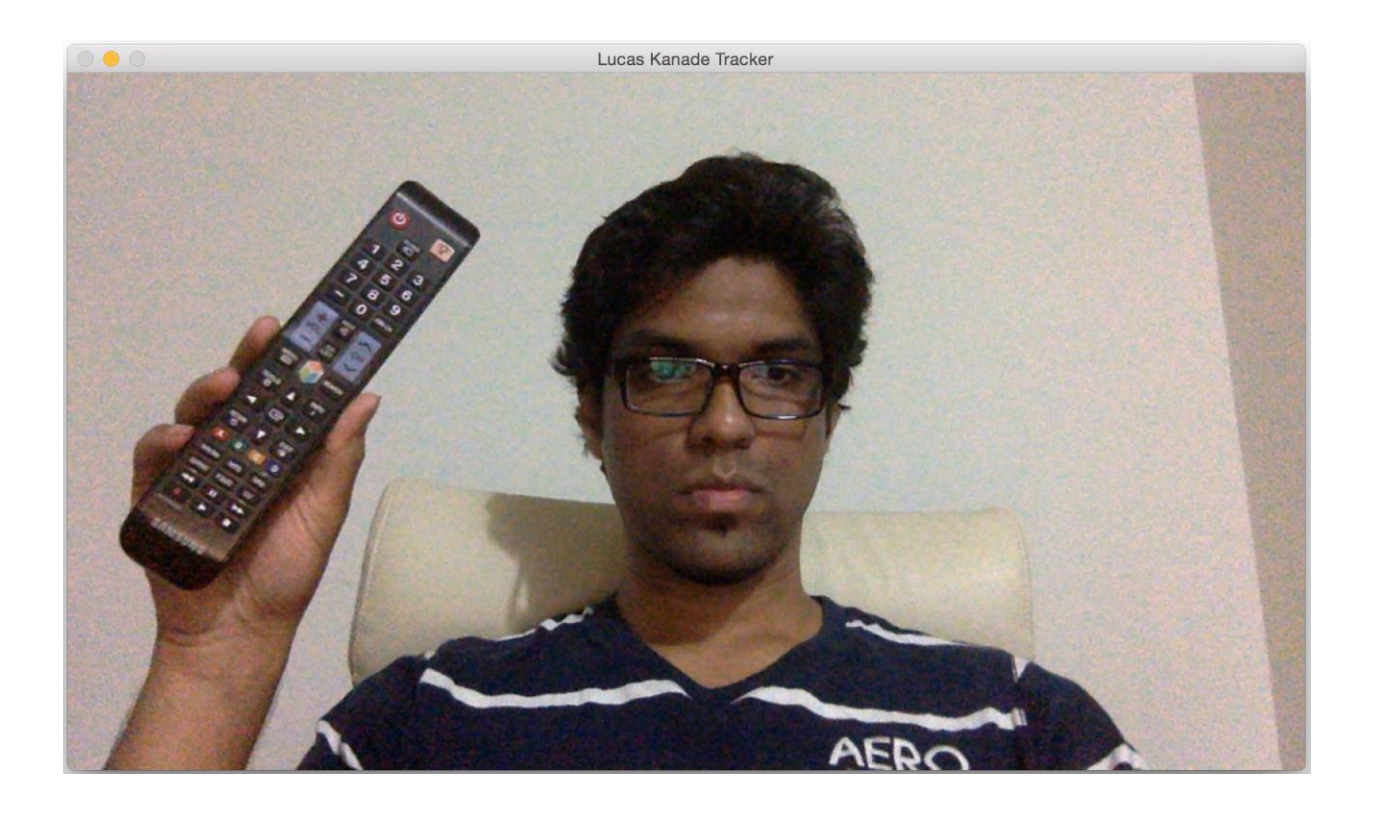

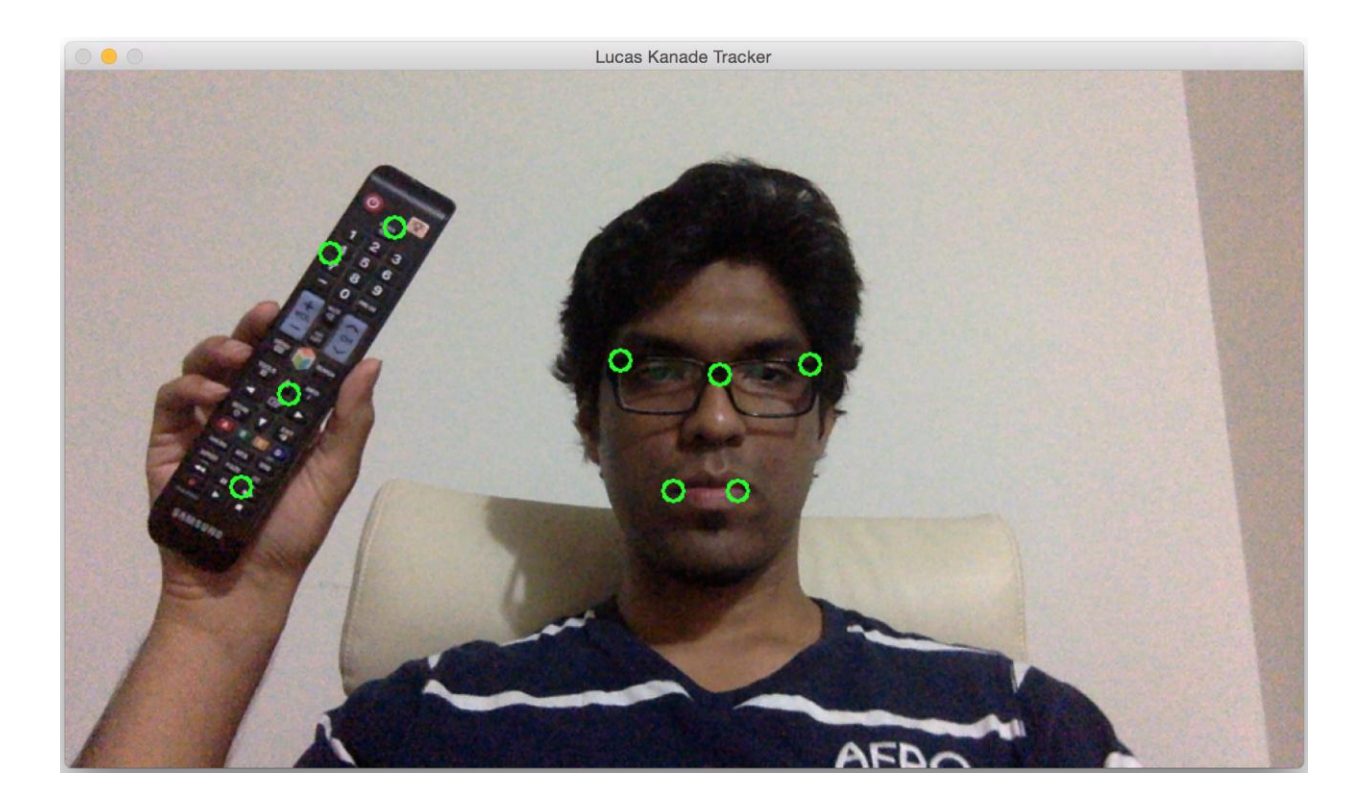

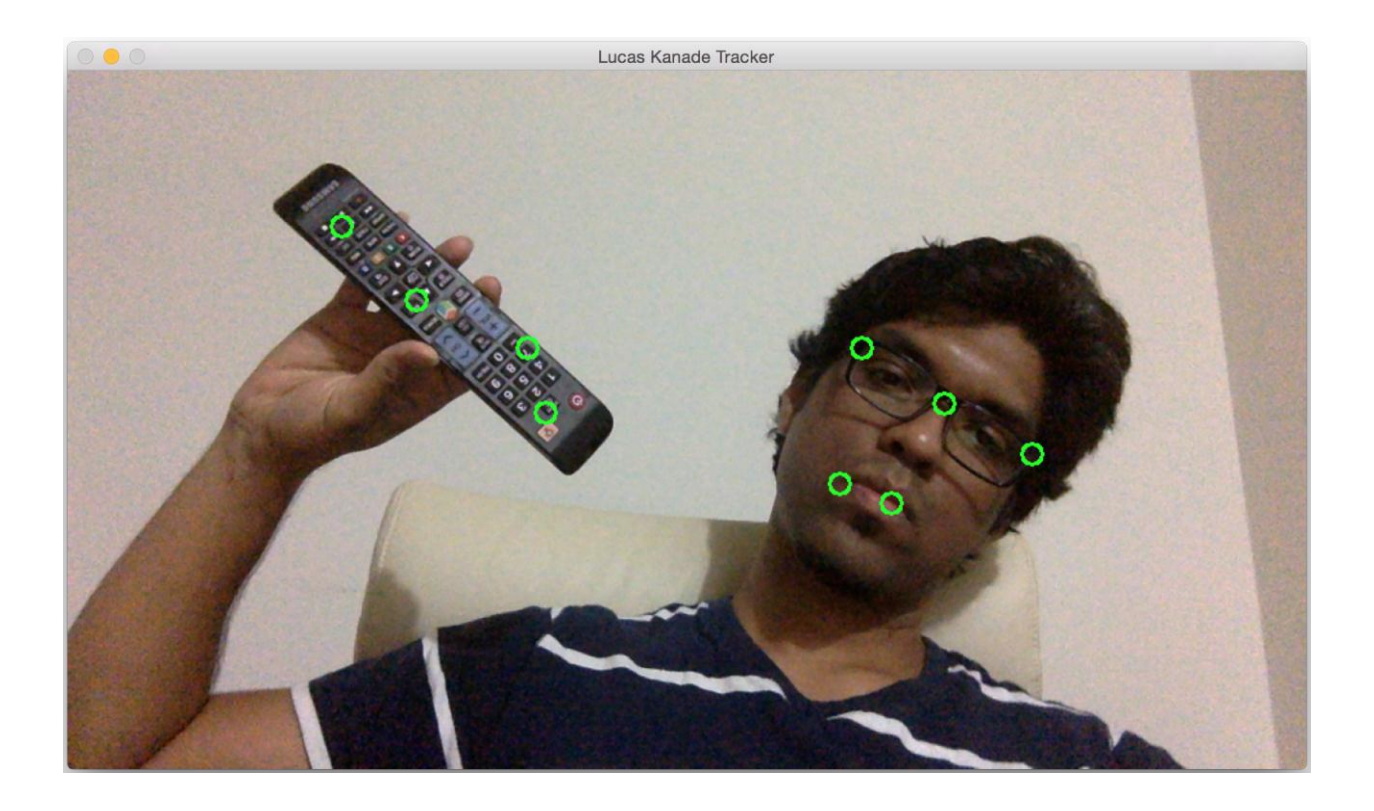

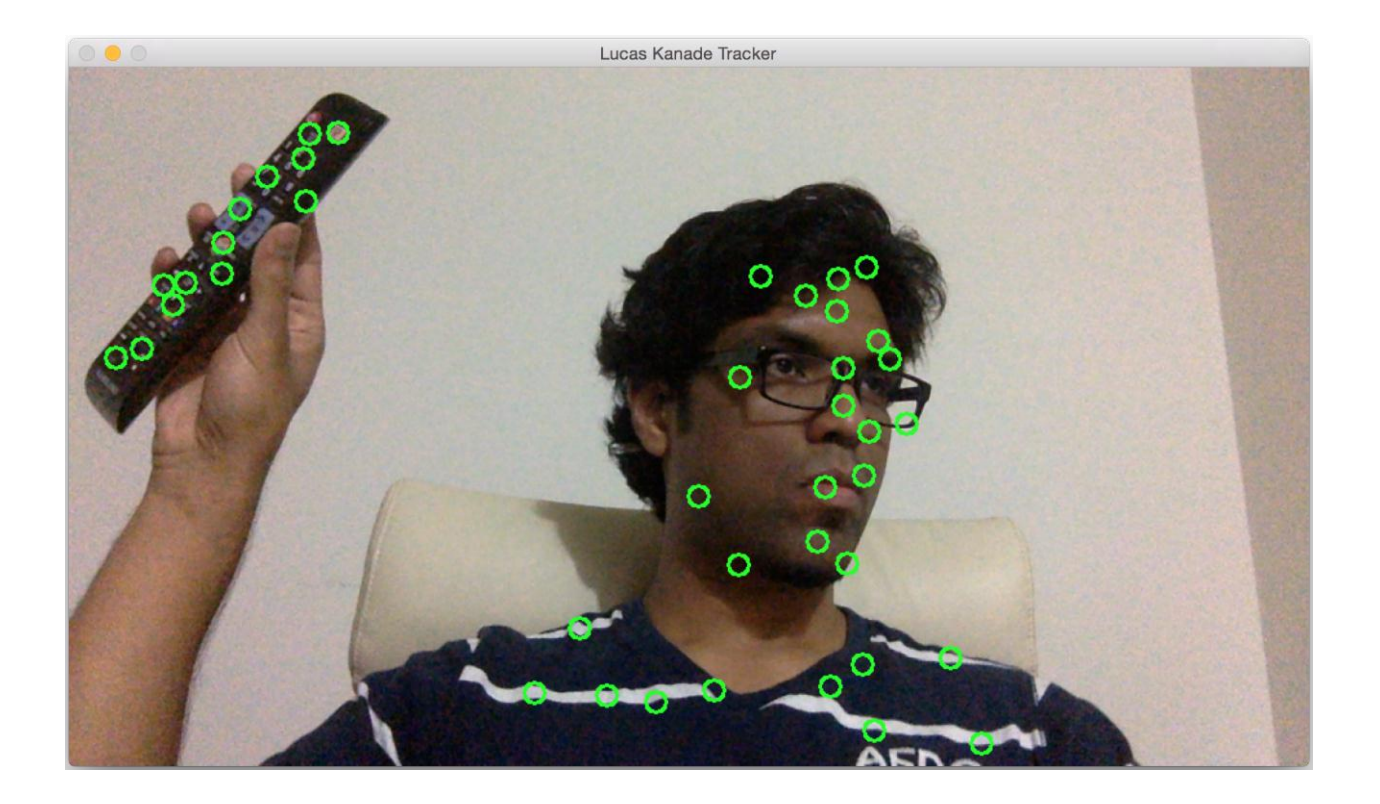

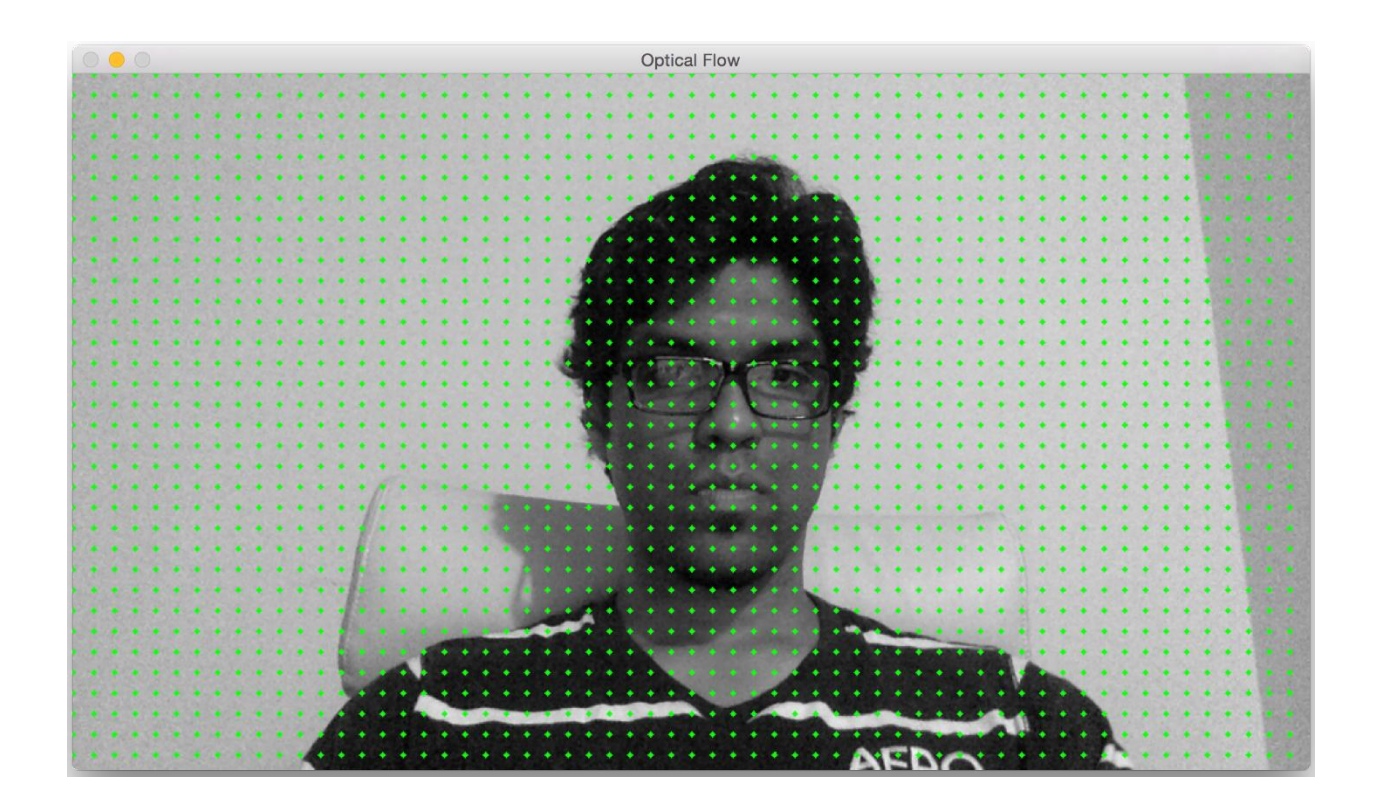

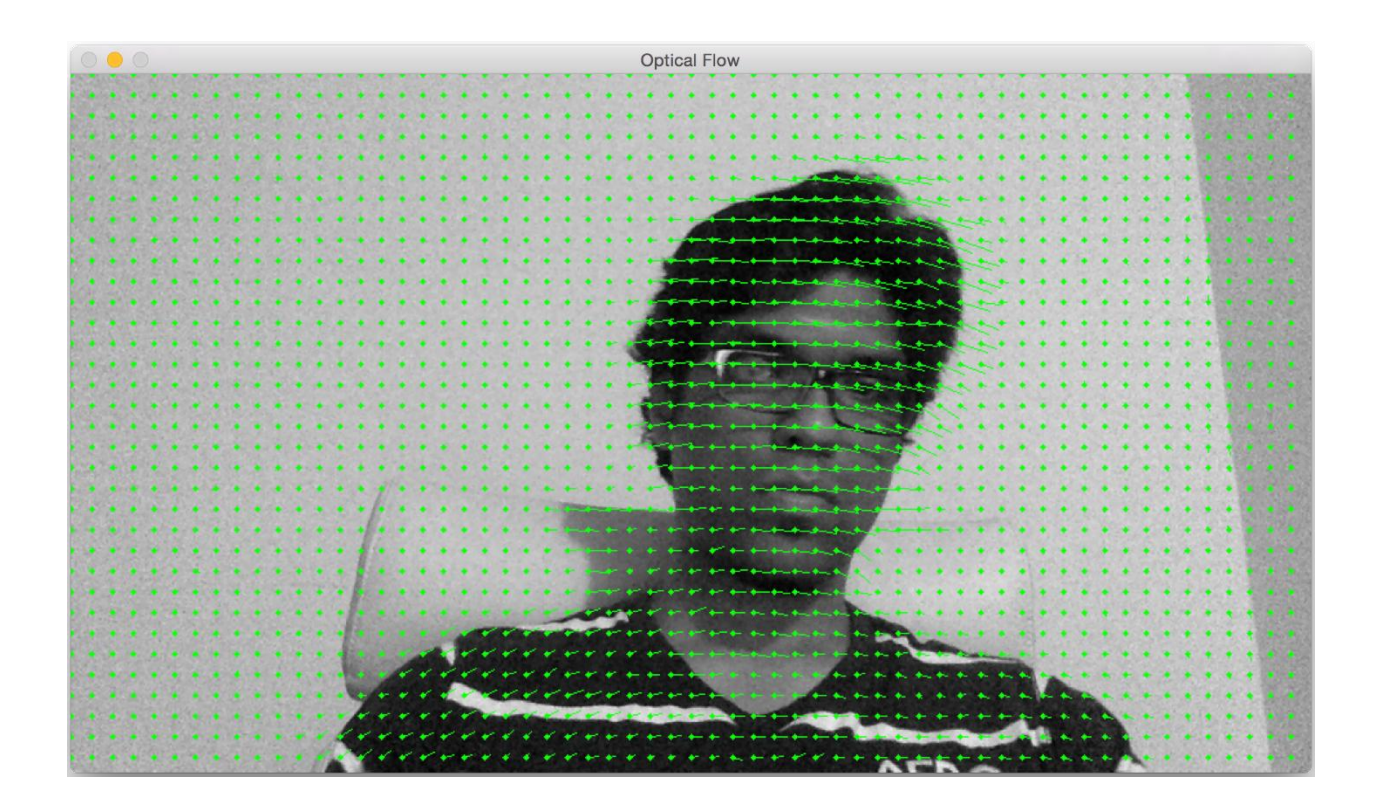

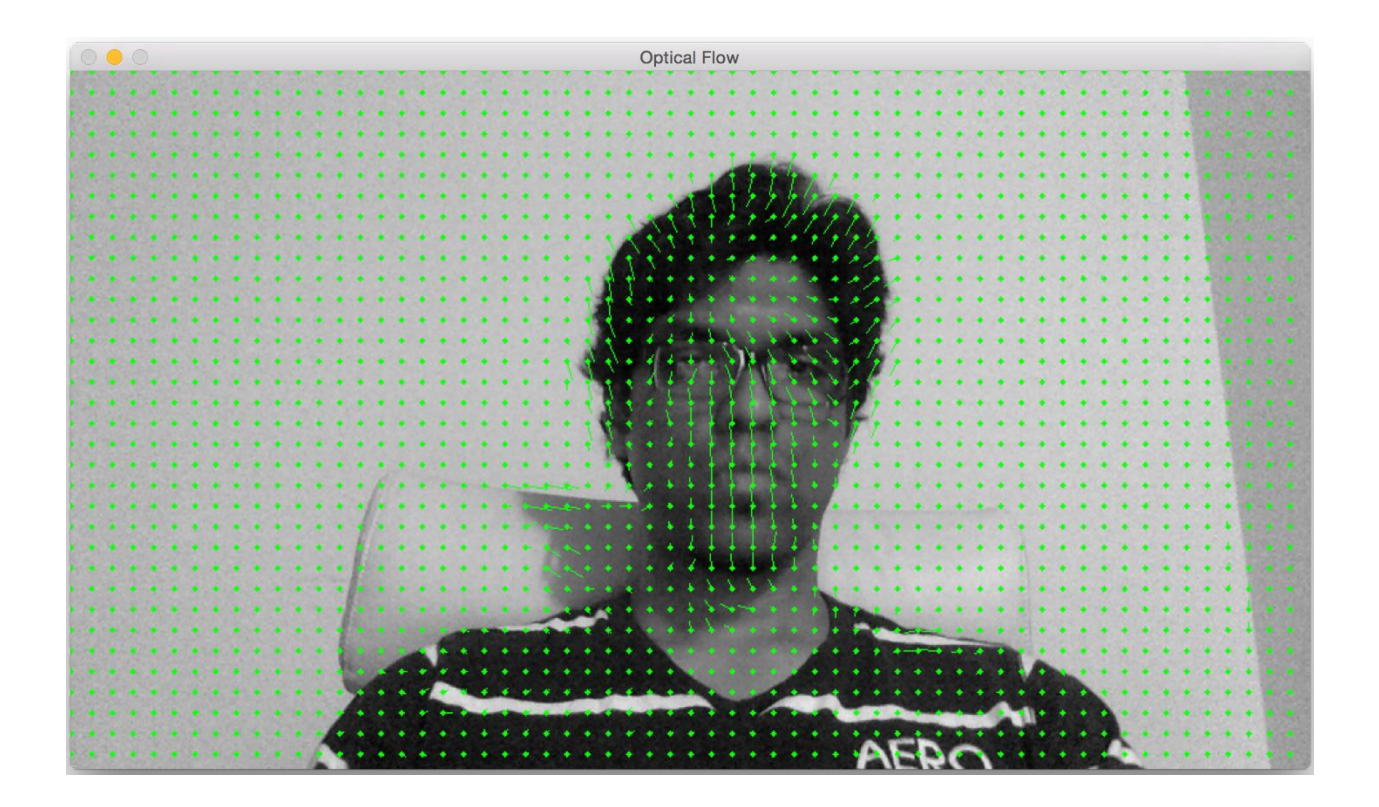

## **Chapter 10: Developing Segmentation Algorithms for Text Recognition**

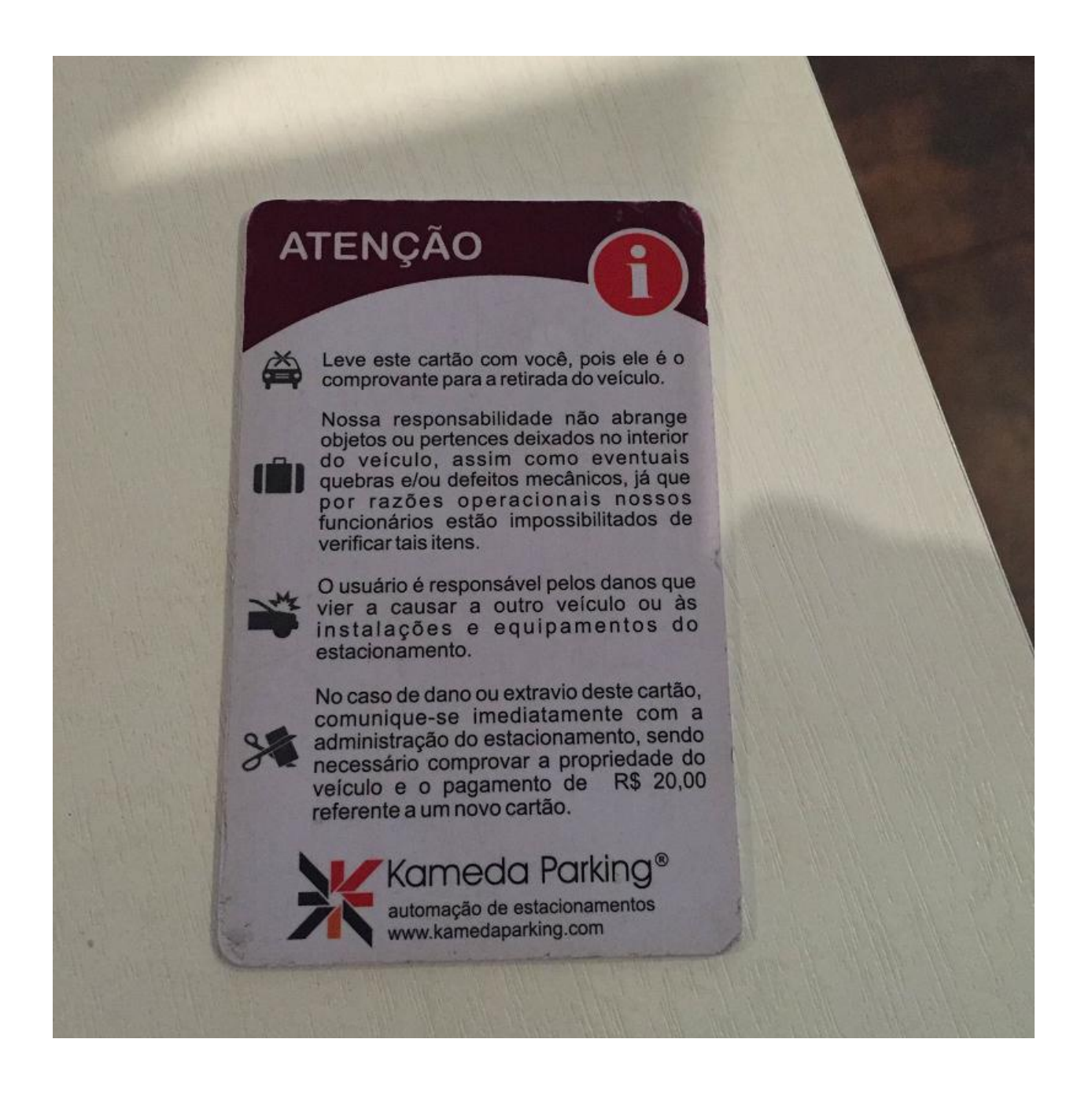

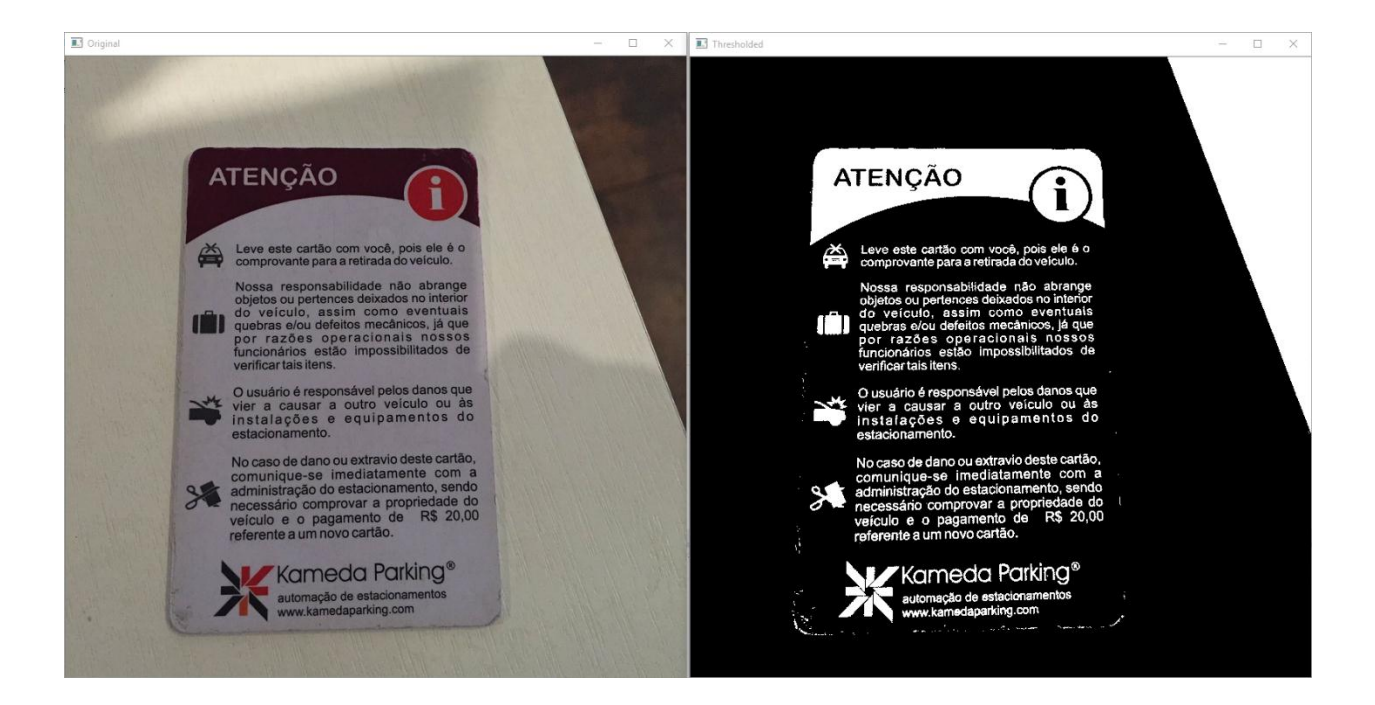

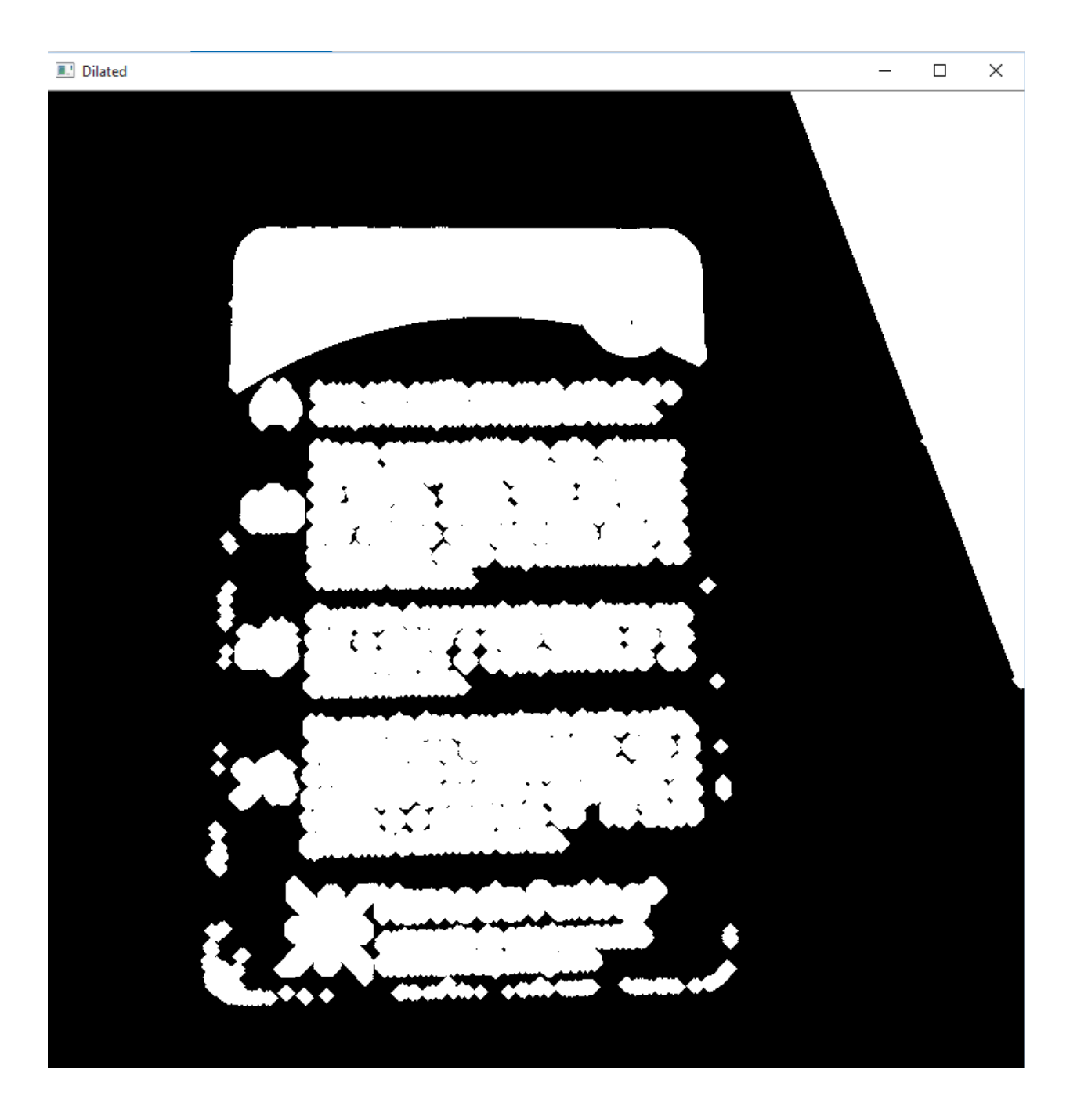

## **D** Contours

 $\Box$  $\times$  $\overline{\phantom{0}}$ 

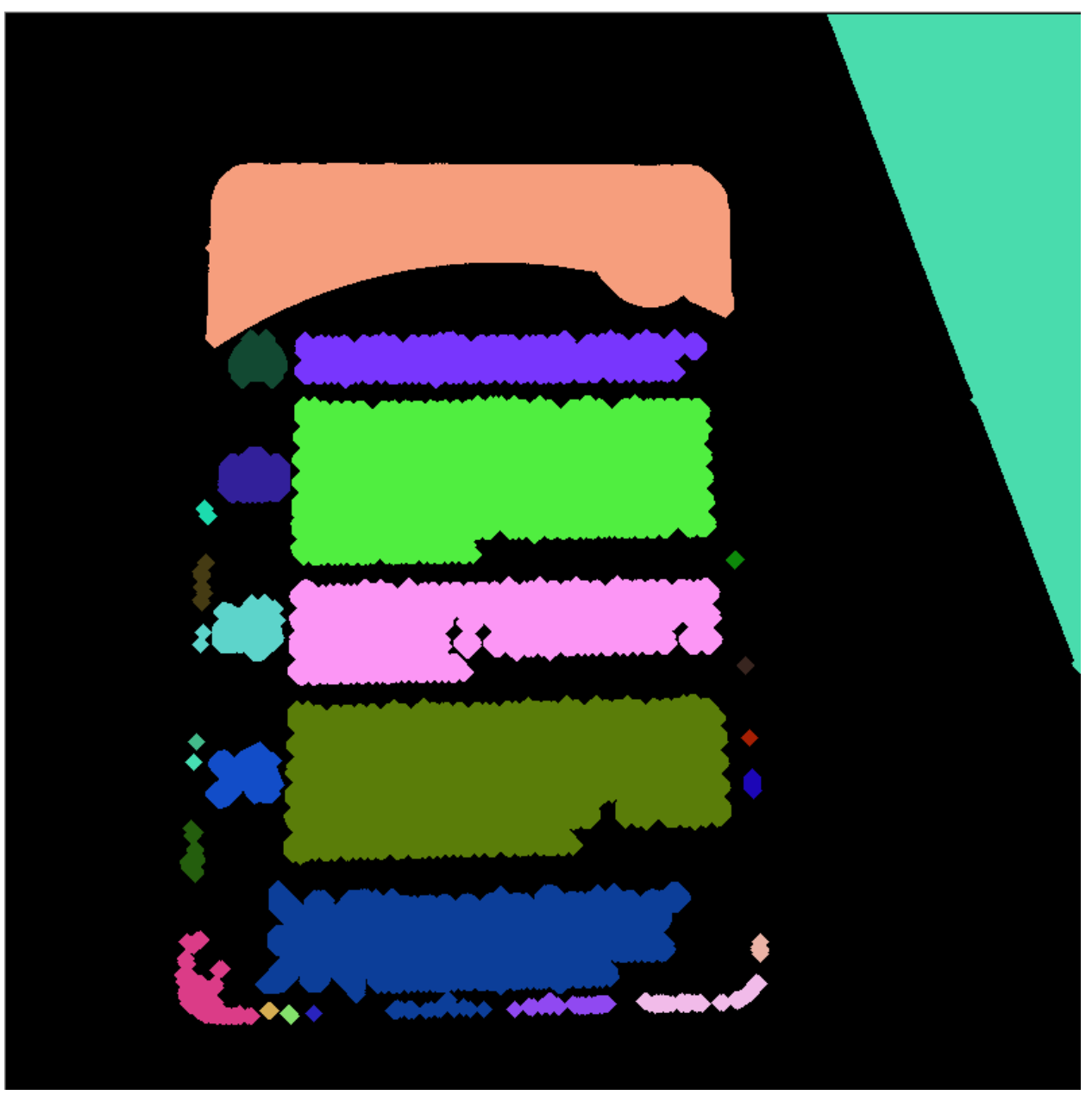

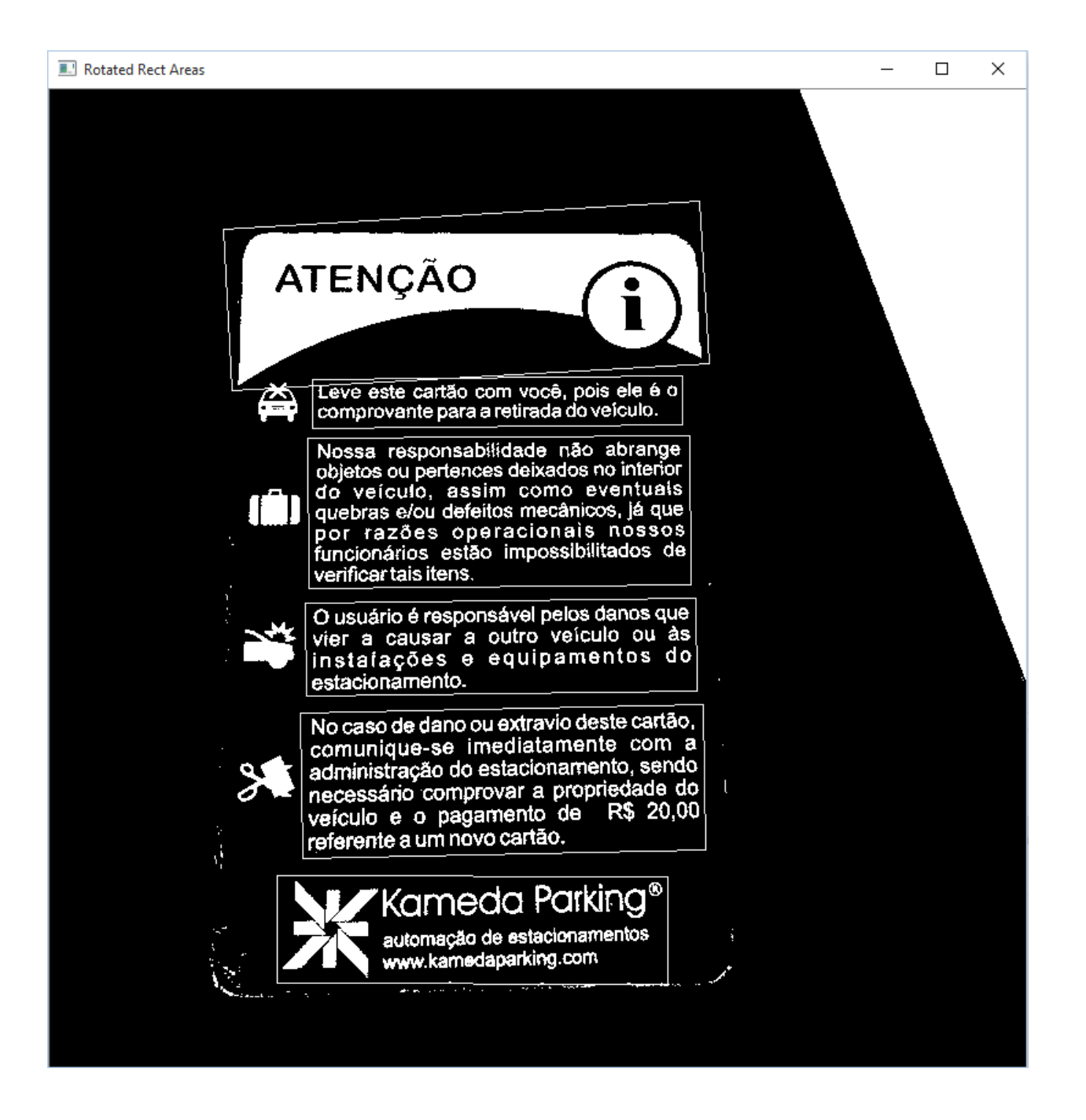
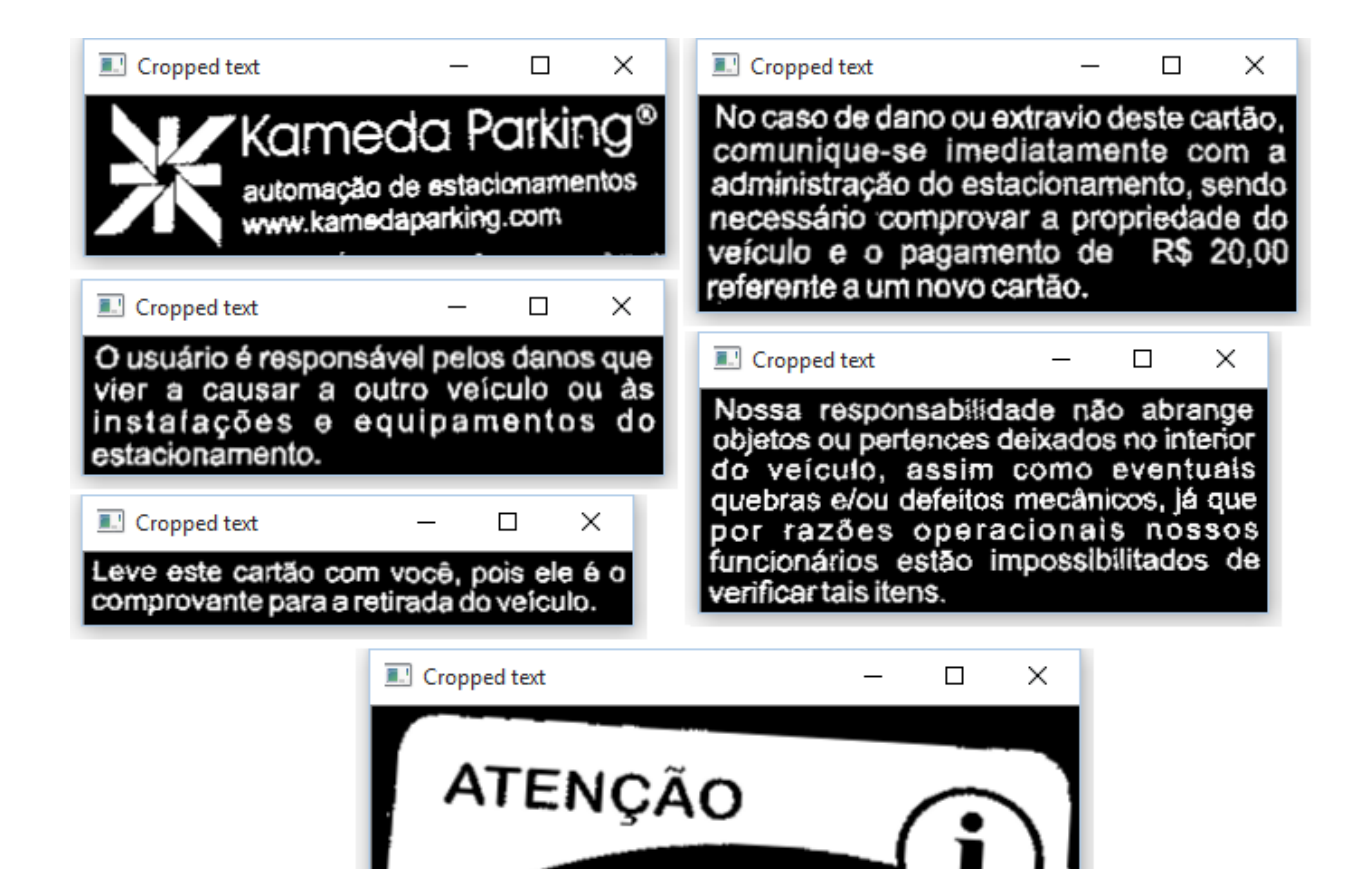

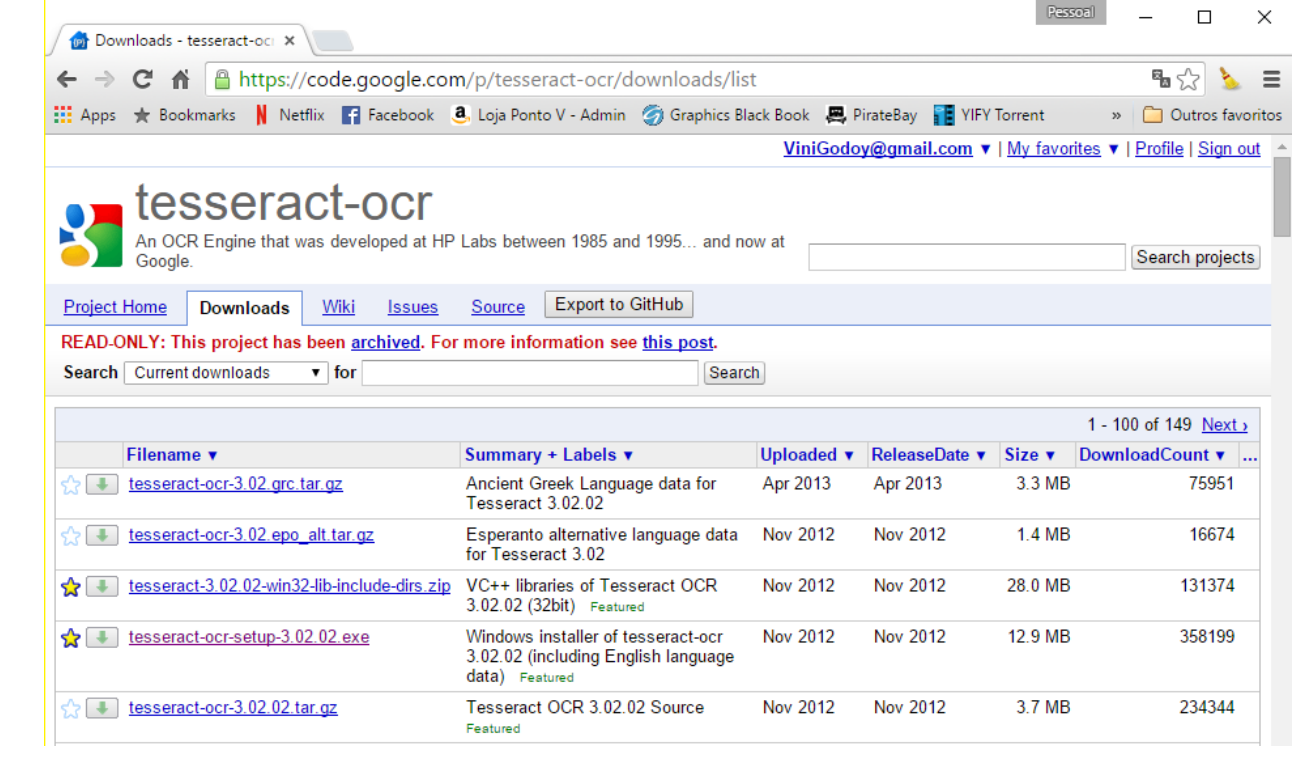

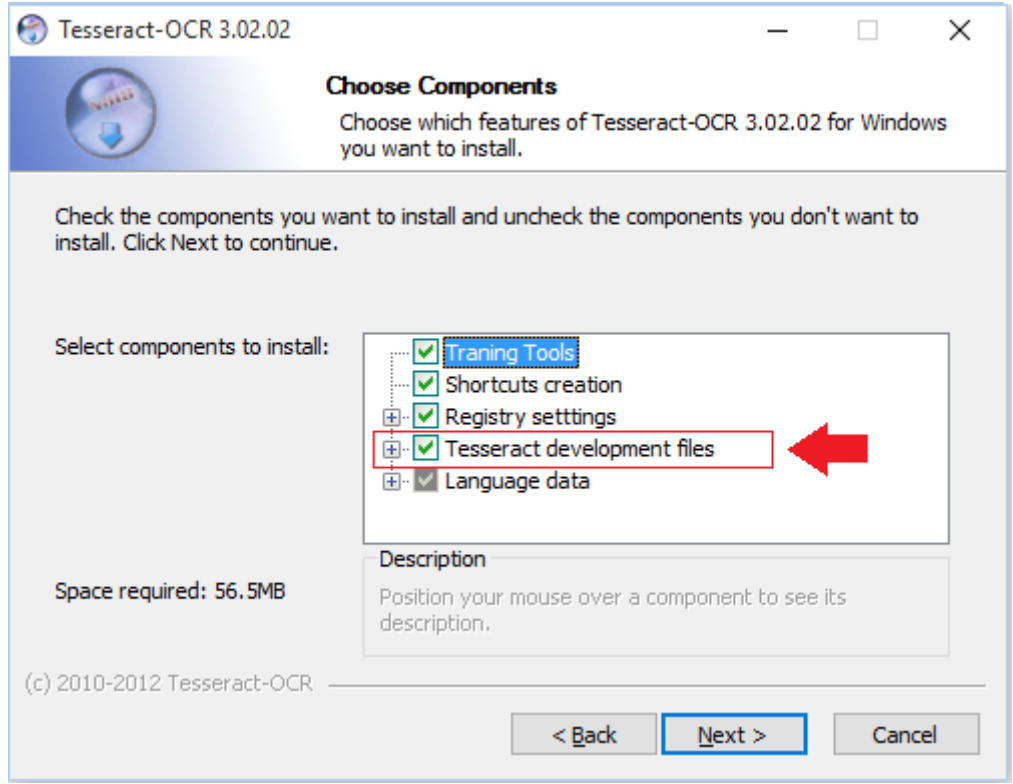

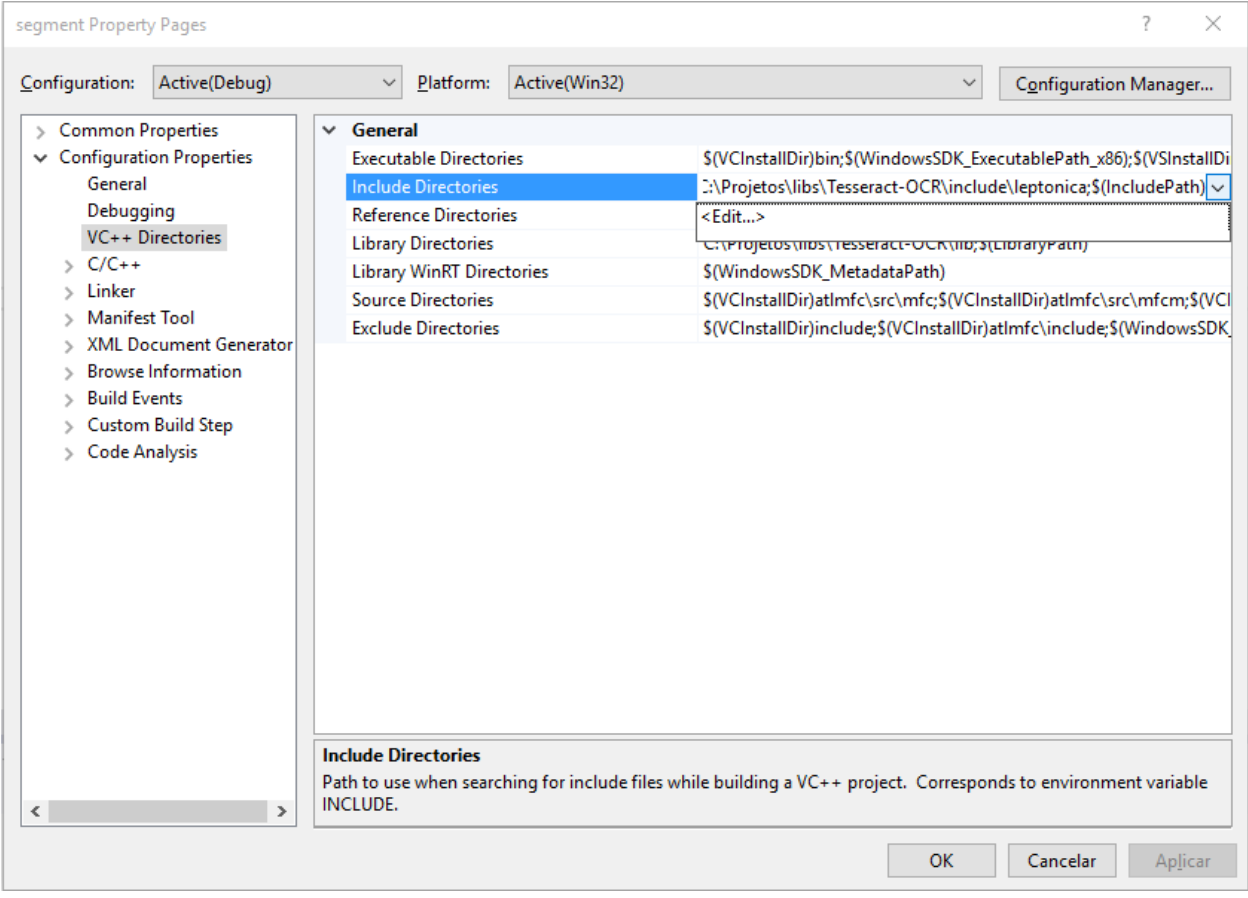

## **Chapter 11: Text Recognition with Tesseract**

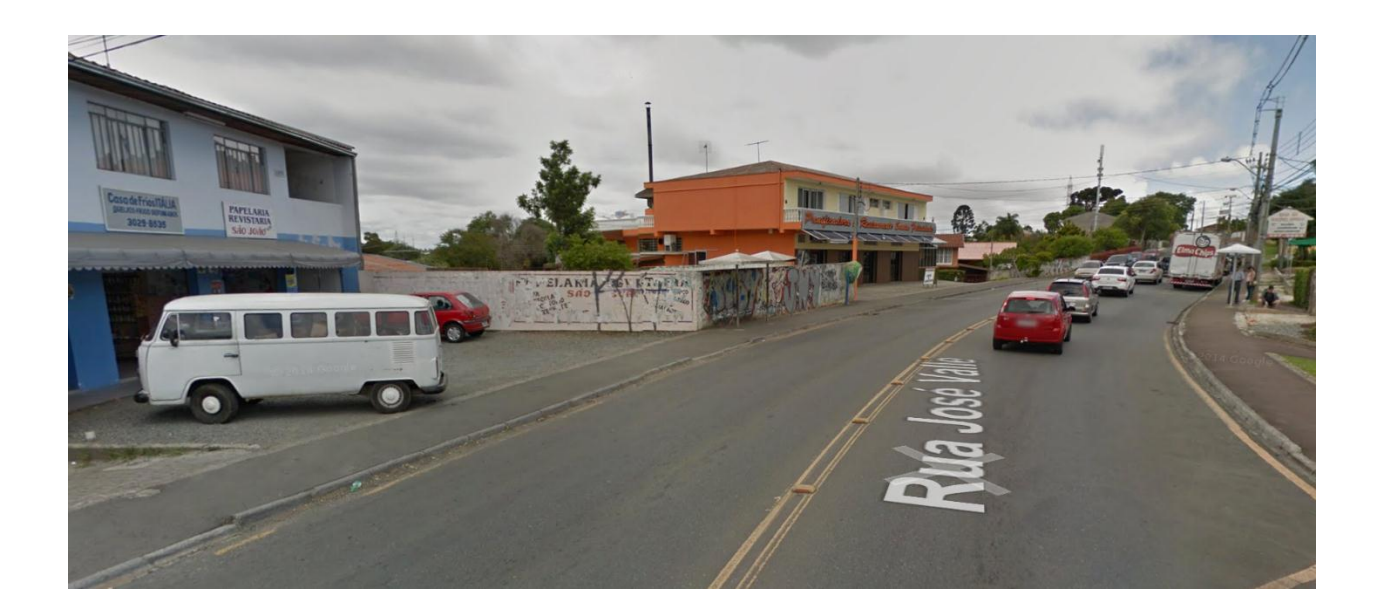

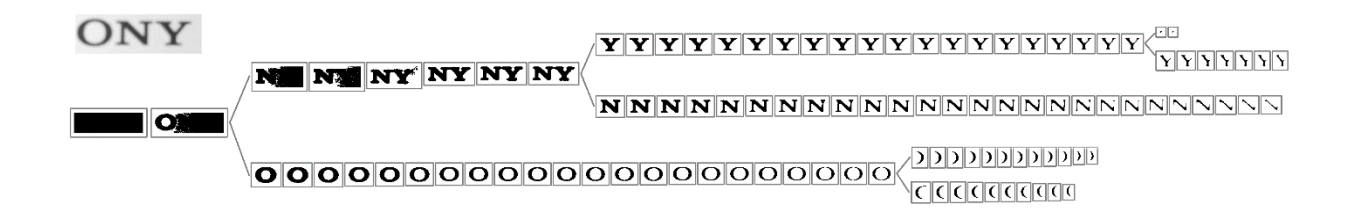

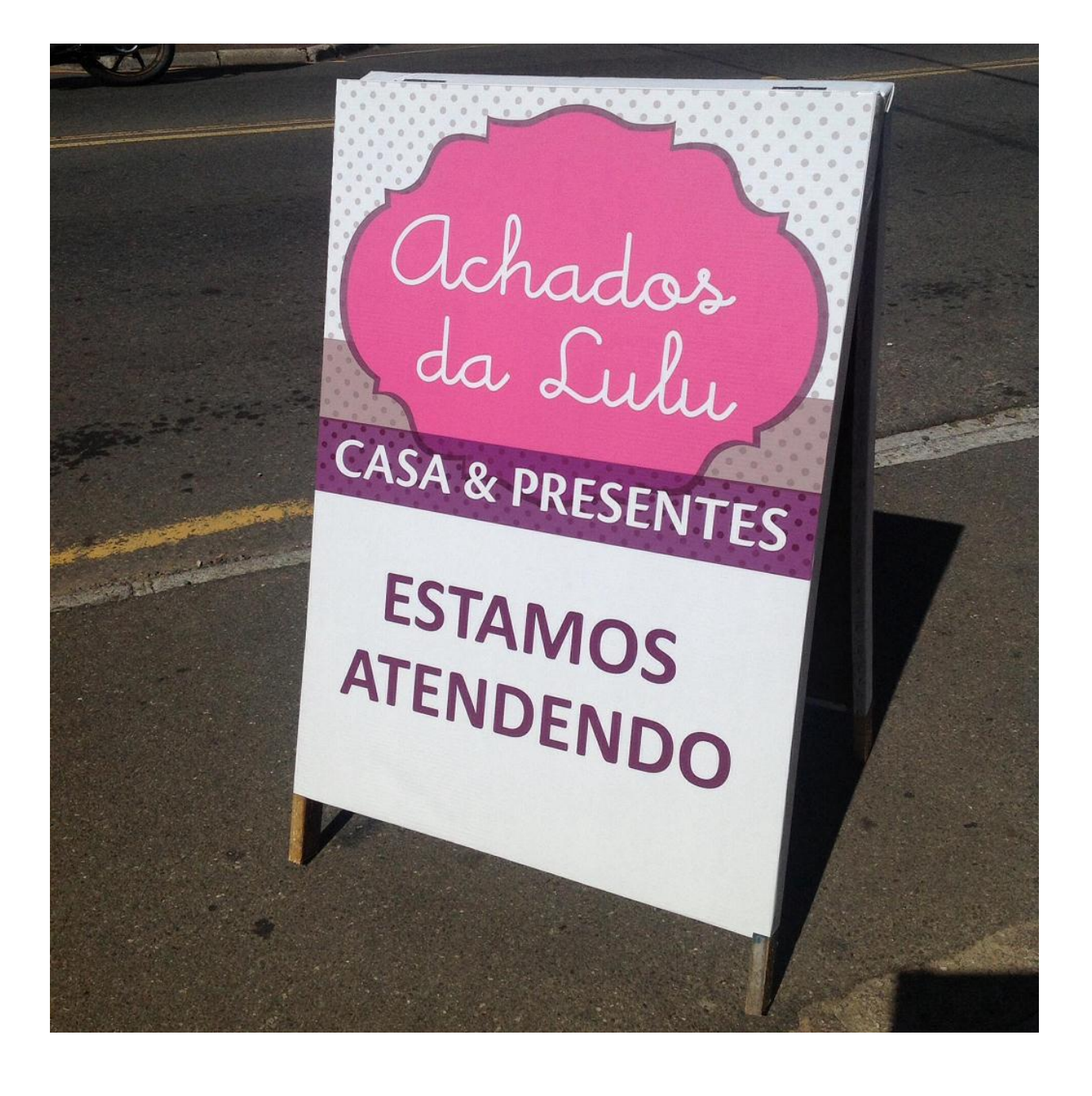

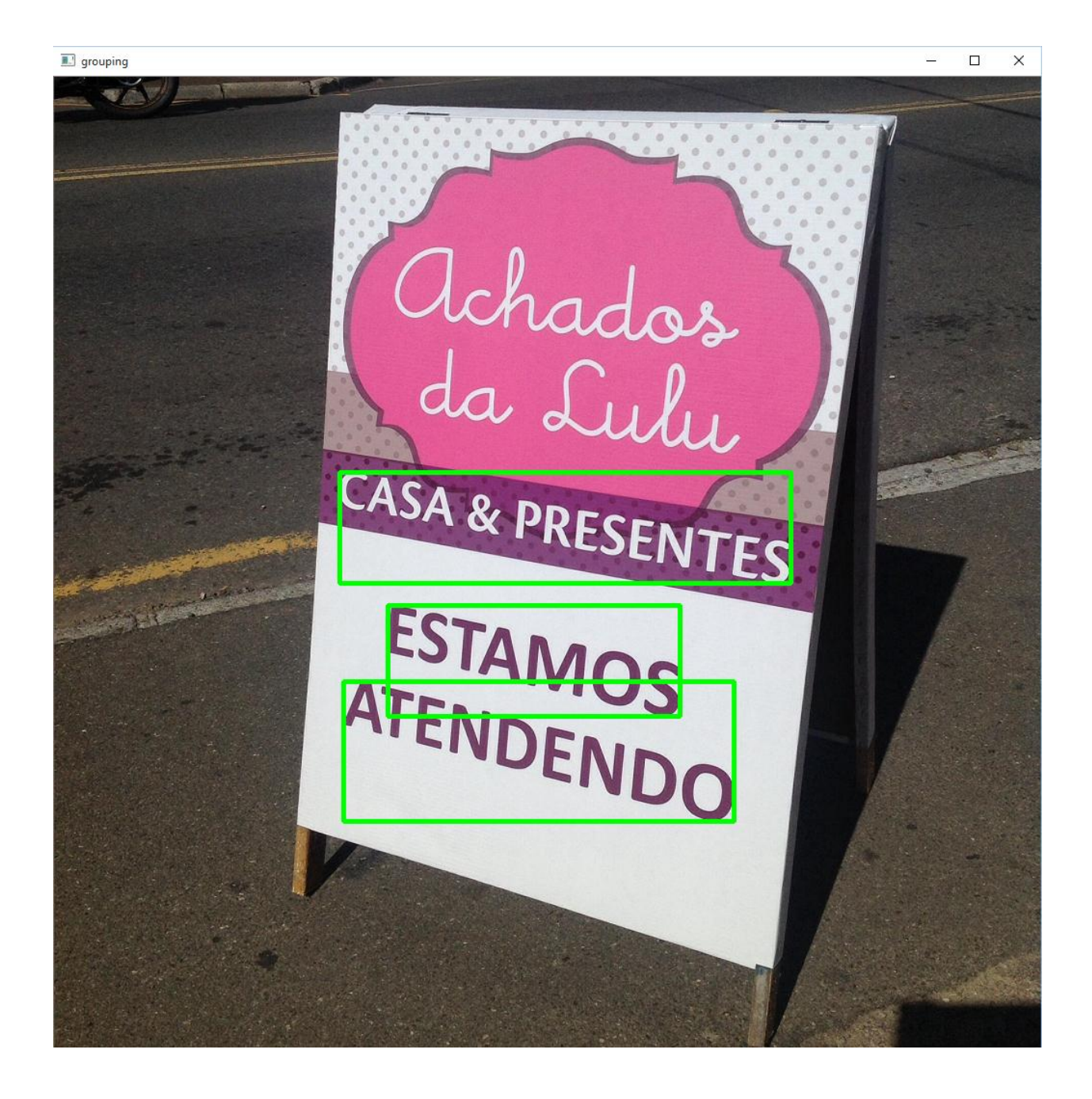

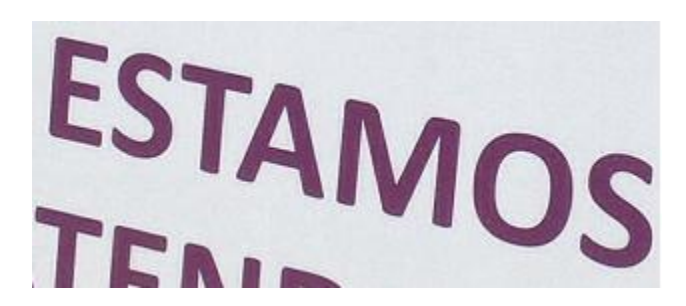

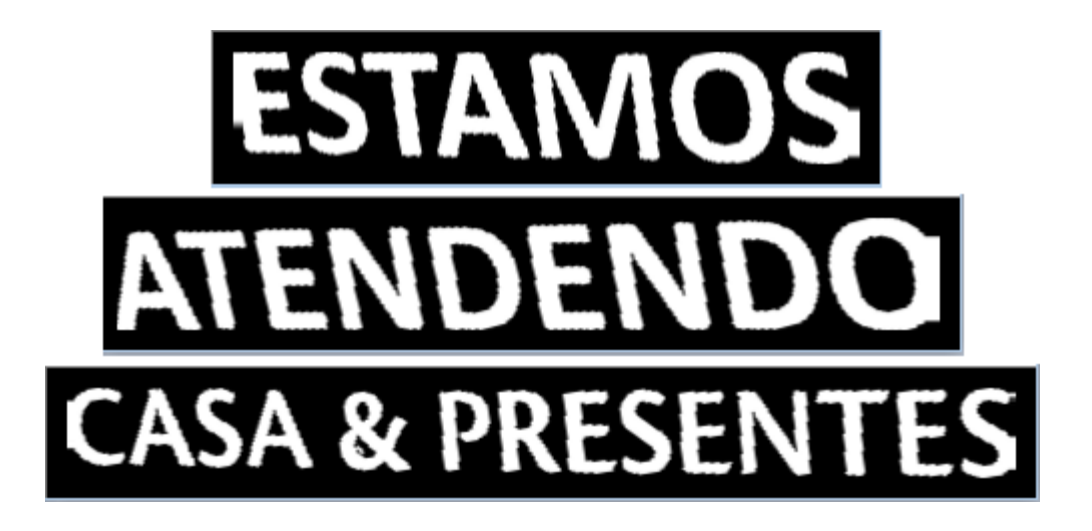

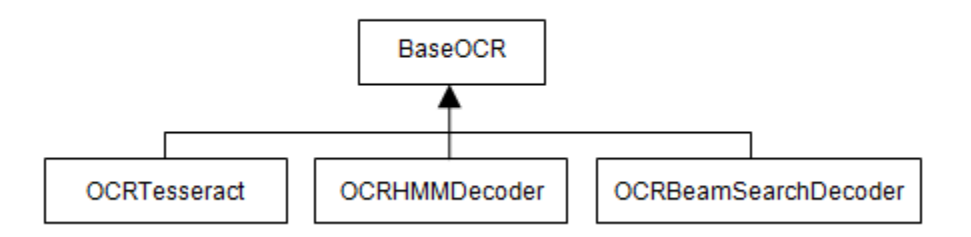

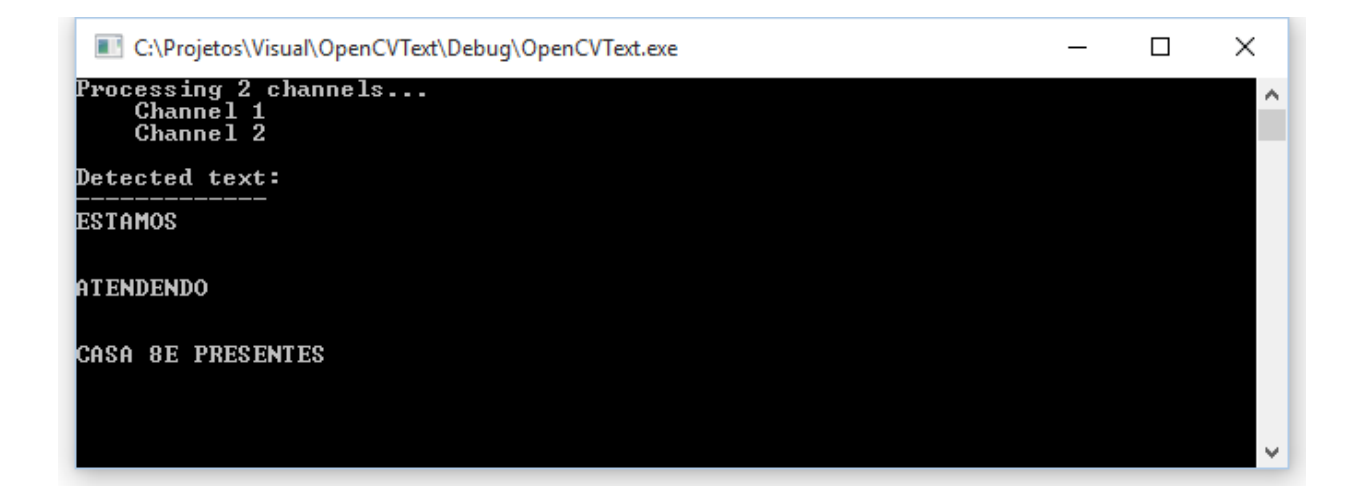